# SCHULUNGSANGEBOTE VON JANUAR BIS JULI 2024

# **Medienanstalt** Sachsen-Anhalt

**MEDIEN**<br>KOMPETENZ<br>ZENTRUM

# **INHALTSVERZEICHNIS**

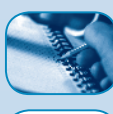

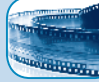

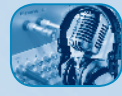

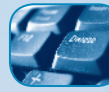

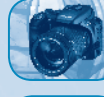

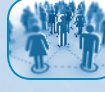

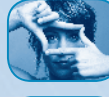

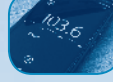

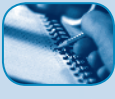

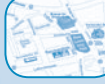

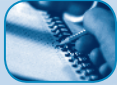

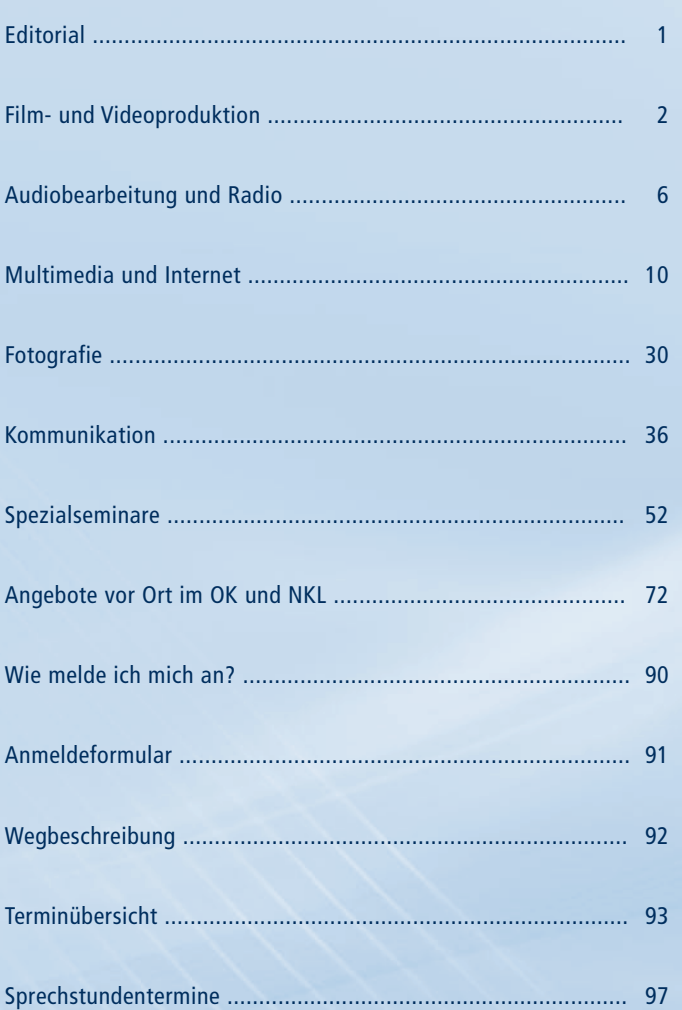

#### Seite

 $\overline{\overline{\overline{\overline{O}}}}$ 

# EDITORIAL

Einer der Aufgabenschwerpunkte der Medienanstalt Sachsen-Anhalt liegt in der Vermittlung von Medienkompetenz. Kompetenter Umgang mit Medien und Orientierung in einer sich dynamisch entwickelnden Medienwelt gelten als Kernkompetenzen und gehören unabhängig vom Lebensalter der Menschen zu den Schlüsselkompetenzen des Alltags und des Arbeitslebens.

Moderne Medien und neue Kommunikationstechnologien wandeln sich in immer kürzer werdenden Zeitabständen. Gleichzeitig kann aus einem immer größer werdenden Angebot an Informationen und Unterhaltung ausgewählt werden. Durch die neuen Möglichkeiten des Web 2.0, aktiv eigene Inhalte im Internet bereitzustellen, steigert sich auch der Bedarf nach Orientierung, Sicherheit und Wahrung der eigenen Persönlichkeitsrechte. Medienkompetenz ermöglicht den verantwortungsvollen Umgang mit solchen Informationen und die Verarbeitung zu eigenem Wissen. Zusätzlich erlangt die medienpädagogische Arbeit eine immer größere Bedeutung im Bereich des präventiven Kinder- und Jugendmedienschutzes sowie in der Medienerziehung und -ethik. Die gezielte Förderung der Fähigkeiten, aktiv an der Gestaltung des neu entstehenden Informations- und Interaktionsraumes teilzuhaben und nicht nur vorhandene Angebote zu konsumieren, ist eine der wichtigsten Aufgaben und Herausforderungen dieses neuen lebenslangen Lernens.

Seit **25 Jahren** bietet das Medienkompetenzzentrum (MKZ) der Medienanstalt Sachsen-Anhalt den Bürgerinnen und Bürgern Sachsen-Anhalts die Möglichkeit, Kenntnisse zu inhaltlichen und technischen Grundlagen von Medienproduktion und Medienpädagogik zu erwerben. Mit einem Livestudio für TV und Radio sowie Computerarbeitsplätzen für Audio-, Video-, Internet- und Multimediaproduktionen verfügt das MKZ über die notwendigen technischen Ausstattungselemente. Für Arbeitnehmer/-innen besteht die Möglichkeit, für die Angebote im MKZ Bildungsurlaub zu beantragen. Um der fachlichen Vielfalt der Medienkompetenzvermittlung gerecht zu werden, stehen hoch qualifizierte Honorardozenten/-innen aus der Praxis zur Verfügung. Dabei spielt der Aspekt der Multiplikatorenausbildung eine besonders beachtenswerte Rolle. Alle Arbeitnehmerinnen und Arbeitnehmer aus Sachsen-Anhalt haben einen Anspruch auf 5tägigen Bildungsurlaub pro Kalenderjahr.

**Mit Jahresbeginn 2014 starteten wir gemeinsam mit den Bürgermedien in Sachsen-Anhalt das Kooperationsprojekt "Phänomedial!". Den Bürgerinnen und Bürgern wird so die Möglichkeit gegeben, einen Teil des Schulungsangebotes des Medienkompetenzzentrums vor Ort in den Offenen Kanälen (OK) und in den Nichtkommerziellen Lokalradios (NKL) zu besuchen. Mit diesem Pilotprojekt möchten wir auch in der Fläche ein landesweites Angebot zur erfolgreichen Vermittlung von Medienkompetenz etablieren. Die Anmeldung zu diesen Schulungen erfolgt wie gewohnt schriftlich über die Medienanstalt Sachsen-Anhalt oder online unter www.phänomedial.de.**

Um auch Ihren individuellen Ansprüchen gerecht zu werden, bieten wir Ihnen eine ausgewogene Einteilung in Einsteiger-, Aufbau- und Fortgeschrittenenmodule an. An dieser Stelle möchten wir uns für Ihr entgegengebrachtes Vertrauen in unsere Einrichtung bedanken. Mit dem Internetauftritt der Medienanstalt Sachsen-Anhalt erhalten Sie jetzt zusätzliche Informationen zur aktuellen Schulungssituation sowie Informationen zum Seminarablauf und unseren Dozentinnen und Dozenten. Seit dem 1. Januar 2022 hat sich das Nutzungsentgelt für alle mehrtägigen Schulungen von 10 € auf 15 € erhöht. Kinder und Jugendliche unter 18 Jahren bleiben davon weiterhin befreit. Die erforderliche Mindesteilnehmerzahl wurde auf 4 Personen erhöht.

Wir laden Sie herzlich ein, sich über unser breit gefächertes Angebot ausgiebig zu informieren und freuen uns auf Ihren Besuch im Medienkompetenzzentrum. Unsere Mitarbeiterinnen und Mitarbeiter stehen Ihnen für Ihre Fragen jederzeit gern zur Verfügung.

Markus Kurze (MdL) Vorstandsvorsitzender der Medienanstalt Sachsen-Anhalt Halle (Saale), 4. Dezember 2023

#### <sup>3</sup> EINSTIEG EINSTIEG

# FILM- UND VIDE O PRODUKTION

- Kosten: 15 **€** Nutzungsentgelt
- Kurs-Nr.: 2024 037

#### Titel: Vom Script zum fertigen Video

Inhalt: Wie entwickelt man Ideen für einen Film/ein Video und wie setzt man diese um? Schwerpunkt des Kurses liegt auf der konzeptionellen und technischen Begleitung der Teilnehmenden von einer Idee zum fertigen filmischen Produkt.

Infos: Der Kurs ist für alle am Film interessierten Menschen geeignet.

Dozent: Denis Herzog

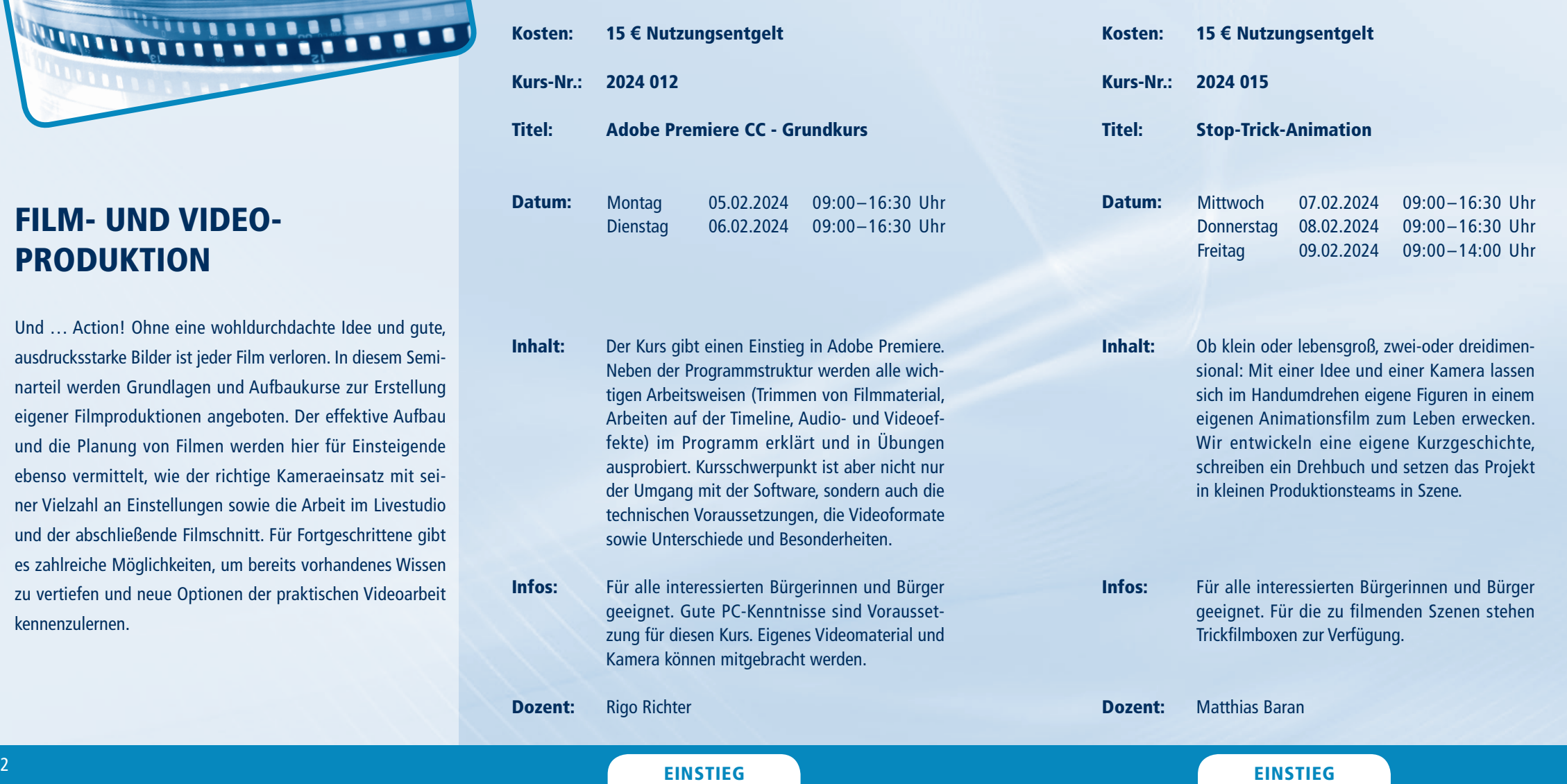

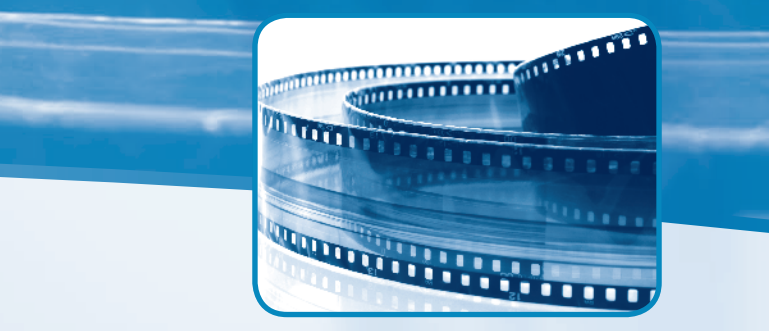

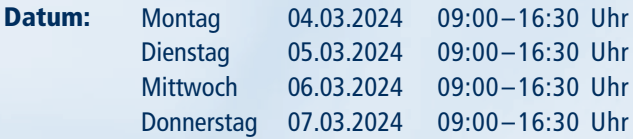

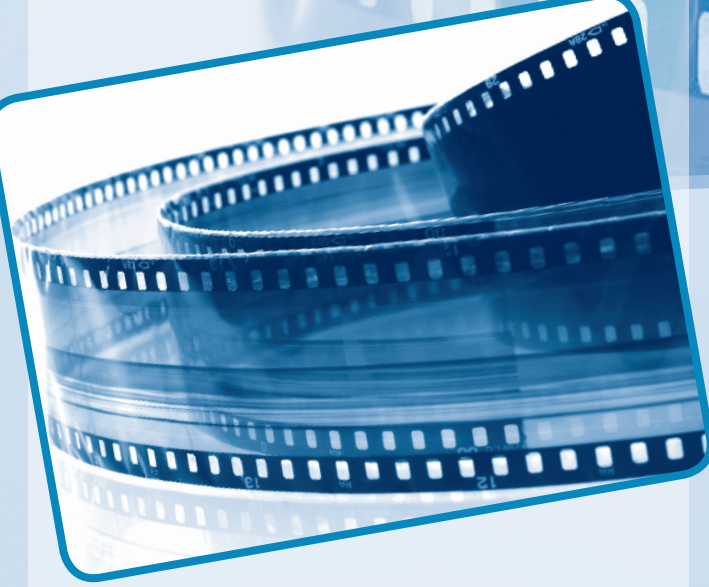

# FILM- UND VIDEO-PRODUKTION

Und … Action! Ohne eine wohldurchdachte Idee und gute, ausdrucksstarke Bilder ist jeder Film verloren. In diesem Seminarteil werden Grundlagen und Aufbaukurse zur Erstellung eigener Filmproduktionen angeboten. Der effektive Aufbau und die Planung von Filmen werden hier für Einsteigende ebenso vermittelt, wie der richtige Kameraeinsatz mit seiner Vielzahl an Einstellungen sowie die Arbeit im Livestudio und der abschließende Filmschnitt. Für Fortgeschrittene gibt es zahlreiche Möglichkeiten, um bereits vorhandenes Wissen zu vertiefen und neue Optionen der praktischen Videoarbeit kennenzulernen.

FILM- UND VIDE O PRODUKTION

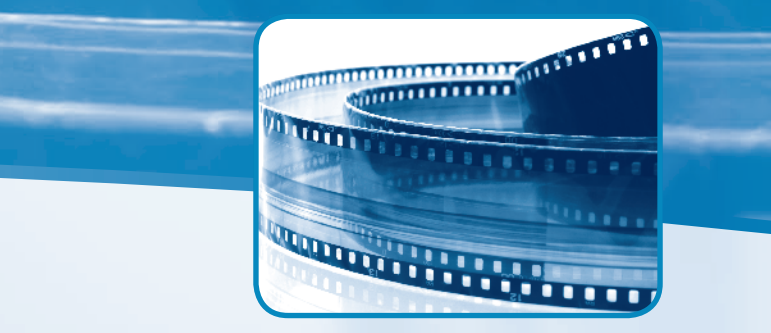

- Inhalt: Der Kurs gibt eine feste Basis im Umgang mit Adobe Premiere Pro und mit dem Film als Medium. Alle praxisbezogenen Arbeitsvorgänge und Werkzeuge werden dabei erklärt. Außerdem zielt dieser Kurs darauf ab, Videoschnitt als Werkzeug zum Storytelling zu nutzen.
- Infos: Der Kurs ist für alle am Film und Filmschnitt interessierten Menschen geeignet. Gute PC-Kenntnisse sind Voraussetzung.
- Dozent: Denis Herzog

- Kosten: 15 **€** Nutzungsentgelt
- Kurs-Nr.: 2024 120

#### Titel: Adobe Premiere Pro - Crashkurs

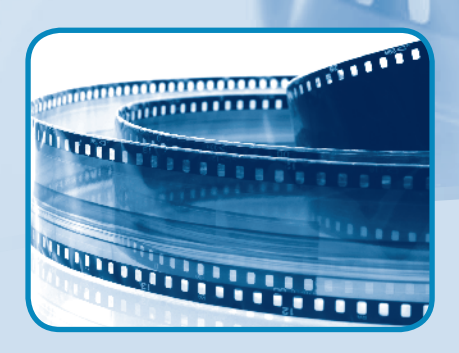

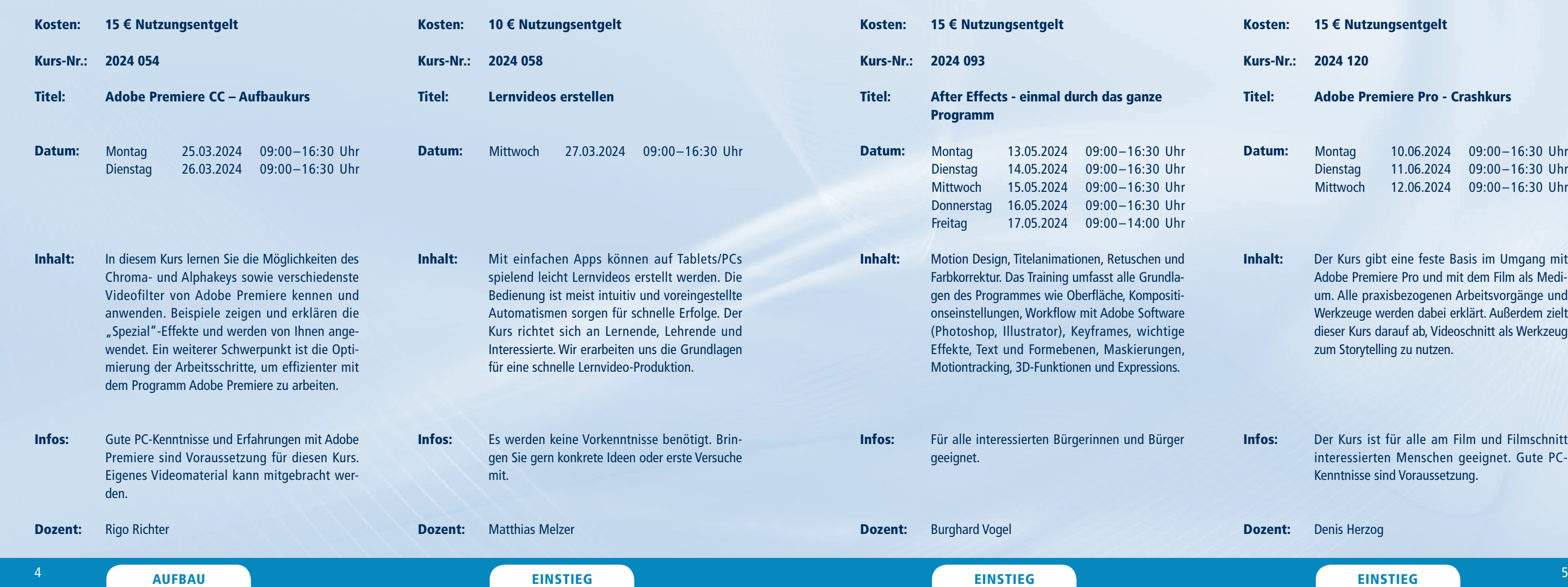

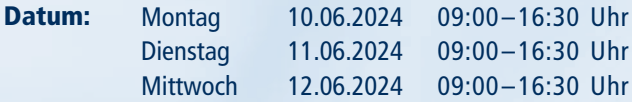

# AUDIOBEARBEITUNG UND RADIO

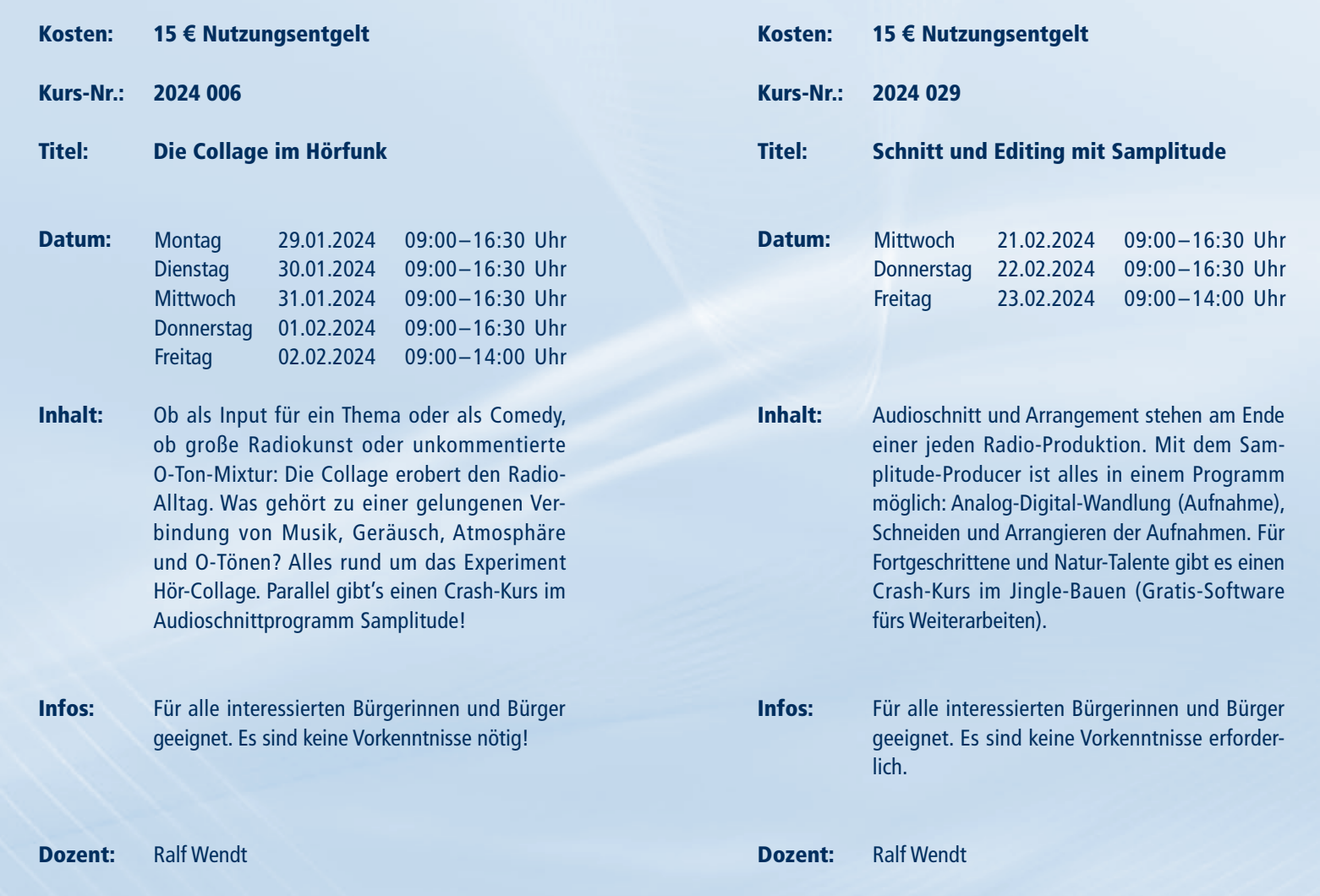

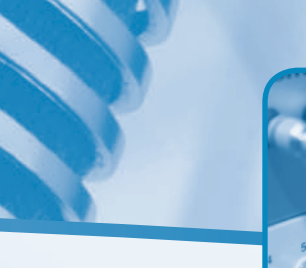

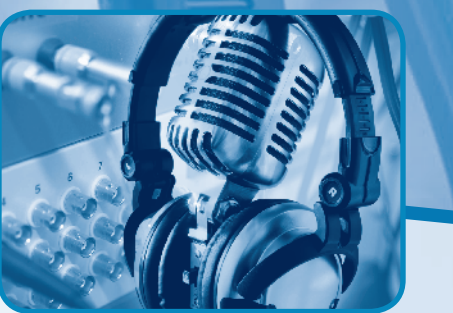

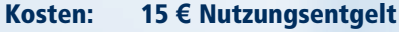

Kurs-Nr.: 2024 036

#### Titel: Vom Sprechstil zum Hörspiel eine Hörspielwerkstatt

- Datum: Donnerstag 29.02.2024 09:00–16:30 Uhr Freitag 01.03.2024 09:00–14:00 Uhr
- Inhalt: Der Sprechausdruck ist das Handwerkszeug in der künstlerischen Hörspielproduktion. Welche Stimmungen hervorgerufen und mit welchen Geräuschen Atmosphäre erzeugt werden kann, wird durch die Produktion eines Kurzhörspiels praktisch aufgezeigt. Jeder Teilnehmende kommt in die Lage, Sprechender zu sein, selbst Regie zu führen und die eigene Szene mit Audiosoftware zu bearbeiten und als Hörspiel zu bauen.
- Infos: Ziel des Seminars ist die Produktion eines Kurzhörspiels durch die Seminarteilnehmenden, welches anschließend mit nach Hause genommen werden kann.
- Dozent: Dr. Augustin Ulrich Nebert

#### $^6$  Einstitute and the contract of the contract experimental experimental experimental experimental experimental experimental experimental experimental experimental experimental experimental experimental experimental exp

Informationen zum Seminarablauf erhalten Sie unter www.phänomedial.de

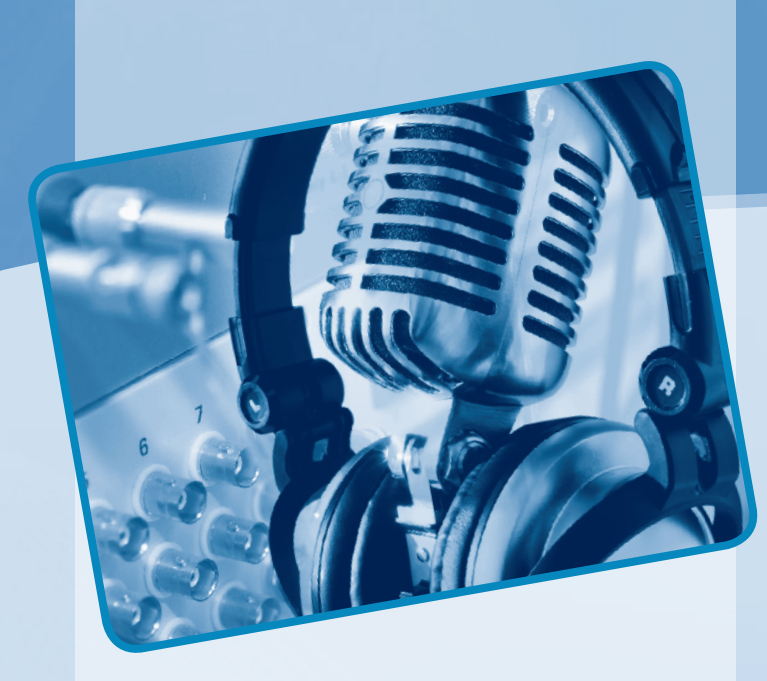

# AUDIOBEARBEITUNG UND RADIO

Der Ton macht die Musik – und das nicht nur im Film, sondern vor allem auch im Radio. Die Seminarteilnehmerinnen und -teilnehmer bekommen in den Kursen alle Grundlagen vermittelt, um eine eigene Radiosendung zu produzieren. Die Planung und die gestalterischen Mittel eines Radiobeitrages, Moderations- und Interviewtechniken sowie das Schneiden von Audiostücken am PC sind hierbei wichtige Bausteine der Audioarbeit. Für die Einbindung von Musikstücken und eigenen kleinen Kompositionen in Filmbeiträgen werden interessante Gestaltungsmöglichkeiten in der praktischen Arbeit angeboten.

# AUDIOBEARBEITUNG UND RADIO

Informationen zum Seminarablauf erhalten Sie unter www.phänomedial.de

- Kosten: 15 **€** Nutzungsentgelt
- Kurs-Nr.: 2024 128
- Titel: Die Audio-Installation

Inhalt: Vom Audiowalk oder dem Museums-Rundgang bis zur Multi-Media-Präsentation, von der virtuellen Klangraum-Installation bis zur Audio-Performance – wir loten die Möglichkeiten des Mediums Schall aus.

Infos: Für alle interessierten Bürgerinnen und Bürger geeignet. Es sind keine Radio-Vorkenntnisse nötig.

Dozent: Ralf Wendt

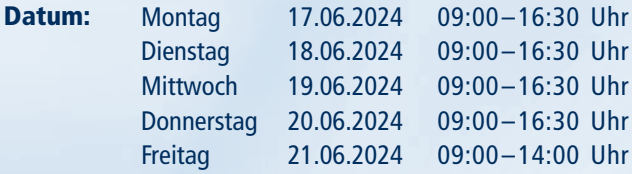

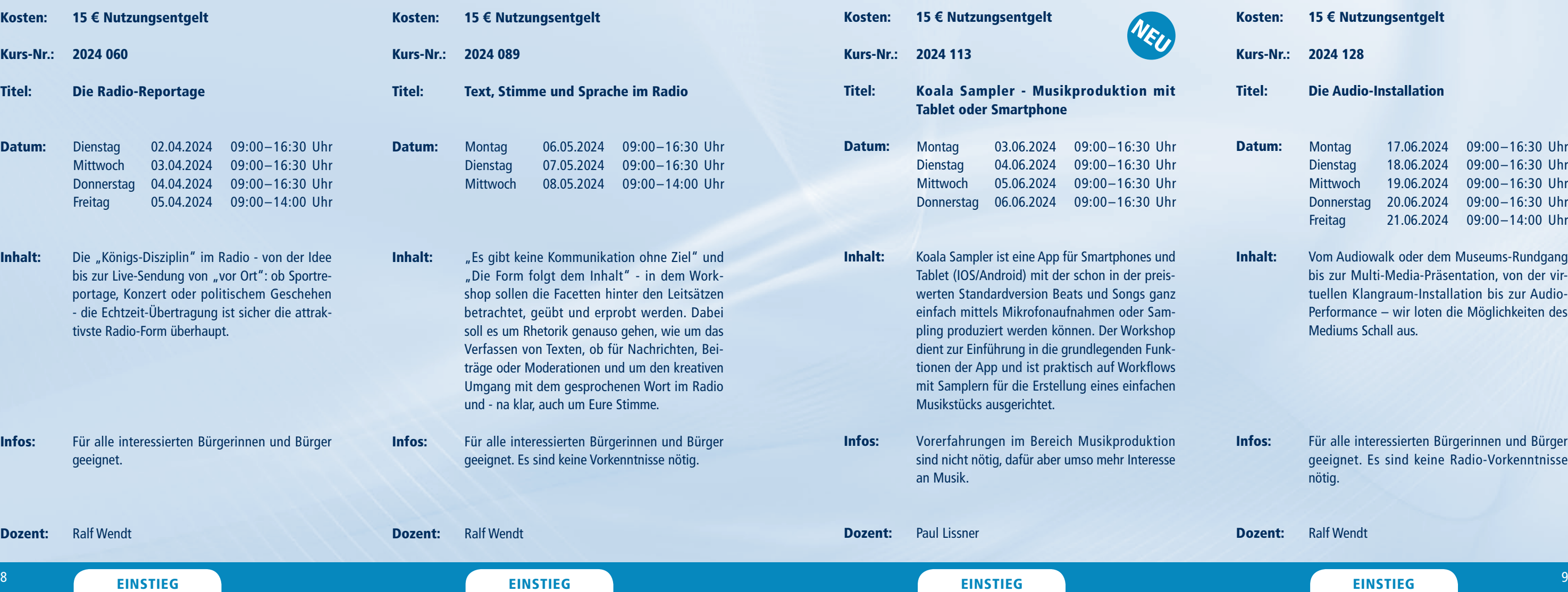

Dozent:

Inhalt: Die "Königs-Disziplin" im Radio bis zur Live-Sendung von "vor O portage, Konzert oder politisch - die Echtzeit-Übertragung ist sich tivste Radio-Form überhaupt.

Infos: Für alle interessierten Bürgerinn geeignet.

Ralf Wendt

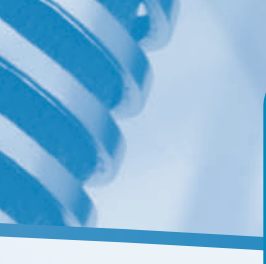

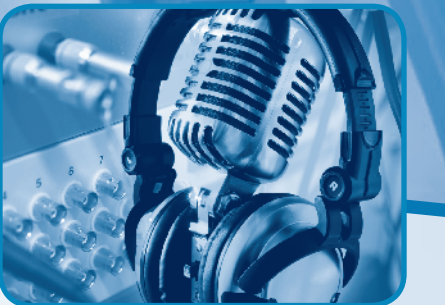

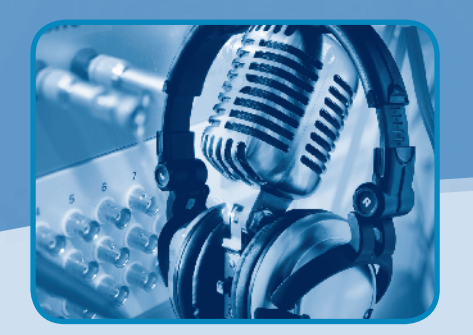

Kosten: Kurs-Nr.: 2024 060 Titel: Datum: 15 **€** Nutzungsentgelt Die Radio-Reportage Dienstag **Mittwoch** Donnerstag 04.04.2024 09:00–16:30 Uhr Freitag 02.04.2024 09:00–16:30 Uhr 03.04.2024 09:00–16:30 Uhr 05.04.2024 09:00–14:00 Uhr

Titel:

Datum:

Inhalt:

Infos:

Dozent:

**Blete** 

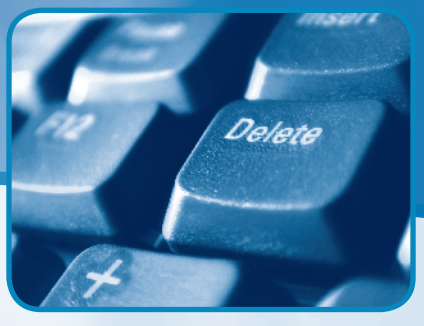

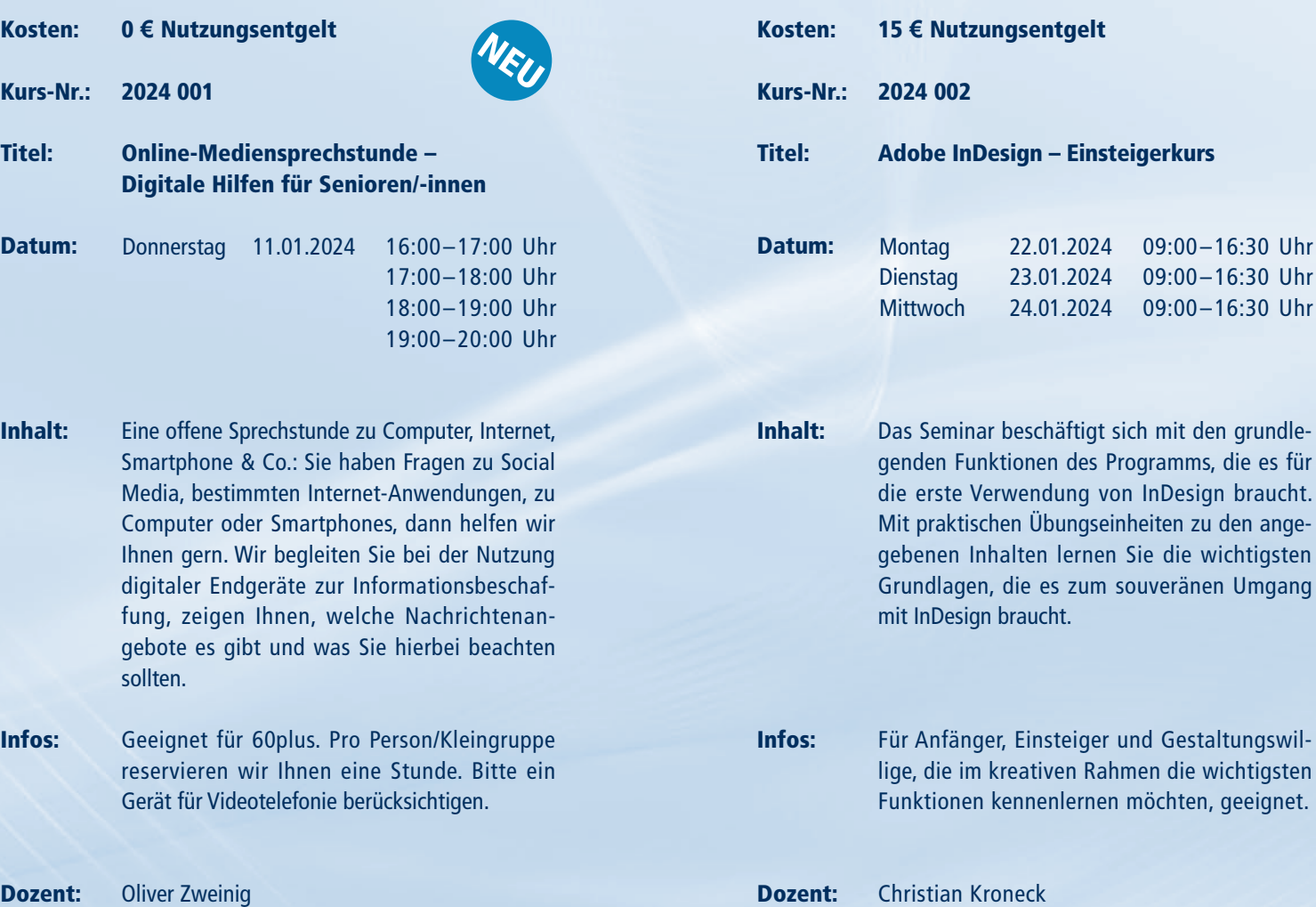

Inhalt: Seit kurzer Zeit sind viele KI-Tools, die z. B. Audios transkribieren, Texte generieren und Bilder erstellen, auch als Open-Source-Tools verfügbar. Diese können kostenlos auf dem eigenen Computer installiert werden. Die Qualität reicht mittlerweile fast an bekannte Online-Tools wie ChatGPT oder Midjourney heran. Vorteile sind die Kostenersparnis und die besonders datenschutzfreundliche Nutzung.

Infos: Online-Seminar mit Zoom

Dozent: David Röthler

#### $^{10}$  Einstieg einst eine Einstleg einstlegen eine Einstlegen eine Einstlegen eine Einstlegen eine Einstlegen ein Einstlegen  $^{11}$

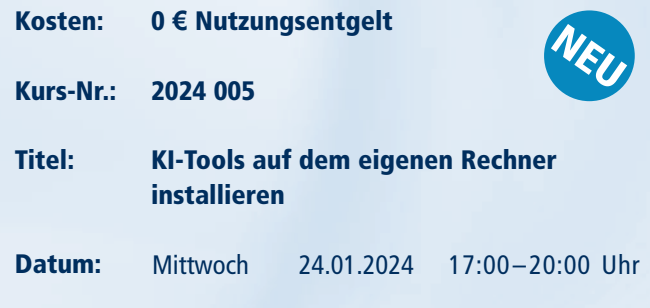

Informationen zum Seminarablauf erhalten Sie unter www.phänomedial.de

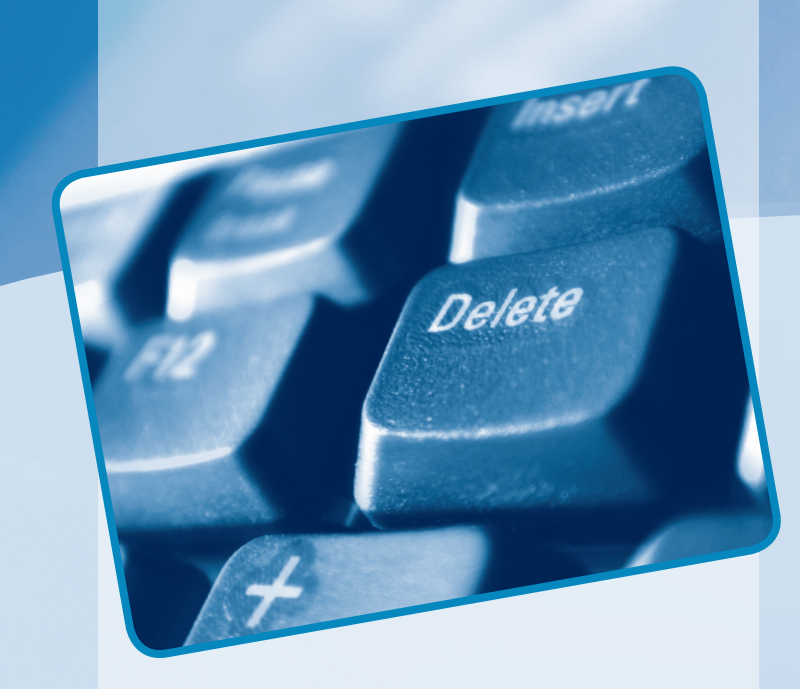

# MULTIMEDIA UND INTERNET

Internet und Multimedia gehören zur Zeit zu den wichtigsten Schlagwörtern in unserer Gesellschaft. Den interessierten Seminarteilnehmerinnen und -teilnehmern werden Einsatzmöglichkeiten des Internets zur privaten und beruflichen Anwendung vermittelt. Recherchevorgänge, Suchstrategien, E-Mail und die Bereitstellung von Webinhalten für die eigene Homepage werden in den Seminaren behandelt. In unseren Workshops für Neueinsteigerinnen, Neueinsteiger und Fortgeschrittene erhalten die Teilnehmenden Grund- und Spezialkenntnisse zur Erstellung eigener multimedialer und interaktiver Präsentationen auf CD, DVD und im Internet.

Informationen zum Seminarablauf erhalten Sie unter www.phänomedial.de

Dozent: Christian Allner, M.A.

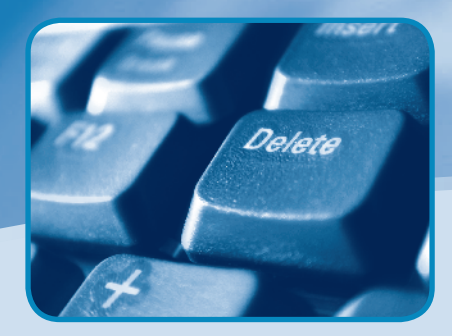

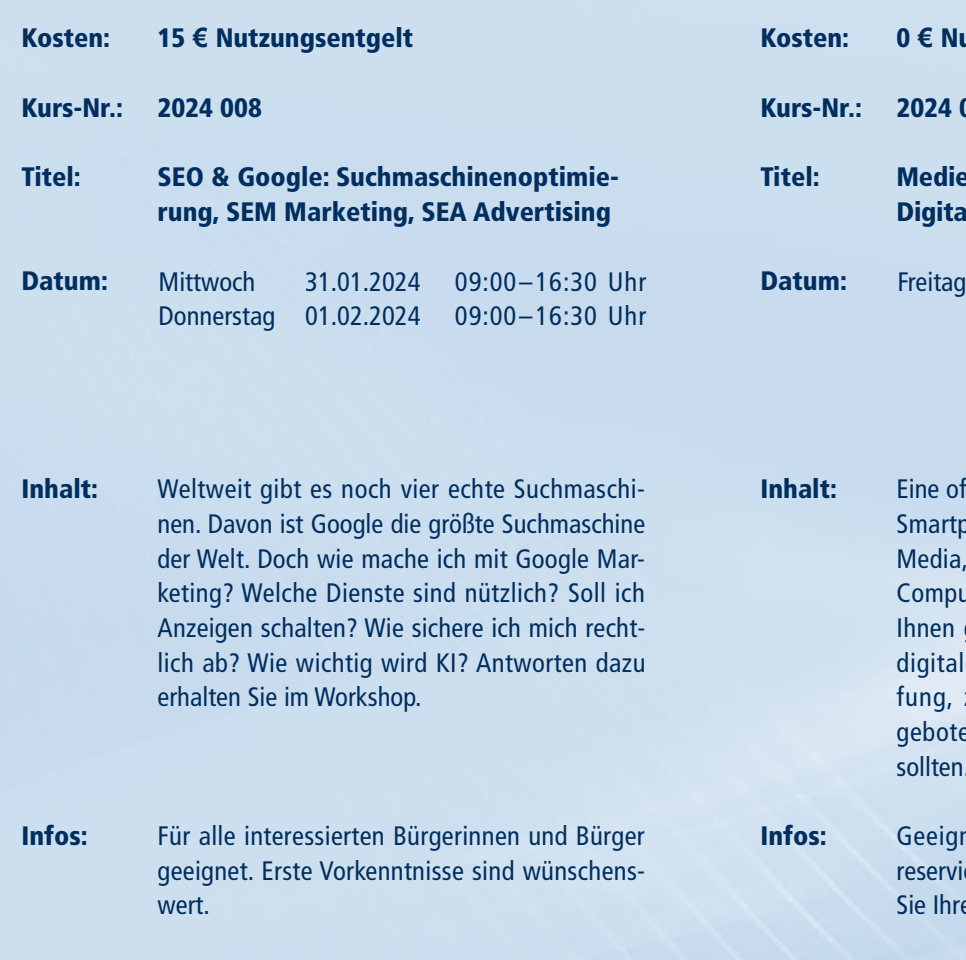

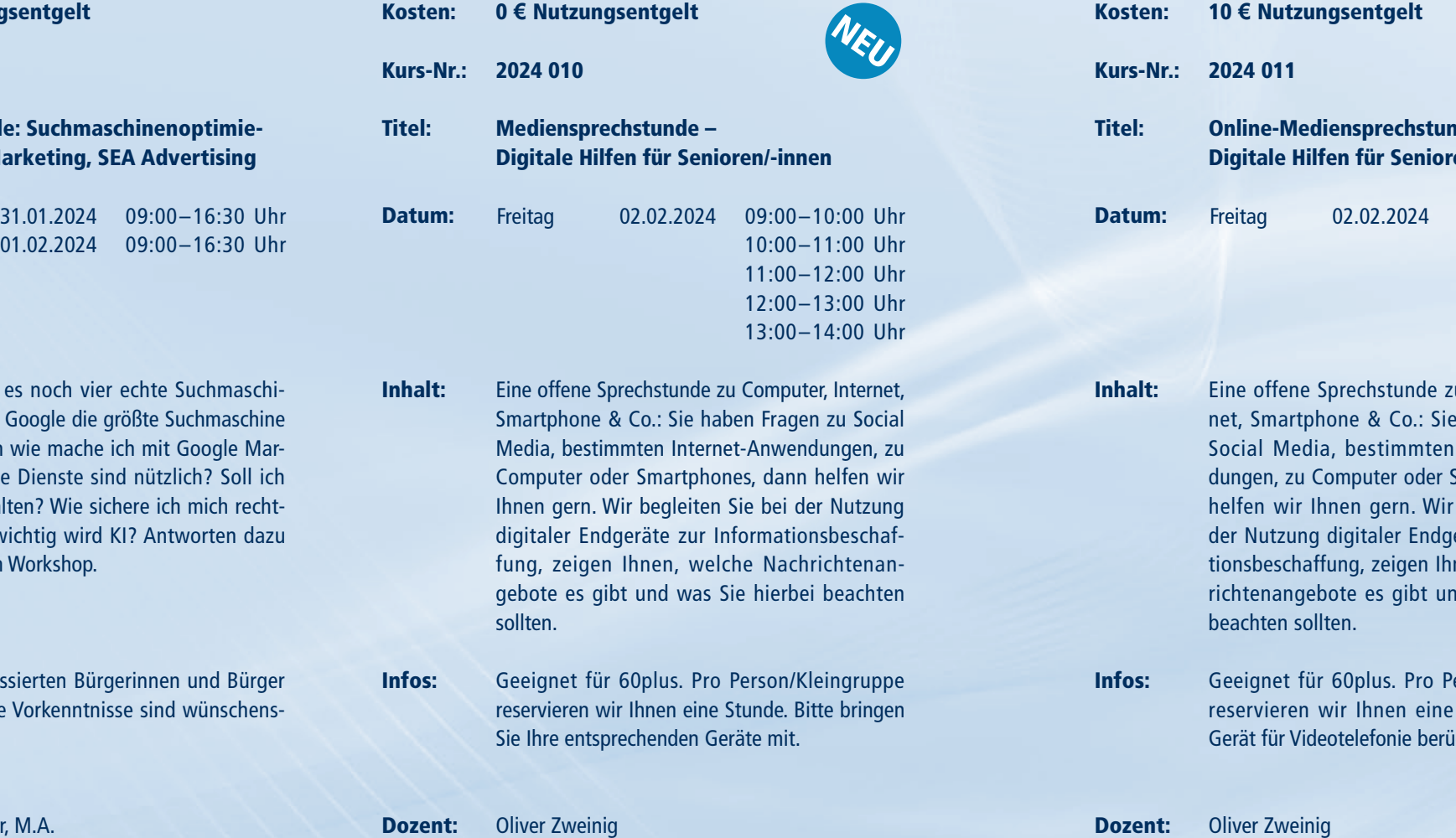

nde – ren/-innen u Computer, Interhaben Fragen zu Internet-Anwen-Smartphones, dann begleiten Sie bei eräte zur Informanen, welche Nachrd was Sie hierbei  $16:00-17:00$  Uhr 17:00–18:00 Uhr 18:00–19:00 Uhr 19:00–20:00 Uhr

Vete

Person/Kleingruppe Stunde. Bitte ein cksichtigen.

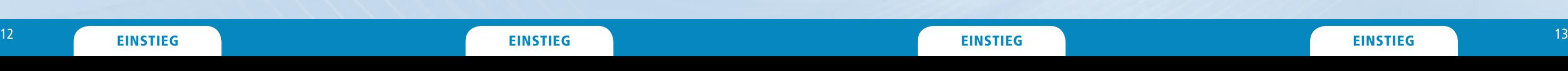

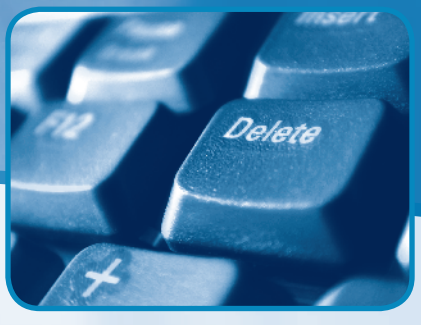

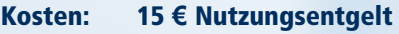

Kurs-Nr.: 2024 013

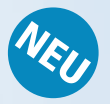

- Titel: ChatGPT im Beruf: Chatbot-Content & KI-Marketing
- Datum: Montag Dienstag 05.02.2024 09:00–16:30 Uhr 06.02.2024 09:00–16:30 Uhr
- Inhalt: Die Macht von KI im Marketing: Erfahren Sie, wie ChatGPT und KI-Technologien das Marketing revolutionieren. Von der automatisierten Kundenkommunikation bis zur personalisierten Content-Erstellung – KI ist der Schlüssel.

Infos: Es sind keine Vorkenntnisse nötig. Für alle interessierten Bürgerinnen und Bürger geeignet.

Dozent: Christian Allner, M.A.

- Infos: Für alle interessierten Bürgerinnen und Bürger geeignet. Vorkenntnisse sind nicht nötig. Wenn gewünscht, bringen Sie Ihren eigenen Laptop mit.
- Dozentin: Judith Schulz

Informationen zum Seminarablauf erhalten Sie unter www.phänomedial.de

- Kosten: 15 **€** Nutzungsentgelt
- Kurs-Nr.: 2024 033

Uete

#### Titel: Grundkurs Digitale Welt erste Schritte am Computer

- Datum: Montag Dienstag Mittwoch 26.02.2024 09:00–16:30 Uhr 27.02.2024 09:00–16:30 Uhr 28.02.2024 09:00–16:30 Uhr
- Inhalt: Digitale Teilhabe für alle: PC-Grundlagen, Internet und Fotos. Dieser Kurs soll Sie in einer Gruppe Gleichgesinnter unter erfahrener Anleitung bei den ersten praktischen Schritten in die Welt der Computer und des Internets begleiten.

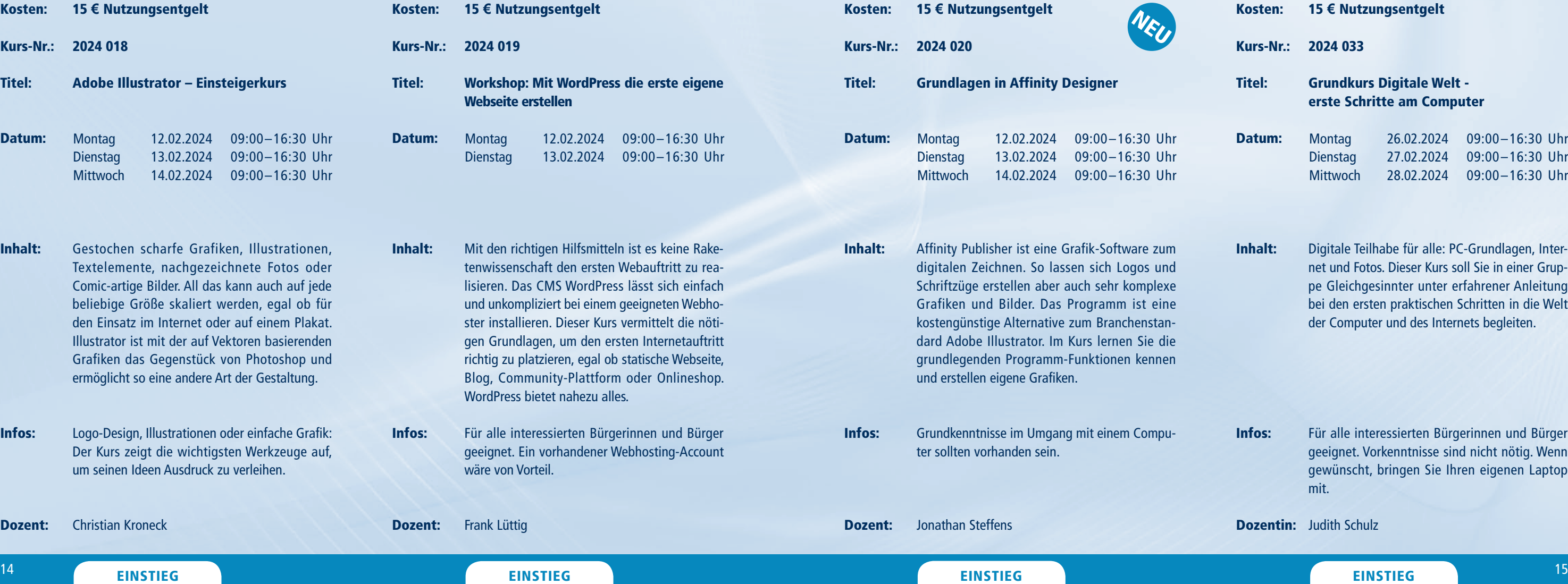

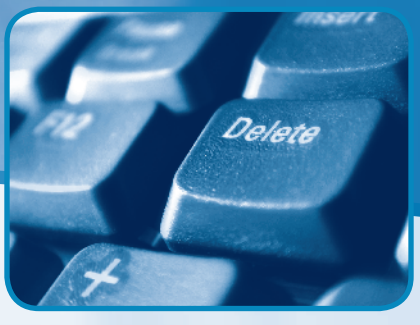

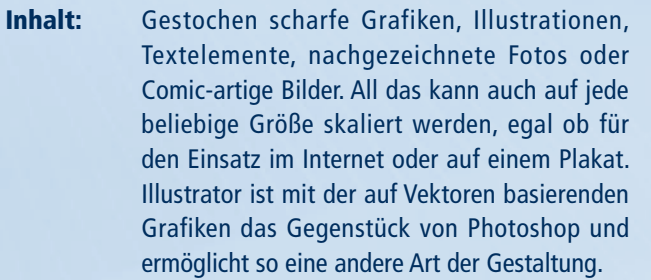

Infos: Logo-Design, Illustrationen oder einfach Der Kurs zeigt die wichtigsten Werkze um seinen Ideen Ausdruck zu verleihen.

Dozent: Christian Kroneck

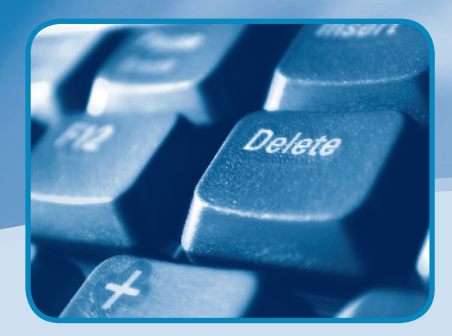

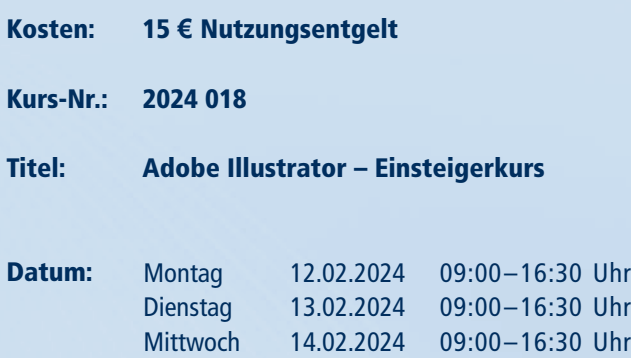

Informationen zum Seminarablauf erhalten Sie unter www.phänomedial.de

- Kosten: 15 **€** Nutzungsentgelt
- Kurs-Nr.: 2024 040

Uelete

#### Titel: Website schlank, elegant und datenschutzkonform

Inhalt: Es geht auch schlank und elegant. In diesem Kurs programmieren wir eine Website von Grund auf in purem HTML und CSS. Ohne den Ballast verbreiteter Frameworks und Toolsets wird das Ergebnis eine Präsenz aus nur wenigen Byte großen Dateien. Der Gewinn sind Lesbarkeit/ Transparenz, Standard- und Datenschutz-Konformität. Ergonomie, gutes Design und sinnvolle Dynamik sind dank CSS natürlich eingepreist.

Infos: Für alle interessierten Bürgerinnen und Bürger geeignet. Es sind keine Vorkenntnisse nötig.

Dozent: Matthias Baran

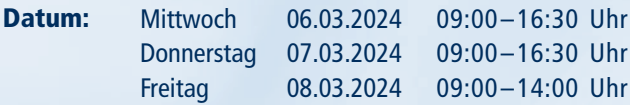

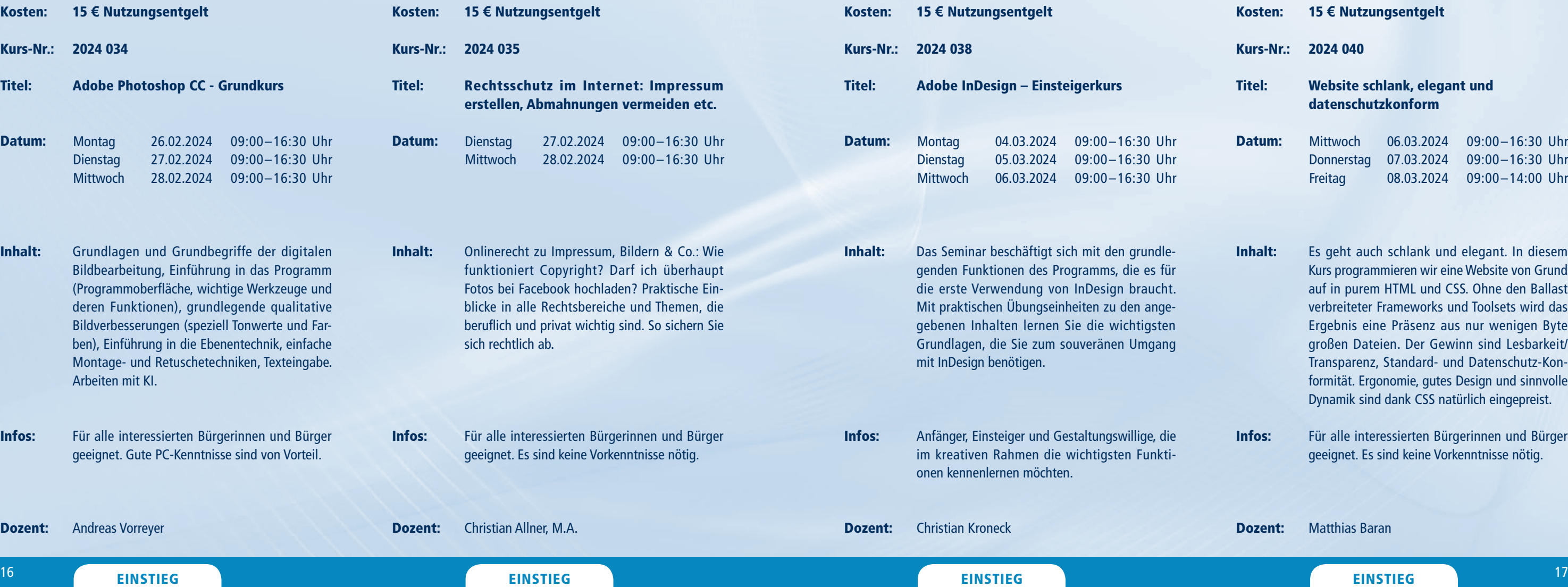

Uh Uh 09:00–16:30 Uhr

Dozent:

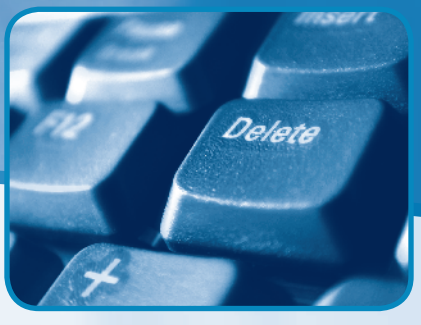

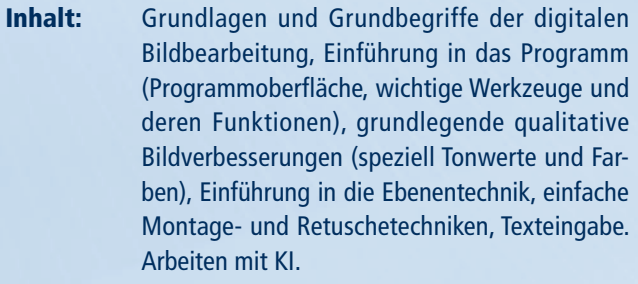

Infos: Für alle interessierten Bürgerinnen und Bürger geeignet. Gute PC-Kenntnisse sind von Vorteil.

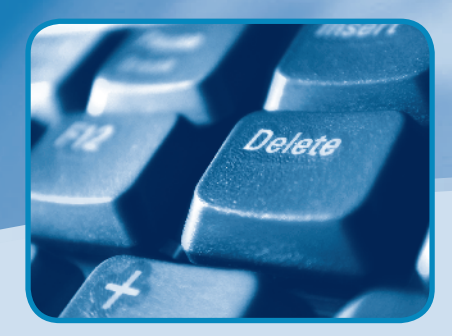

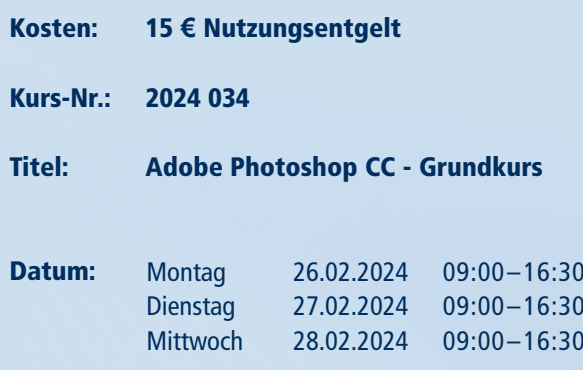

Andreas Vorreyer

Informationen zum Seminarablauf erhalten Sie unter www.phänomedial.de

Kosten: Kurs-Nr.: 2024 045 Datum: Inhalt: Dozent: 10 **€** Nutzungsentgelt 2024 049 Kurs-Nr.: WhatsApp, Telegram und Co. - Messengerdienste und Nutzungsmöglichkeiten Über 2,5 Milliarden Menschen weltweit nutzen einen Messengerdienst. Der Vorteil: man kann sich schnell und unkompliziert unterhalten, Videos austauschen etc. Welche/r Dienst/e passt/passen zu mir? Wie gestaltet sich der Datenschutz? Welche Funktionen kann ich nutzen? Im Kurs besprechen wir WhatsApp und erklären Alternativen. Für alle interessierten Bürgerinnen und Bürger geeignet. Ein eigenes Gerät mit Ladekabel wird benötigt. Judith Schulz Montag 18.03.2024 09:00–16:30 Uhr 15 **€** Nutzungsentgelt Cloudspeicher - Daten online hochladen, bearbeiten und sichern Über Cloud-Computing reden alle und es ist überall. In den Systemen von Windows und Apple sind Datenwolken fest integriert. Nutzer/-innen von mobilen Geräten müssen regelrecht ihre z. T. sensiblen Daten in die Wolke legen. Speicherdienste wie Dropbox werden immer beliebter. Was davon ist praktisch, was gefährlich?- Dieser Kurs gibt Antworten. Erste Vorkenntnisse wünschenswert, aber nicht nötig. Andreas Weishaupt M. A. **Mittwoch** Donnerstag Freitag 13.03.2024 09:00–16:30 Uhr 14.03.2024 09:00–16:30 Uhr 15.03.2024 09:00–14:00 Uhr Kosten: Titel: Datum: Inhalt: Infos: Dozent:

Dozentin: Helen Hahmann

 $^\mathrm{18}$  Einstieg einstieg einst einstlieg einstlieg einst eine Einstieg einst eine Einstieg einst einst einst einst einst einst einst einst einst einst einst einst einst einst einst einst einst einst einst einst einst ei EINSTIEG

evere

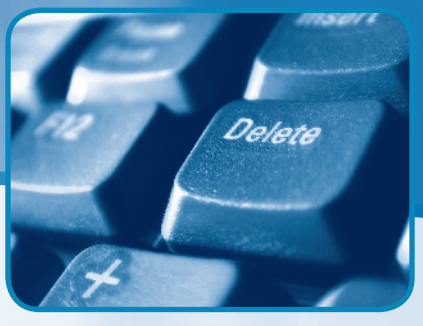

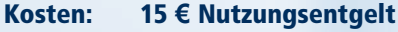

Kurs-Nr.: 2024 051

#### Titel: Einstieg in Computer und Internet

- Inhalt: Dieser Kurs gibt einen Überblick über die zentralen Grundlagen von Hardware und Betriebssystemen bis hin zu Software, wie Textverarbeitung, Tabellenkalkulation und Grafikdesign. Abgerundet durch nützliche Bedienhilfen und Tipps zur Integration weiterer digitaler Medien ist der Kurs mehr als ein Baustein der eigenen IT-Kenntnisse, sondern vermittelt Medienkompetenz.
- Infos: Für alle interessierten Bürgerinnen und Bürger, insbesondere Senioren und Seniorinnen geeignet.

Dozent: Matthias Melzer

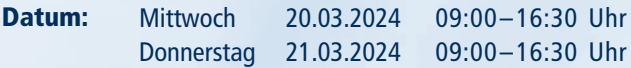

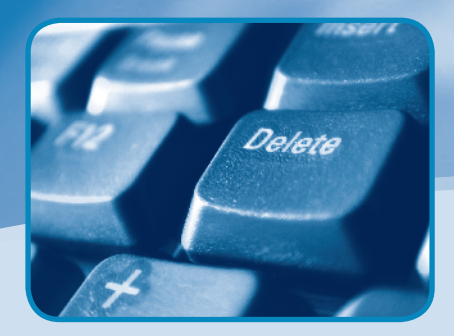

Titel: Infos: Kosten: Kurs-Nr.: 2024 042 Titel: Datum: Inhalt: Infos: 15 **€** Nutzungsentgelt Erste Schritte zur Familienchronik Der Kurs bietet einen Einstieg für die Erstellung einer Familienchronik am Computer. Gezeigt wird, wie Fotos, Dokumente, Texte, Ton- und Bildaufnahmen digitalisiert, bearbeitet, archiviert und zu einem Buch verarbeitet werden können. Wie biografische Interviews und biografisches Schreiben eine Chronik bereichern können, kommt im Kurs auch zur Sprache. Keine Vorkenntnisse nötig. Wenn Sie möchten, bringen Sie bitte eine Auswahl Ihrer Fotos, Erinnerungsdokumente oder biografischen Texte mit. Donnerstag 07.03.2024 Freitag 08.03.2024 09:00–16:30 Uhr 09:00–14:00 Uhr

Uelete

Informationen zum Seminarablauf erhalten Sie unter www.phänomedial.de

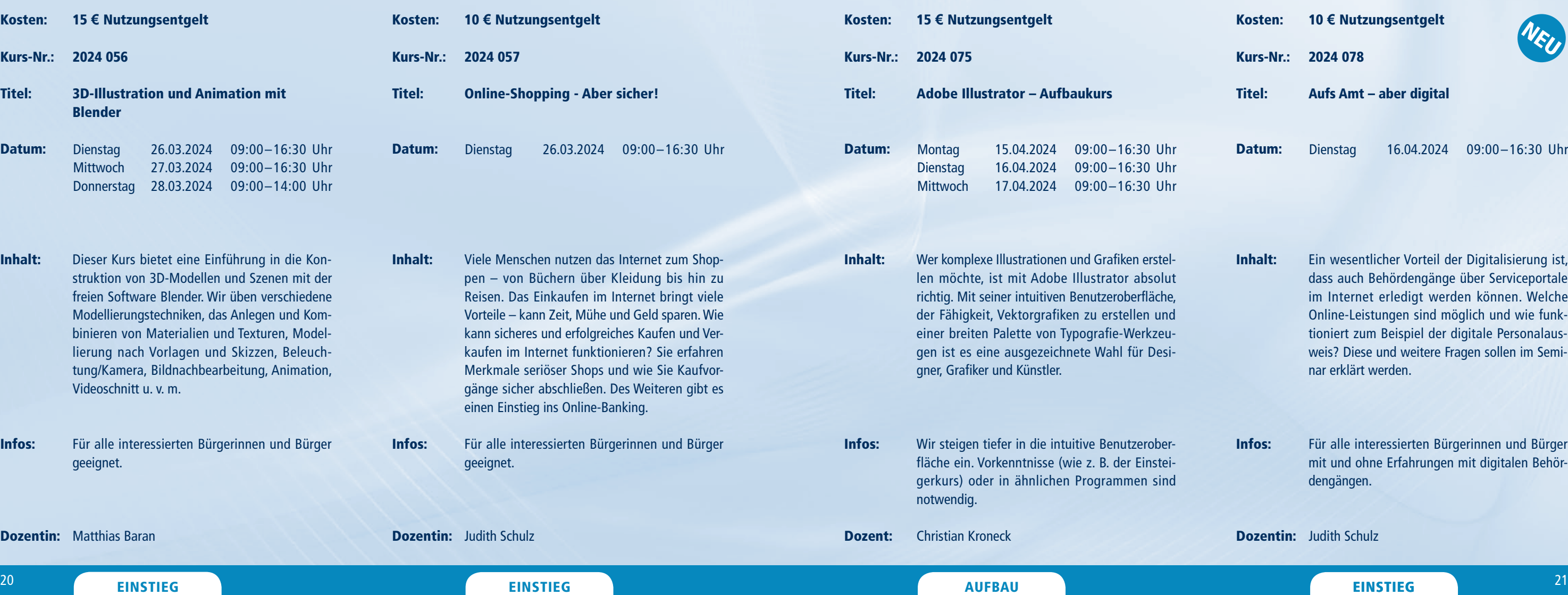

Dozentin: Matthias Baran

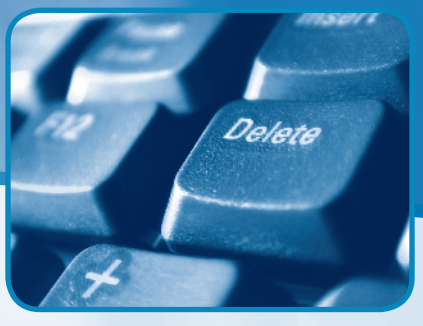

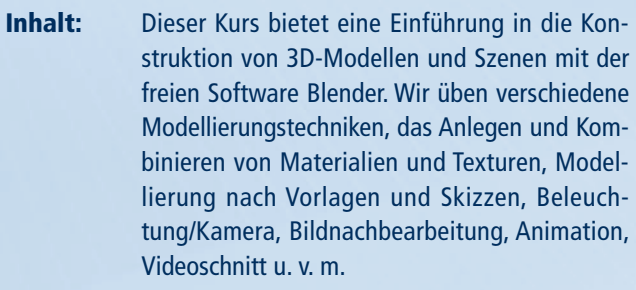

Infos: Für alle interessierten Bürgerinne geeignet.

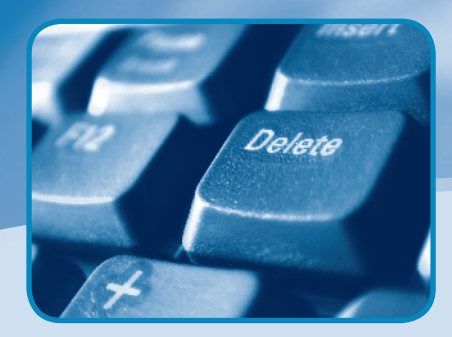

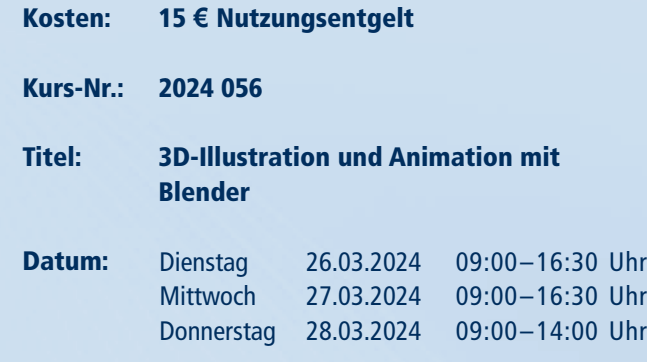

- Inhalt: Ein wesentlicher Vorteil der Digitalisierung ist, dass auch Behördengänge über Serviceportale im Internet erledigt werden können. Welche Online-Leistungen sind möglich und wie funktioniert zum Beispiel der digitale Personalausweis? Diese und weitere Fragen sollen im Seminar erklärt werden.
- Infos: Für alle interessierten Bürgerinnen und Bürger mit und ohne Erfahrungen mit digitalen Behördengängen.

Dozentin: Judith Schulz

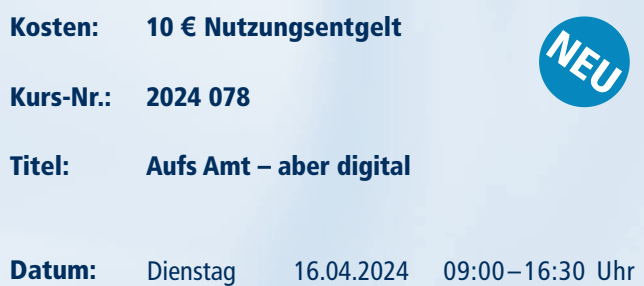

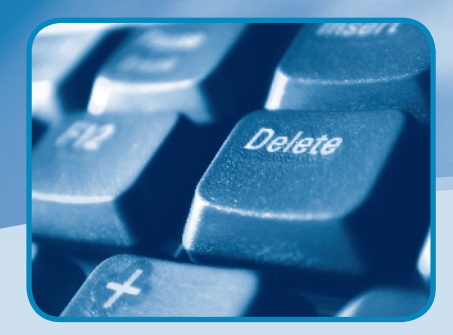

Vellette

MULTIMEDIA UND INTERNET

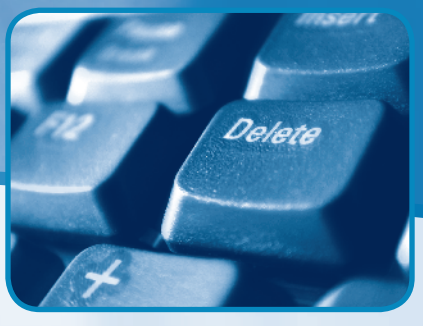

Informationen zum Seminarablauf erhalten Sie unter www.phänomedial.de

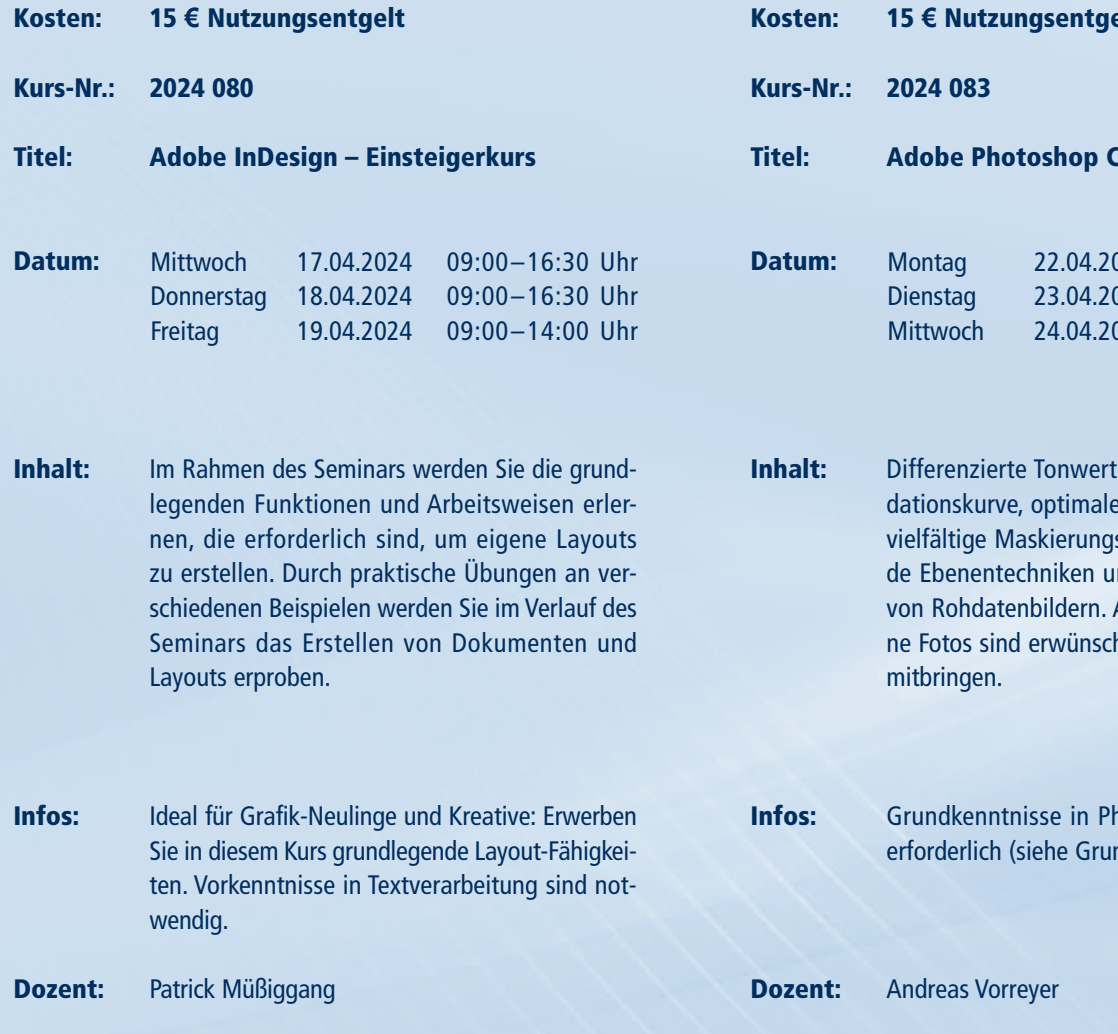

#### $^{22}$  einstieg einstieg ein alle aufbau aufbau aufbau aufbau aufbau aufbau aufbau aufbau einstieg einstieg  $^{23}$ AUFBAU AUFBAU EINSTIEG

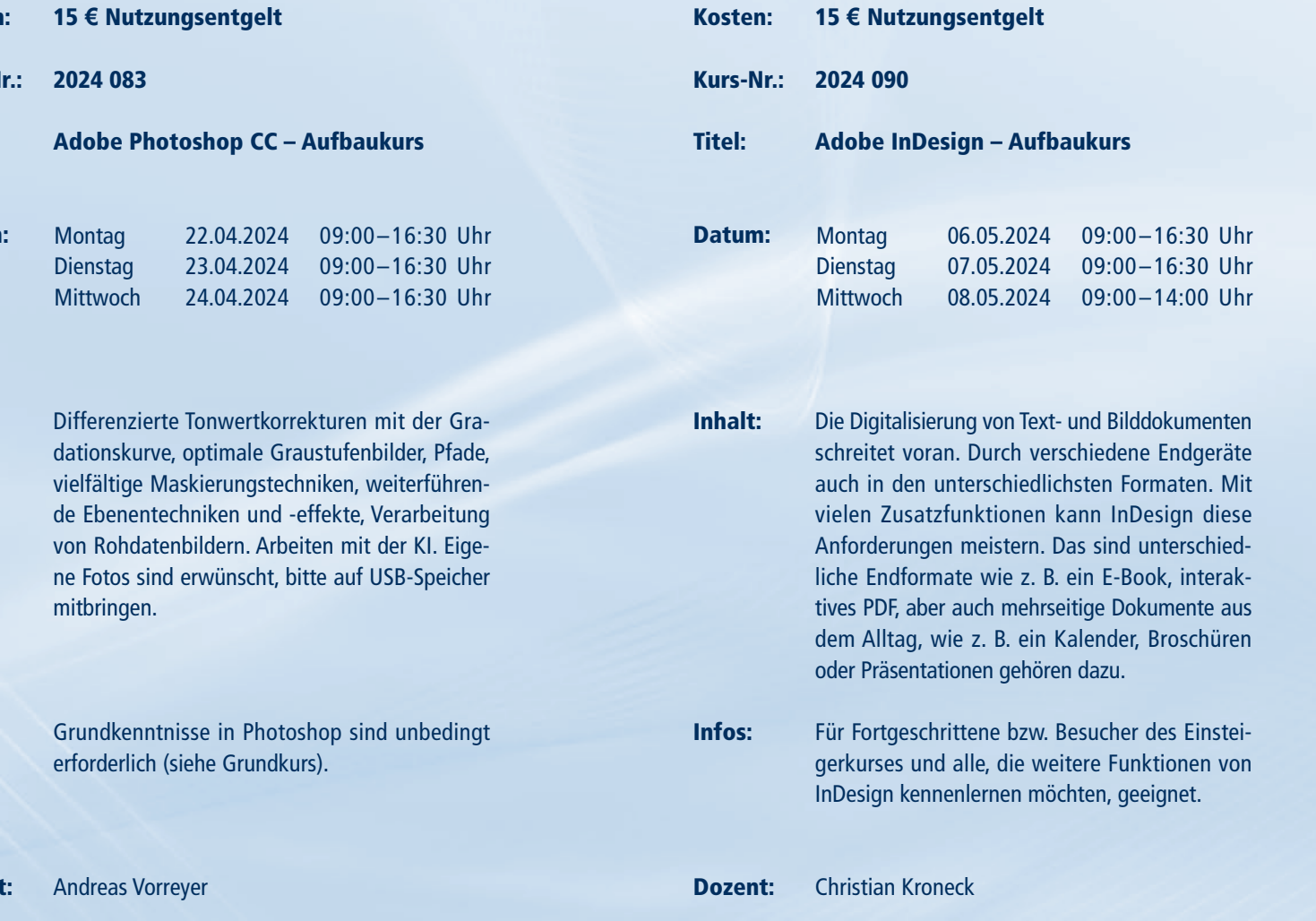

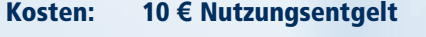

Kurs-Nr.: 2024 094

Titel: Digitales Erbe

- Inhalt: Das digitale Erbe oder auch digitaler Nachlass, wird immer relevanter. Die Digitalisierung schreitet voran und durchdringt immer mehr Lebensbereiche. Deswegen wird es auch immer wichtiger, digital vorzusorgen. Was passiert mit meinen Daten, Zugängen, Profilen auf sozialen Plattformen? Müssen Abos und Verträge weiter bezahlt werden? Wie wird digitales Trauern und Erinnern unterstützt?
- Infos: Für Menschen jeglichen Alters, die über Online-Accounts verfügen und dafür eine Regelung nach dem eigenen Tod treffen wollen.

Dozentin: Judith Schulz

Datum: Montag 13.05.2024 09:00–16:30 Uhr

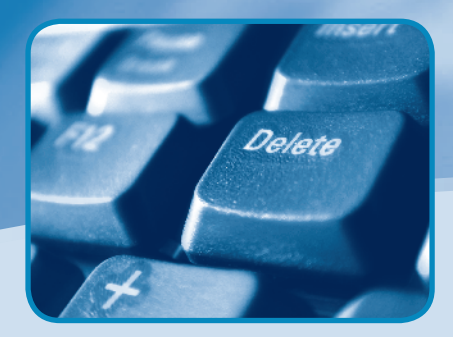

Kosten: Kurs-Nr.: 2024 095 Titel: Datum: 15 **€** Nutzungsentgelt Affinity Publisher – Einsteigerkurs **Montag** Dienstag **Mittwoch** 13.05.2024 09:00–16:30 Uhr 14.05.2024 15.05.2024 09:00–16:30 Uhr  $09:00 - 16$ :

Dozent:

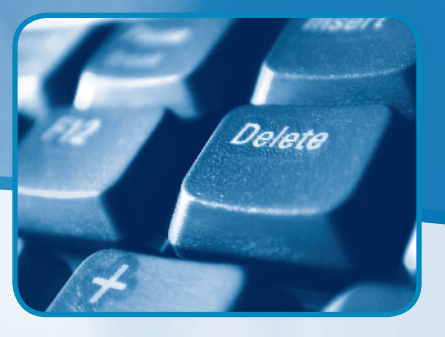

Inhalt: Affinity Publisher ist eine Layout-Softwa Erstellen von Plakaten, Postkarten, Flyern seitigen Dokumenten usw. Das Program eine kostengünstige Alternative zum Bra standard Adobe InDesign. Im Kurs lernen grundlegenden Programm-Funktionen k gestalten eigene Layouts und erfahren, v der Übergabe der Daten an eine Druck beachten ist.

Infos: Grundkenntnisse im Umgang mit einem C ter sollten vorhanden sein.

Helmut Stabe

- Inhalt: "Wissen heißt wissen, wo es geschrieben steht." Das wusste schon Albert Einstein und trifft heute noch mehr zu. Suchmaschinen und Online-Lexika bieten uns das Wissen der Welt. Die Schwierigkeit besteht darin, richtig zu suchen und in der Vielzahl das Richtige zu finden. Wie suche ich effizient und finde das Gesuchte? Welche Suchmaschinen kann ich nutzen? Recherchekompetenz als Schlüsselkompetenz.
- Infos: Für alle interessierten Bürgerinnen und Bürger geeignet. Gern können Sie eigene Geräte mitbringen, um Leselisten anzulegen oder Suchoperatoren auszuprobieren.
- Dozentin: Judith Schulz

#### $^\mathrm{24}$  EINSTIEG EINSTIEG  $^\mathrm{25}$

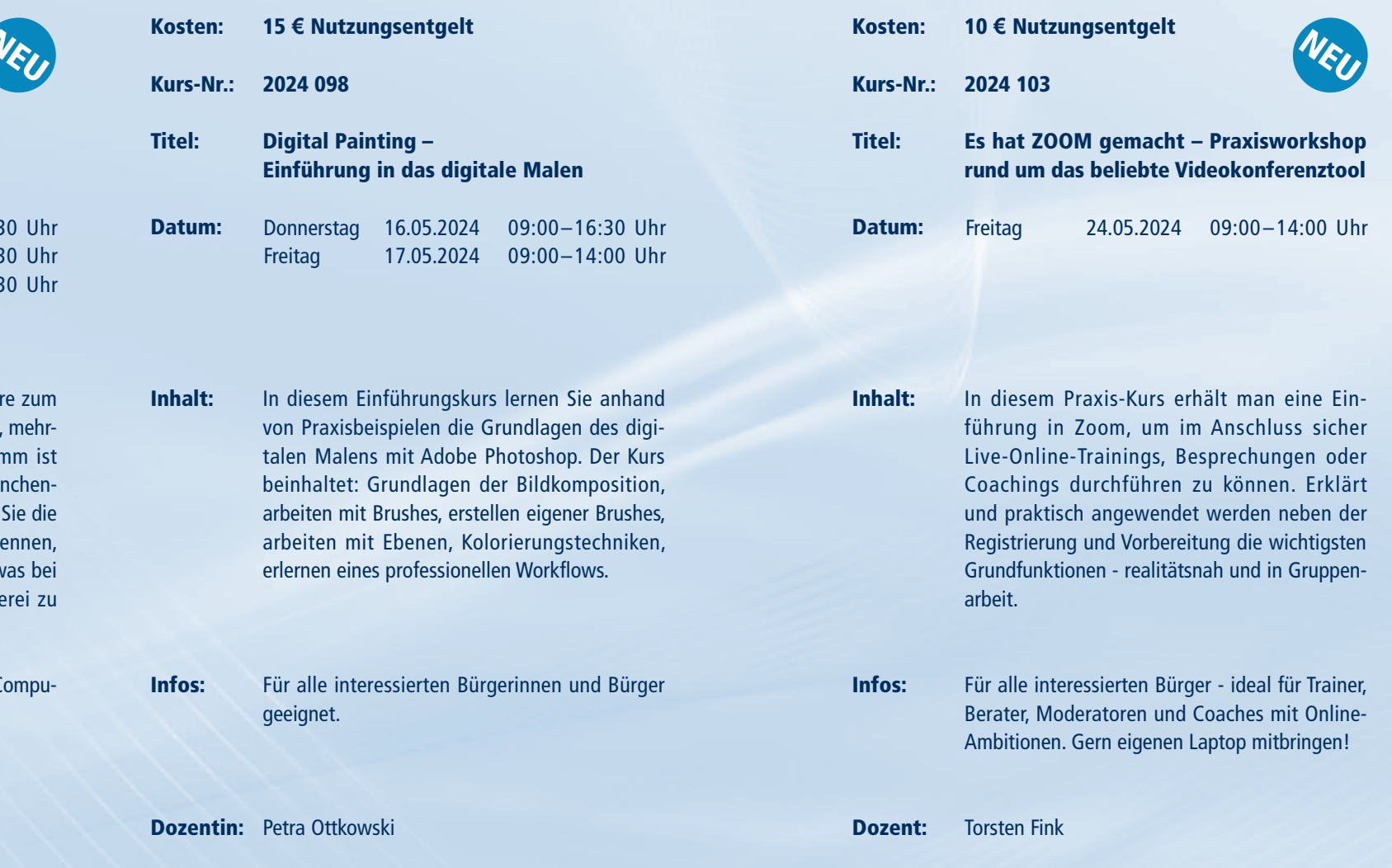

- Kosten: 10 **€** Nutzungsentgelt
- Kurs-Nr.: 2024 106

Vere

- Titel: Vom Suchen und Finden im Internet
- Datum: Montag 27.05.2024 09:00–16:30 Uhr

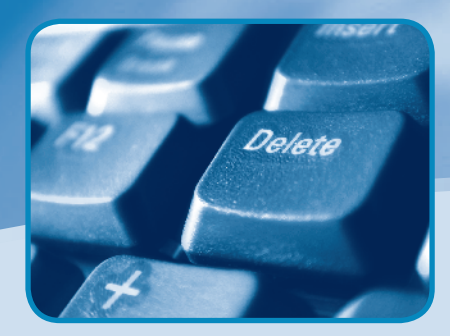

Kosten:

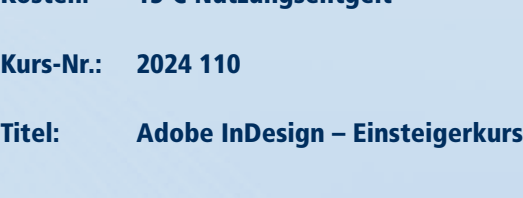

15 **€** Nutzungsentgelt

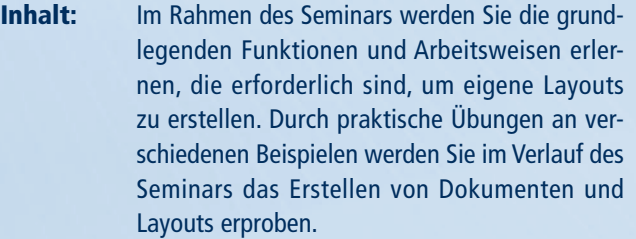

Infos: Ideal für Grafik-Neulinge und Kreative: Erwerben Sie in diesem Kurs grundlegende Layout-Fähigkeiten. Vorkenntnisse in Textverarbeitung sind notwendig.

Dozent: Patrick Müßiggang

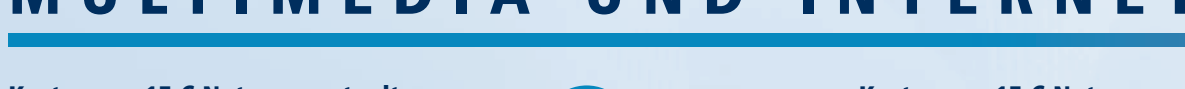

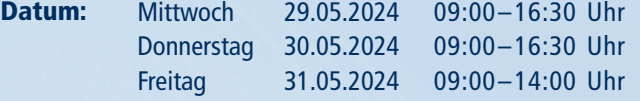

Dozent: Christian Kroneck

**FORTGESCHRITTEN** 

Kur

Dat

Inh

**Dozent:** Jonathan Steffens

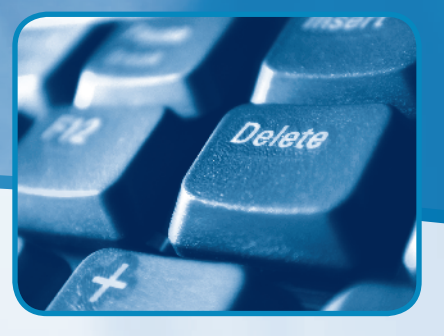

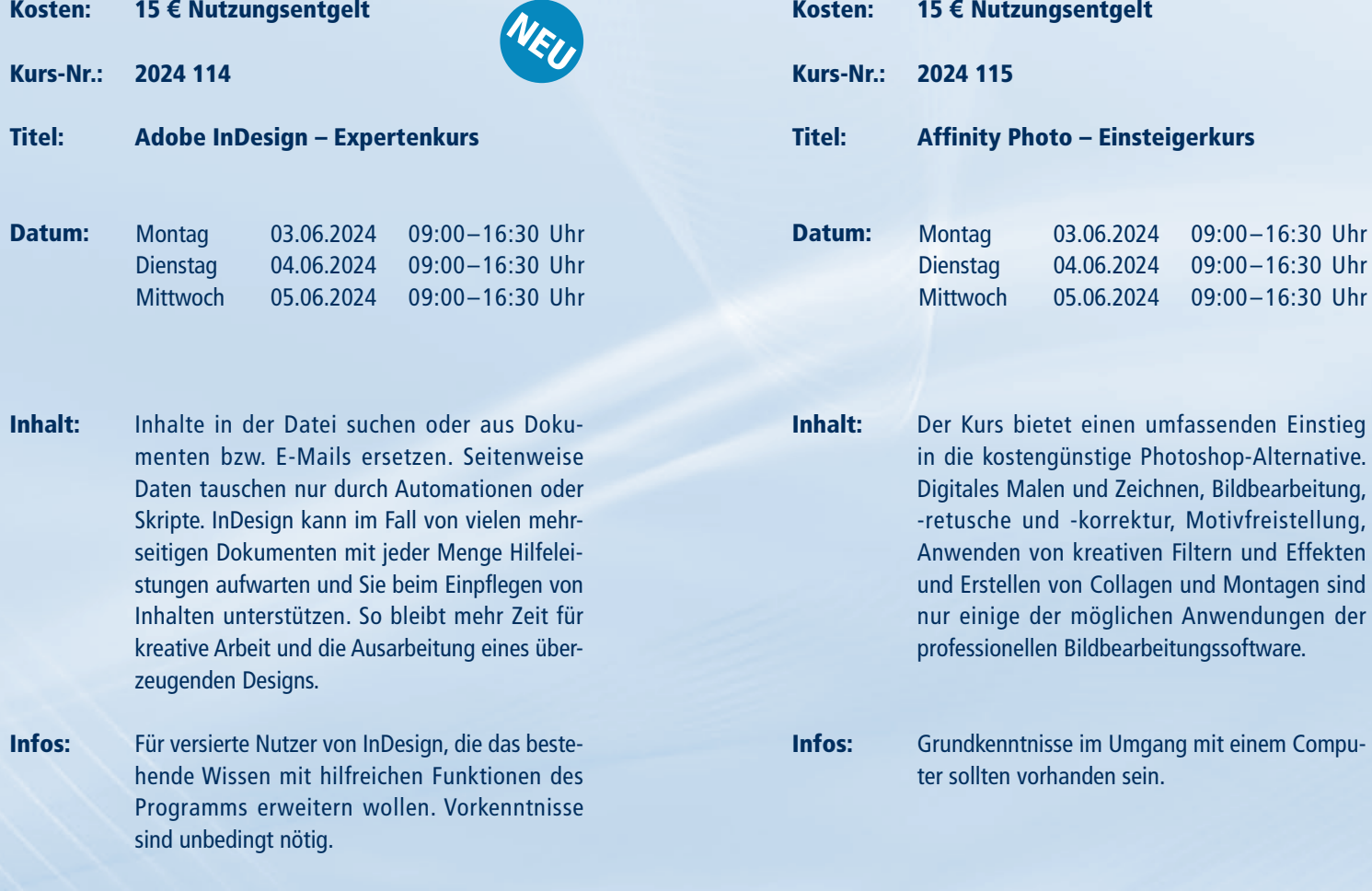

09:00–16:30 Uhr 09:00–16:30 Uhr

Uelete

Kosten: 15 **€** Nutzungsentgelt

Kurs-Nr.: 2024 117

#### Titel: Canva - ein Praxisworkshop für Nicht-Grafiker/-innen

- Inhalt: Der Kurs vermittelt Grundlagen des benutzerfreundlichen Designprogramms Canva. Mit dem kostenlosen Online-Tool kann jeder ohne Vorkenntnisse visuell ansprechende Grafiken gestalten. Die intuitive Benutzeroberfläche ermöglicht einen leichten und direkten Einstieg in die Welt des Grafik-Designs. Die Einsatzmöglichkeiten sind dabei faszinierend vielseitig.
- Infos: Für alle interessierten Bürgerinnen und Bürger geeignet.

Dozentin: Petra Ottkowski

#### $^{26}$  EINSTIEG EINSTIEG einer Einstieg and Einstieg einer Einstieg einer Einstieg einer Einstieg einer Einstieg einer Einstieg einer  $^{27}$

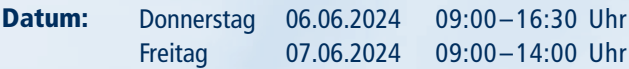

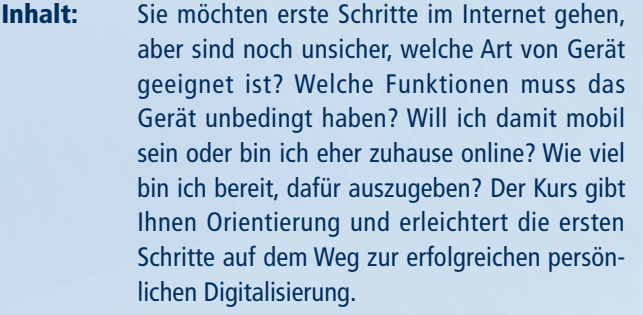

Infos: Für alle interessierten Bürgerinnen und Bürger geeignet. Ein eigenes Gerät ist (noch) nicht nötig.

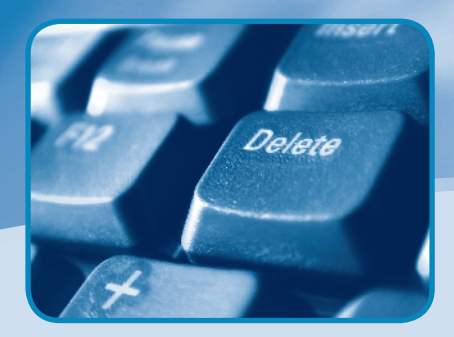

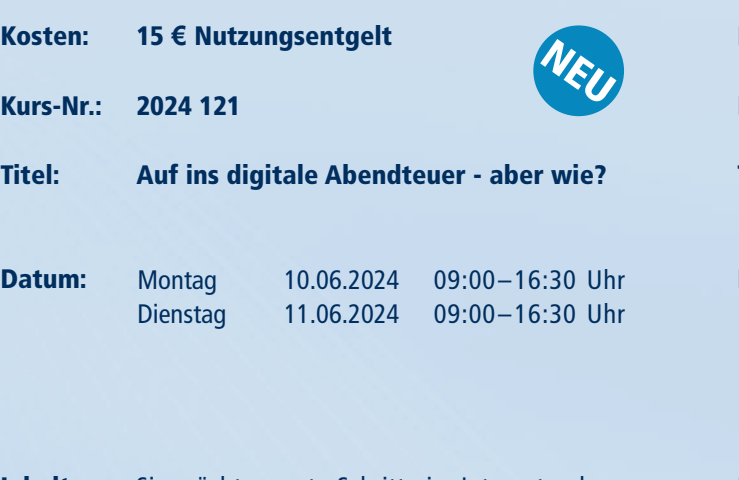

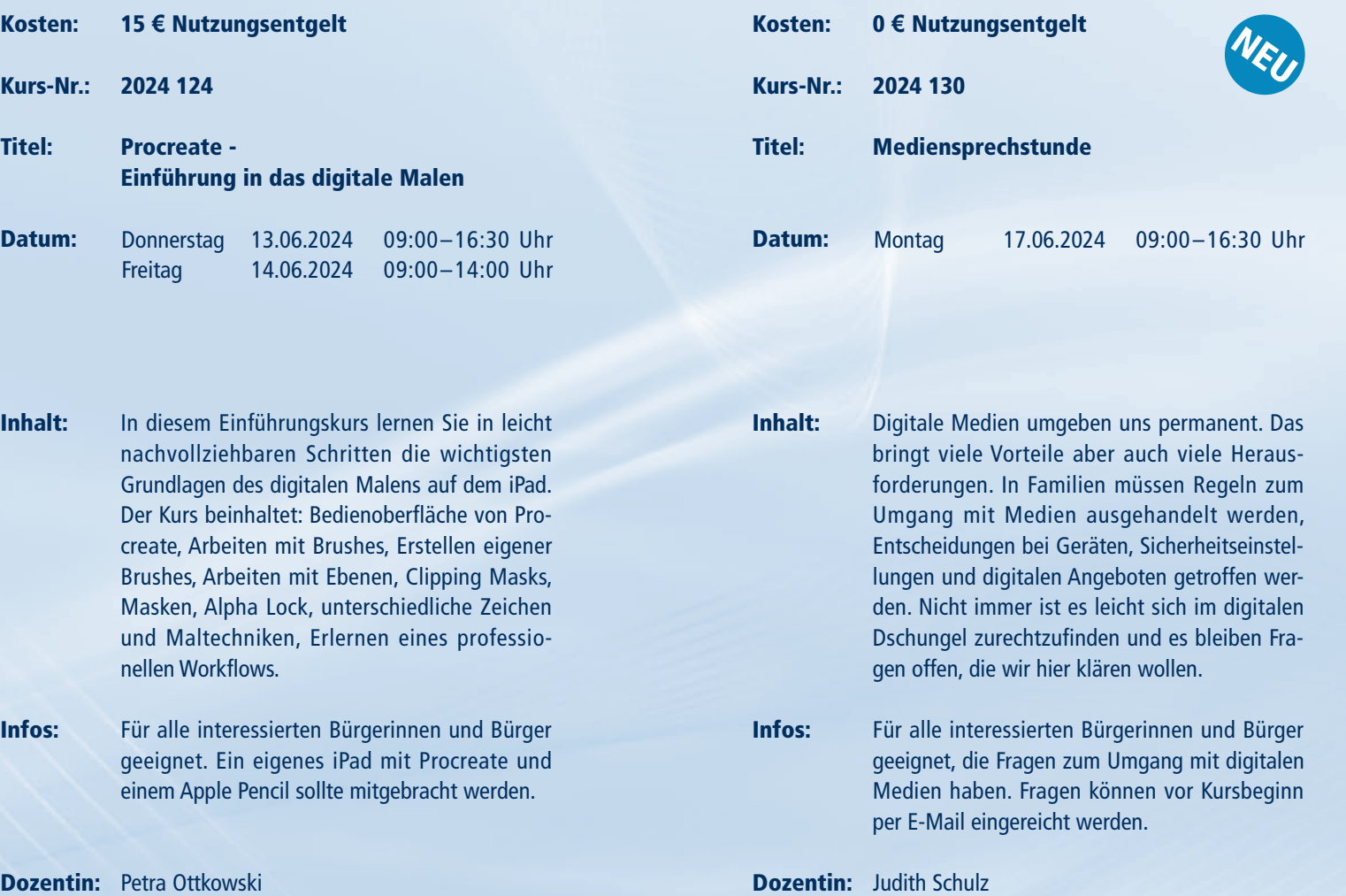

Dozentin: Judith Schulz

Uehete

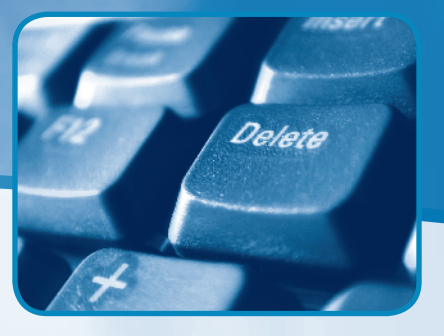

- Kosten: 15 **€** Nutzungsentgelt
- Kurs-Nr.: 2024 133

Titel: Online-Banking einfach erklärt: Für Seniorinnen und Senioren (Einstieg)

- Datum: Donnerstag 20.06.2024 09:00–16:30 Uhr Freitag 21.06.2024 09:00–14:00 Uhr
- Inhalt: Im Zuge der Corona-Pandemie mussten Bankfilialen über Wochen geschlossen bleiben. Gleichzeitig können wir heute bei unzähligen Anbietern online bezahlen. Doch: Ist Online-Banking wirklich praktisch und bequem? Wie praktisch sind Online-Konten? Was sind Vorteile und Risiken?
- Infos: Für alle interessierten Bürgerinnen und Bürger geeignet, um Berührungsängste beim Online-Banking abzubauen.
- Dozent: Andreas Weishaupt M. A.

#### <sup>31</sup> EINSTIEG EINSTIEG

# FOTOGRAFIE

Kurs-Nr.: 2024 069

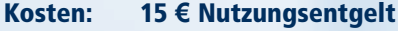

Titel: Natürliche Porträts – Fotografie mit Available Light

- Inhalt: Zu den Kerndisziplinen jedes Fotografen zählt die Porträtfotografie. Die ausdrucksstärksten Porträts entstehen oft unter der Verwendung von natürlich vorhandenem Licht (Available Light). Doch der Verzicht auf künstliche Lichtquellen stellt den Fotografen auch vor Herausforderungen. Wir werden die Möglichkeiten gegebener Lichtsituationen ausschöpfen und natürlich belichtete Porträts anfertigen.
- Infos: Der Workshop richtet sich an Interessierte, die über ausreichend Sicherheit im Umgang mit ihren Kameras verfügen. Mitzubringen ist eine Digitalkamera.
- Dozent: Gordon Welters

Informationen zum Seminarablauf erhalten Sie unter www.phänomedial.de

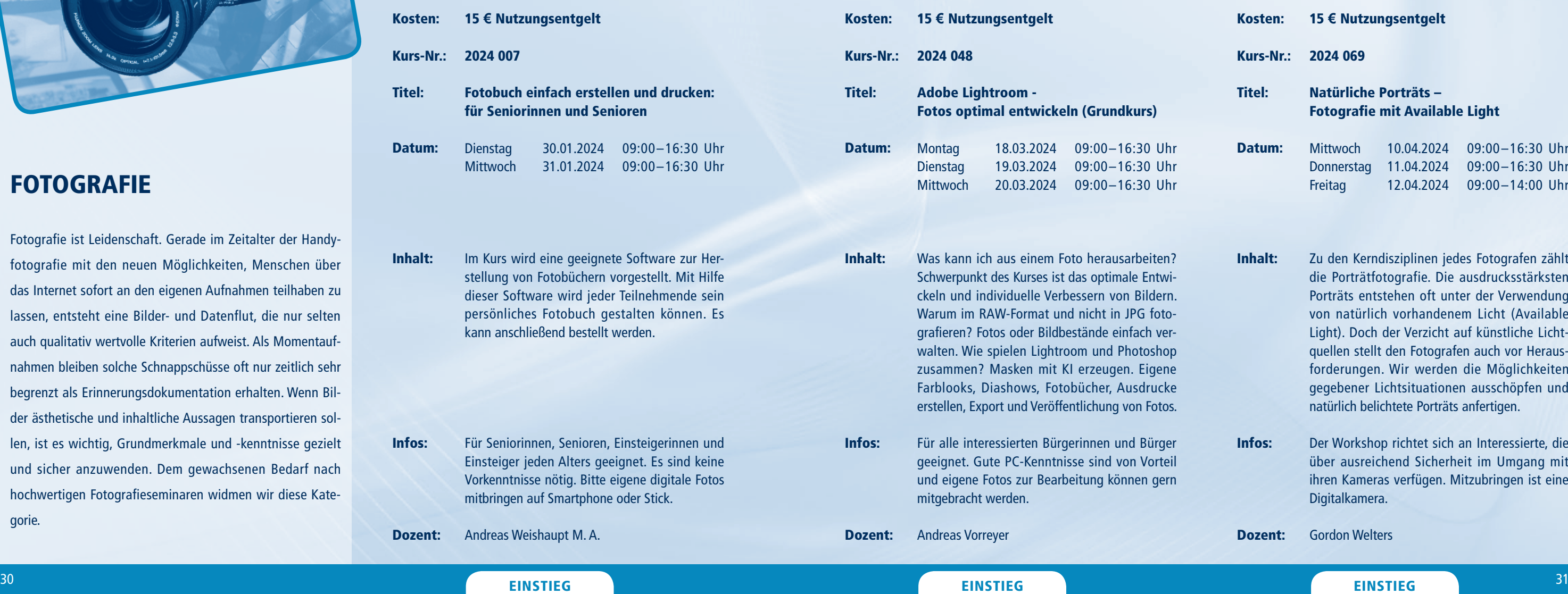

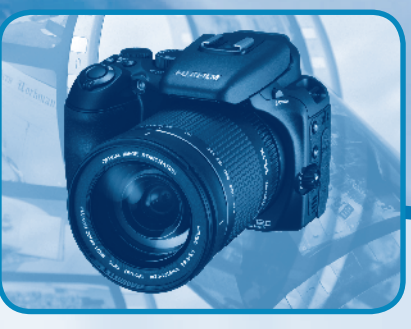

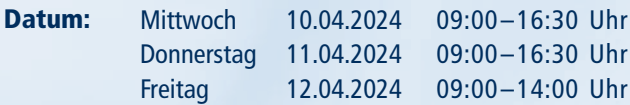

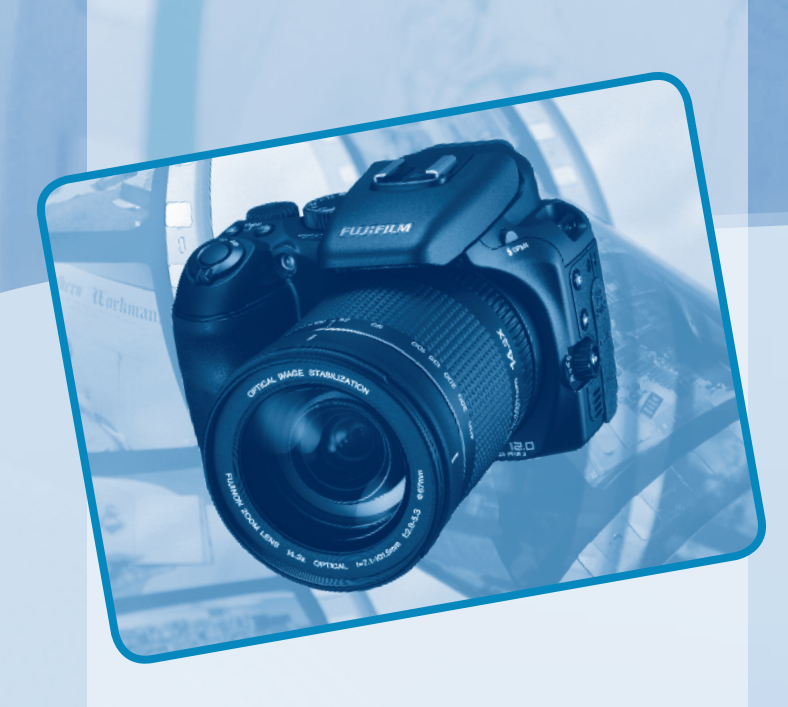

Fotografie ist Leidenschaft. Gerade im Zeitalter der Handyfotografie mit den neuen Möglichkeiten, Menschen über das Internet sofort an den eigenen Aufnahmen teilhaben zu lassen, entsteht eine Bilder- und Datenflut, die nur selten auch qualitativ wertvolle Kriterien aufweist. Als Momentaufnahmen bleiben solche Schnappschüsse oft nur zeitlich sehr begrenzt als Erinnerungsdokumentation erhalten. Wenn Bilder ästhetische und inhaltliche Aussagen transportieren sollen, ist es wichtig, Grundmerkmale und -kenntnisse gezielt und sicher anzuwenden. Dem gewachsenen Bedarf nach hochwertigen Fotografieseminaren widmen wir diese Kategorie.

 $^\mathrm{32}$  EINSTIEG EINSTIEG  $^\mathrm{33}$ EINSTIEG EINSTIEG

# FOTOGRAFIE

- Kosten: 15 **€** Nutzungsentgelt
- Kurs-Nr.: 2024 096

#### Titel: Ästhetische Fotografie und Bildbearbeitung für ältere Erwachsene

- Inhalt: Sie erforschen die ästhetischen Möglichkeiten Ihrer digitalen Kamera und erhalten nützliches Wissen in praktischer Anwendung: ein Motiv in Szene setzen, die passende Beleuchtung oder wie der "goldene Schnitt" funktioniert. Anschließend werden die Fotos auf einen Computer übertragen und kostenfreie Bildbearbeitungsprogramme ausprobiert. Und wir erstellen Fotofilme, Collagen sowie ein Fotobuch.
- Infos: Der Kurs ist für alle interessierten Fotografie-Einsteiger sowie Hobbyfotografen geeignet. Computergrundkenntnisse und das Verwenden eines eigenen Fotoapparates sind wünschenswert.
- Dozent: Andreas Vorreyer

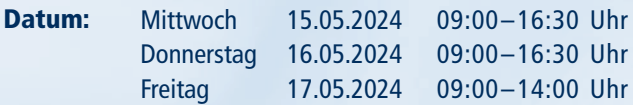

Datum: Montag 15.04.2024 09:00-

eigenen Fotos, sondern auch durch

Inhalt:

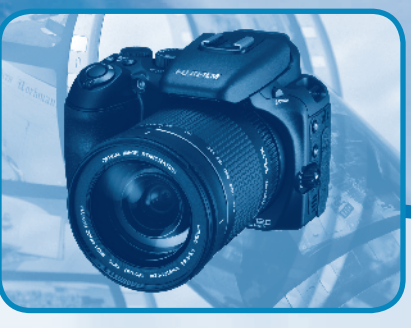

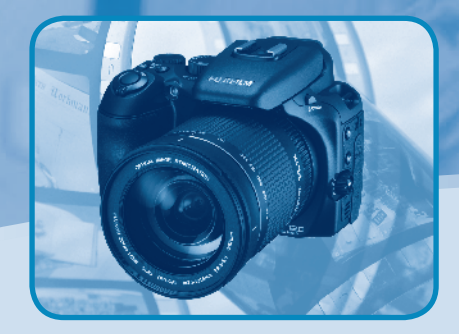

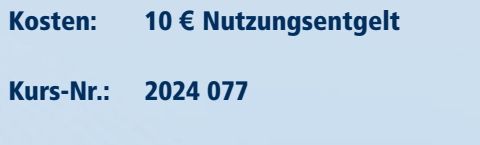

Infos:

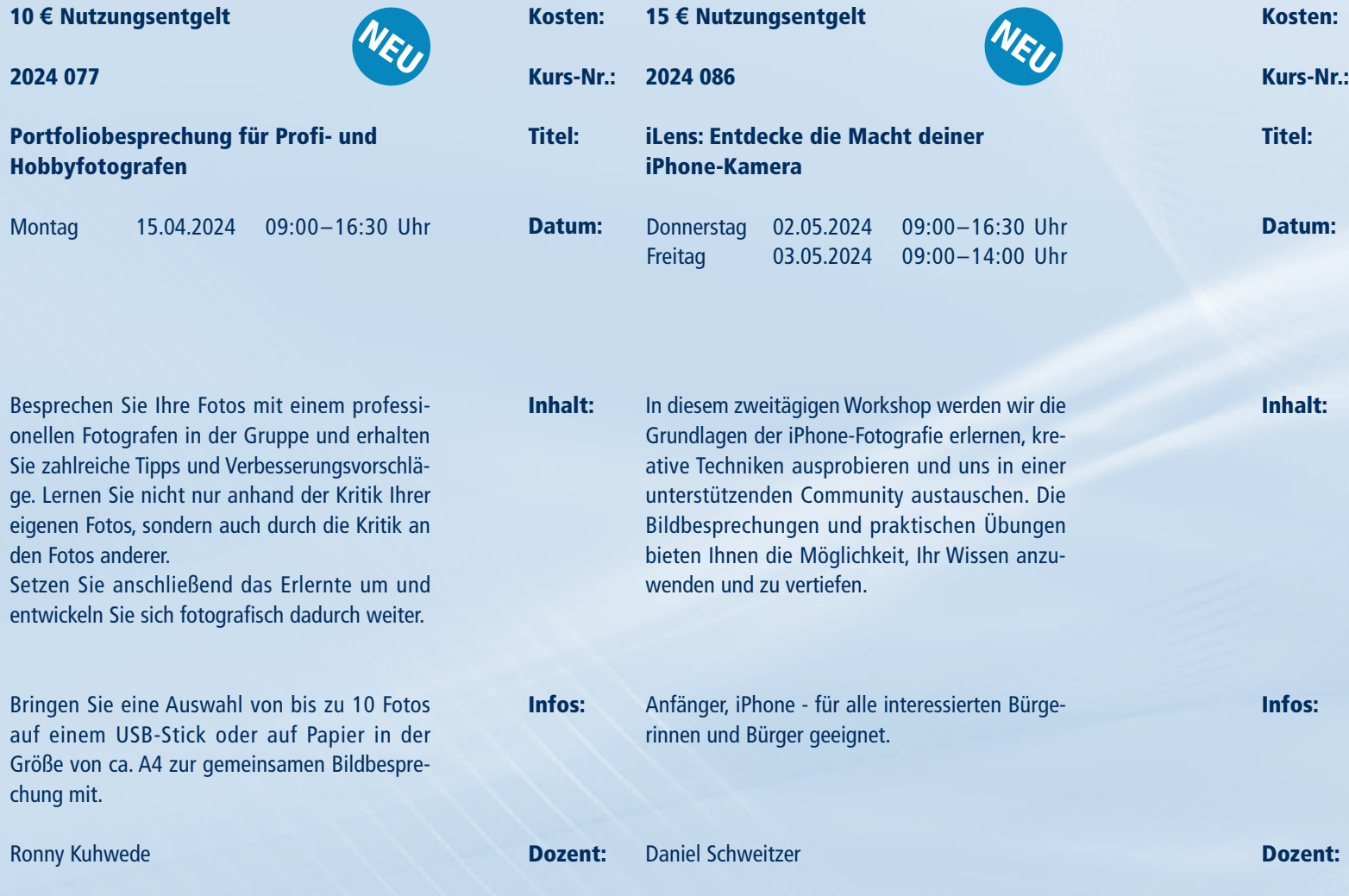

Dozent:

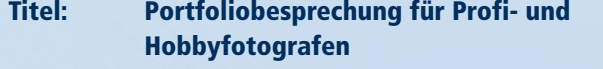

den Fotos anderer.

chung mit.

Ronny Kuhwede

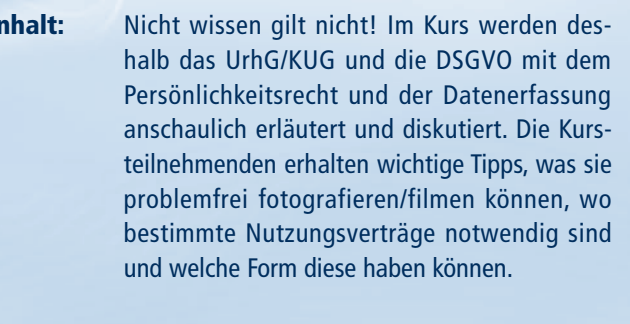

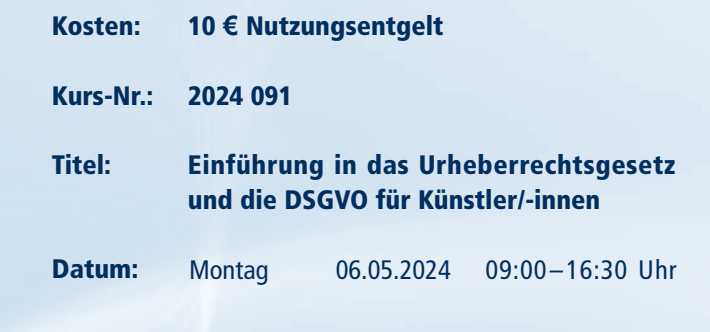

Der Kurs wendet sich an alle engagierten Künstler/-innen und Medienleute, die die Problematik des UrhG/KUG und der DSGVO für ihre

tägliche Praxis verstehen müssen.

Dr. Wolfgang Kubak

# FOTOGRAFIE

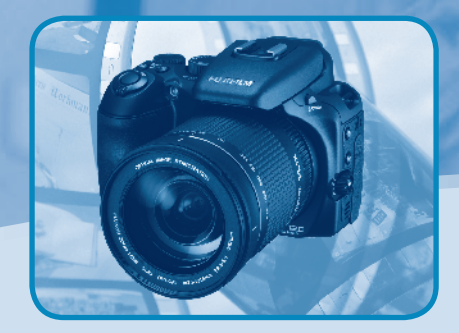

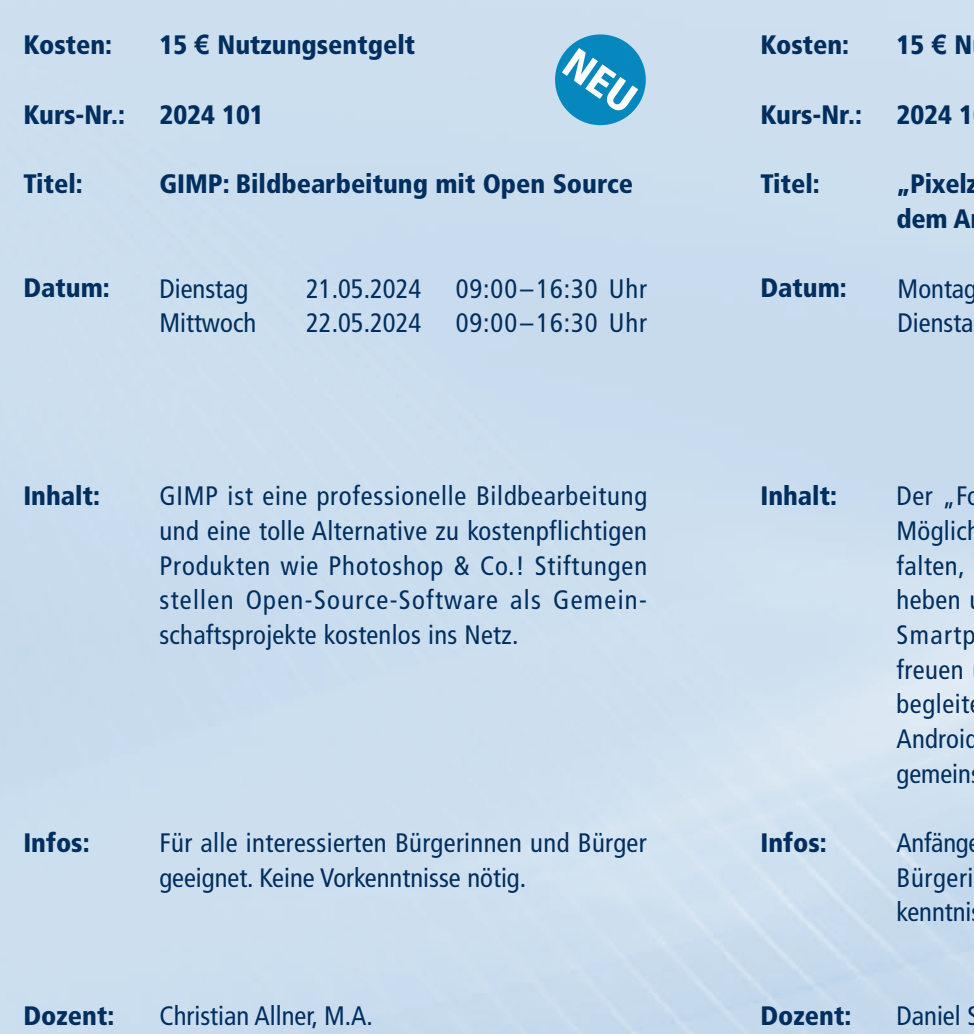

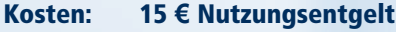

Kurs-Nr.: 2024 129

#### Titel: Adobe Lightroom - Aufbaukurs

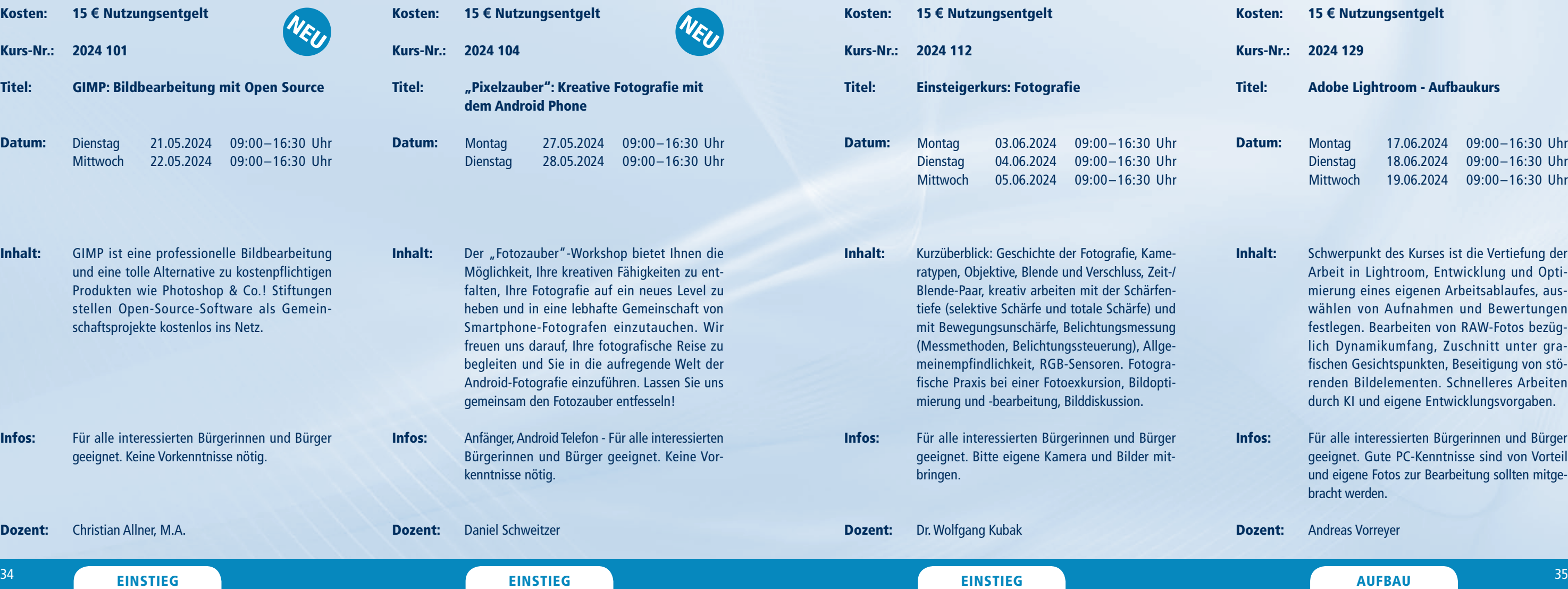

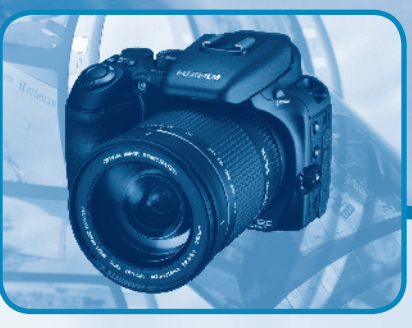

- Inhalt: Schwerpunkt des Kurses ist die Vertiefung der Arbeit in Lightroom, Entwicklung und Optimierung eines eigenen Arbeitsablaufes, auswählen von Aufnahmen und Bewertungen festlegen. Bearbeiten von RAW-Fotos bezüglich Dynamikumfang, Zuschnitt unter grafischen Gesichtspunkten, Beseitigung von störenden Bildelementen. Schnelleres Arbeiten durch KI und eigene Entwicklungsvorgaben.
- Infos: Für alle interessierten Bürgerinnen und Bürger geeignet. Gute PC-Kenntnisse sind von Vorteil und eigene Fotos zur Bearbeitung sollten mitgebracht werden.
- Dozent: Andreas Vorreyer

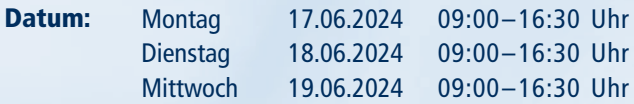

Informationen zum Seminarablauf erhalten Sie unter www.phänomedial.de

#### AUFBAU

#### <sup>37</sup> EINSTIEG EINSTIEG

# KOMMUNIKATION

Informationen zum Seminarablauf erhalten Sie unter www.phänomedial.de

Titel:

Datum

**Inhalt** 

Dozentin: Josephine Hoppe

Infos: Für alle interessierten Bürgerinnen und Bürger geeignet.

Dozent: Dr. Augustin Ulrich Nebert

Koste

Kurs-

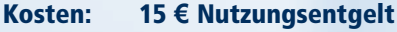

Kurs-Nr.: 2024 023

#### Titel: Aufbaukurs: Kommunikation und Körpersprache

Inhalt: Wie gehen meine Gedanken beim Sprechen nicht spazieren? Wie äußere ich mich knapp und wirkungsvoll? Was sagt mein Körper dabei? Wie "öle" ich meine Stimme? Praktisches Üben mit Kameratraining.

Infos: Geeignet für alle, die beim Sprechen eine gute Figur abgeben wollen. Ich empfehle den Kurs in Verbindung mit dem Grundkurs: Kommunikation und Körpersprache.

Dozentin: Josephine Hoppe

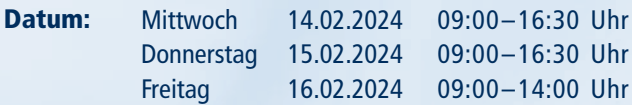

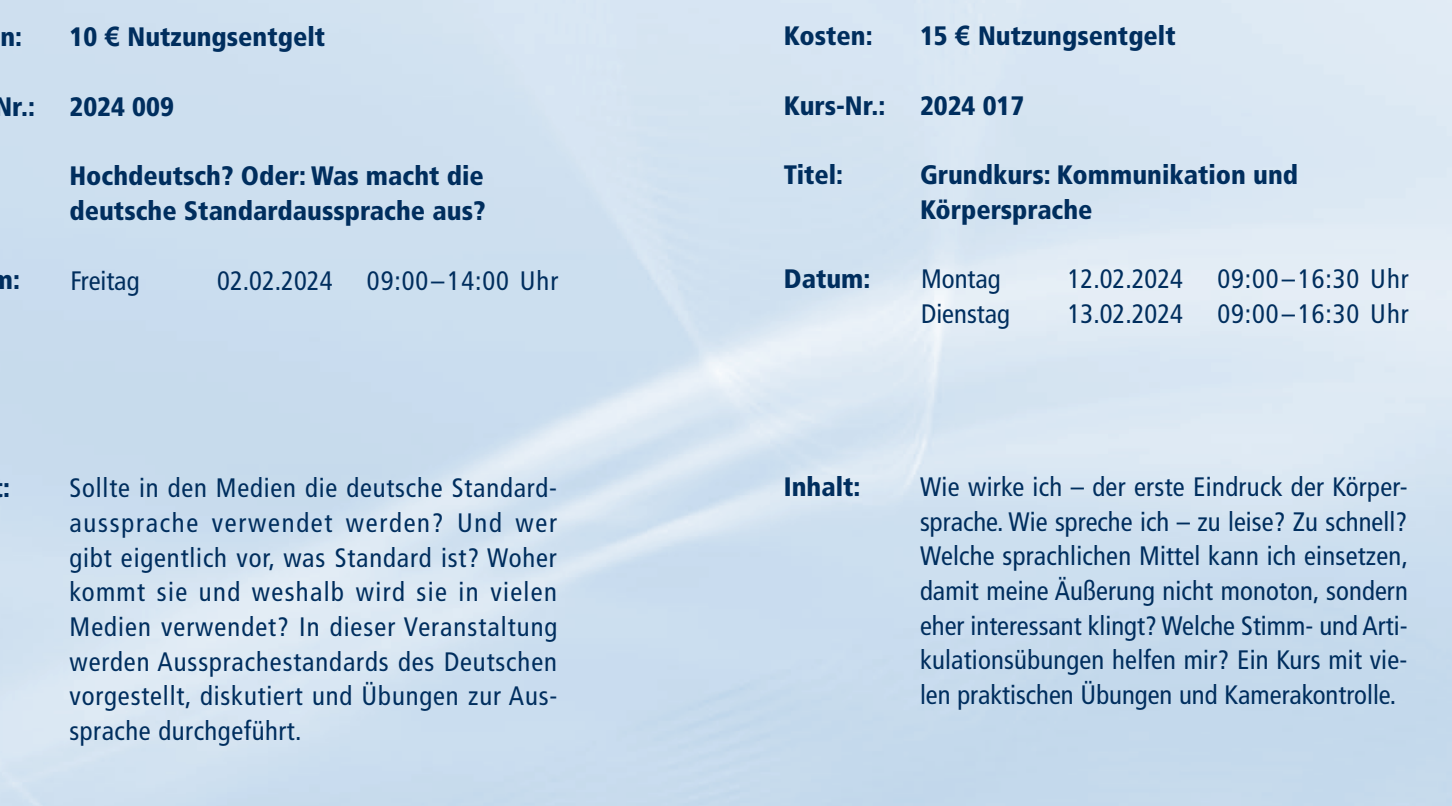

Infos:

36 AUFBAU (1989) - STATEG AUFBAU (1989) - STATEG AUFBAU (1989) - STATEG AUFBAU (1989) - STATEG AUFBAU (1989) - STATEG AUFBAU

Dieser Kurs ist passend für alle, die sicher in der Öffentlichkeit auftreten wollen. Ich empfehle den dazu passenden Aufbaukurs: Kommunikati-

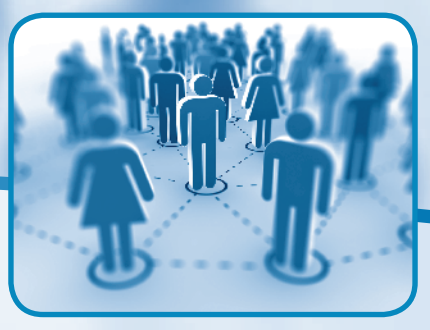

on und Körpersprache.

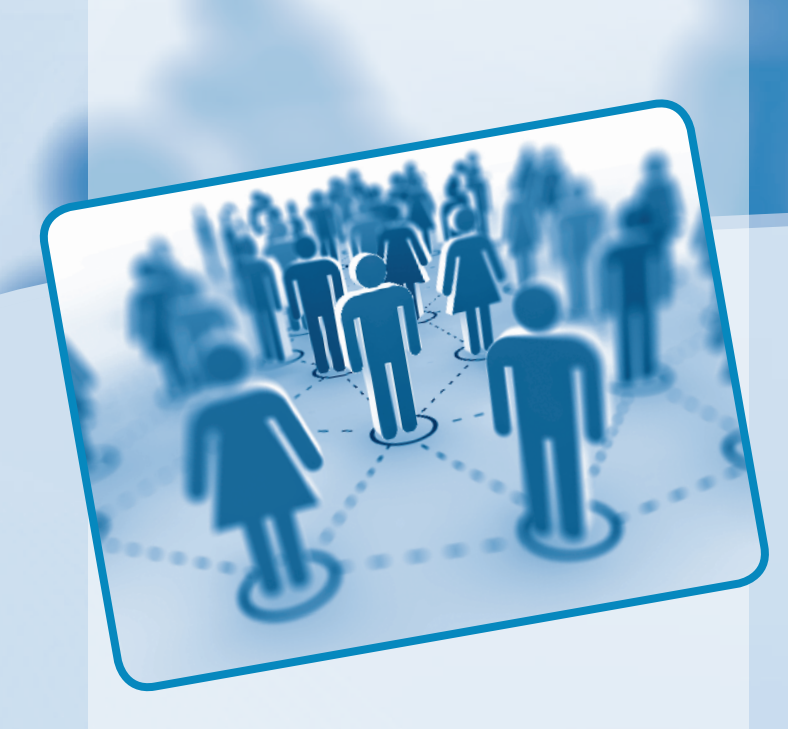

### KOMMUNIKATION

Menschen treffen auf Menschen – die erfolgreiche Kommunikation untereinander birgt dabei viele Fallstricke. Ob "online" oder im realen Leben bleiben uns dabei Missverständnisse und Fehlinterpretationen, oft unbeabsichtigt, nicht erspart. Empathie, Strategie, klare Formulierungen, konzeptionelles Denken und eine gewisse Zielorientiertheit helfen dagegen, Konflikte zu vermeiden und Kommunikation erfolgreich für Sender und Empfänger zu gestalten. In den vielfältigen Angeboten unserer Kommunikationsschulungen findet jede und jeder den Schlüssel dazu.

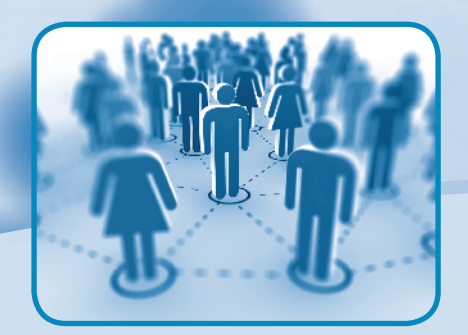

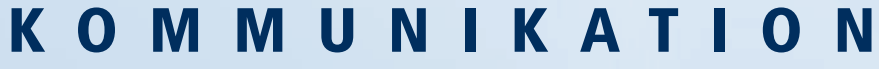

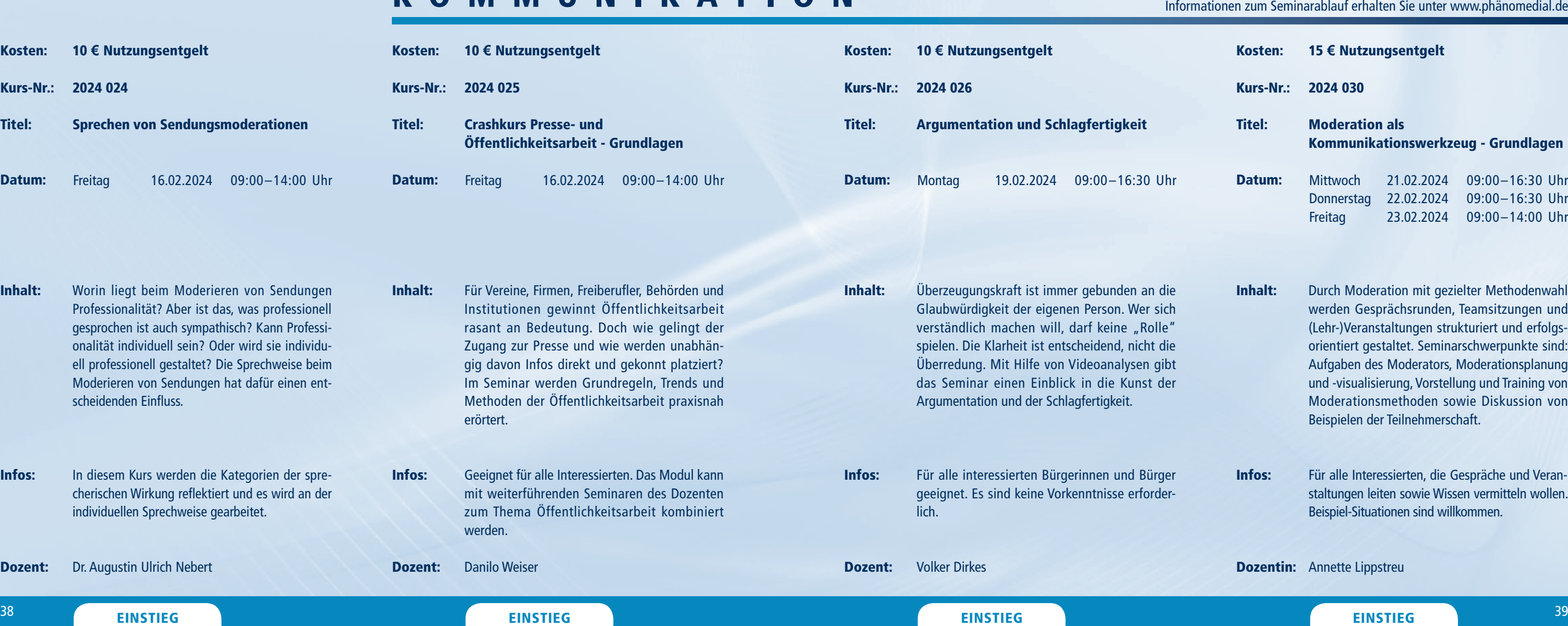

 $T$ 

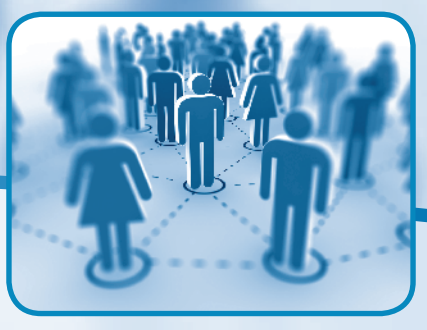

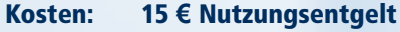

Kurs-Nr.: 2024 030

Titel: Moderation als Kommunikationswerkzeug - Grundlagen

- Inhalt: Durch Moderation mit gezielter Methodenwahl werden Gesprächsrunden, Teamsitzungen und (Lehr-)Veranstaltungen strukturiert und erfolgsorientiert gestaltet. Seminarschwerpunkte sind: Aufgaben des Moderators, Moderationsplanung und -visualisierung, Vorstellung und Training von Moderationsmethoden sowie Diskussion von Beispielen der Teilnehmerschaft.
- Infos: Für alle Interessierten, die Gespräche und Veranstaltungen leiten sowie Wissen vermitteln wollen. Beispiel-Situationen sind willkommen.

Dozentin: Annette Lippstreu

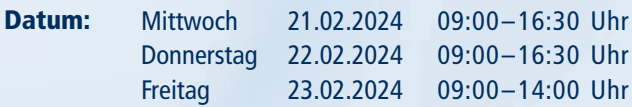

#### <sup>41</sup> EINSTIEG EINSTIEG

# KOMMUNIKATION

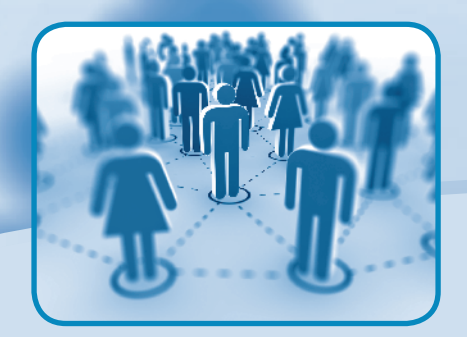

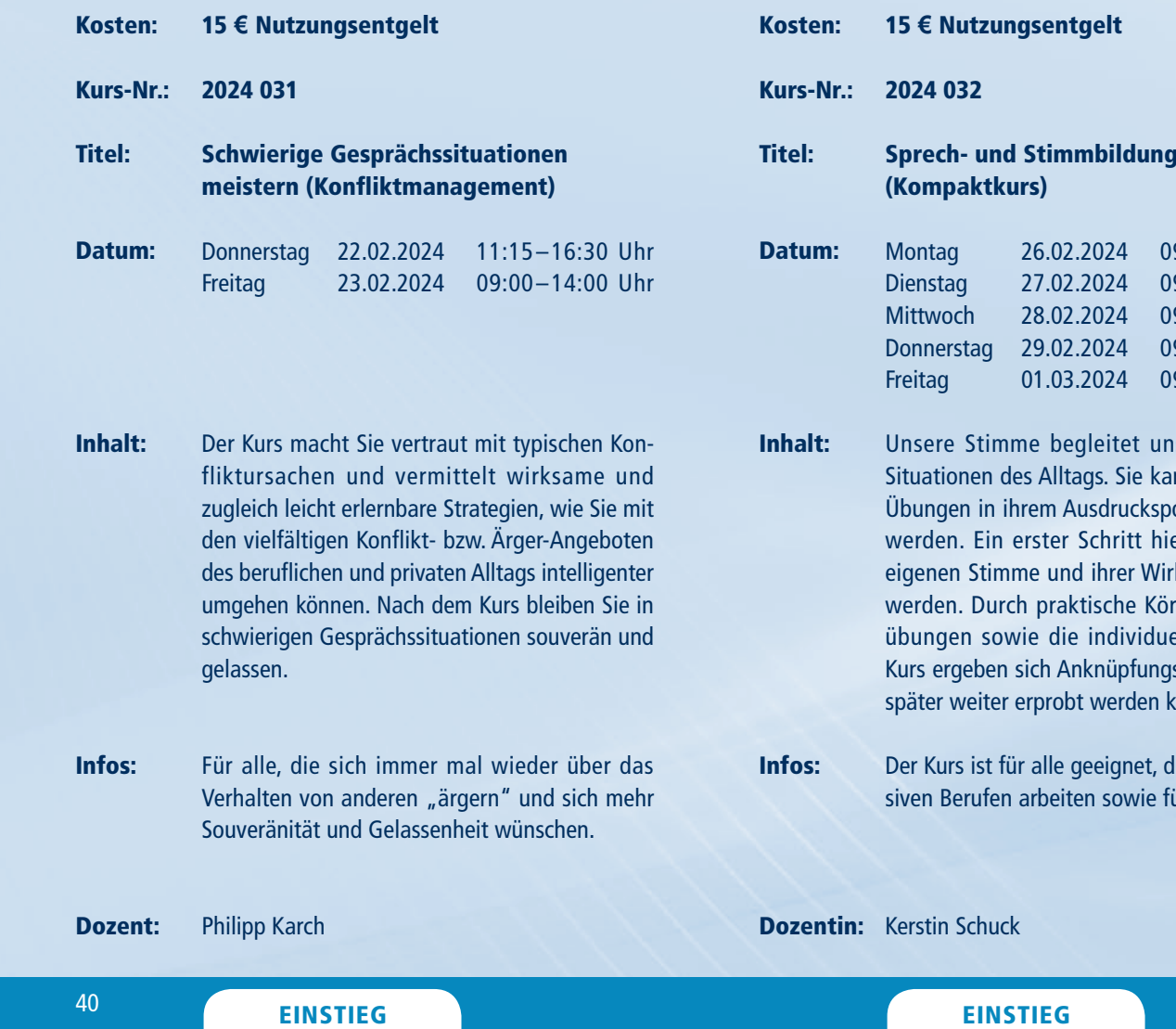

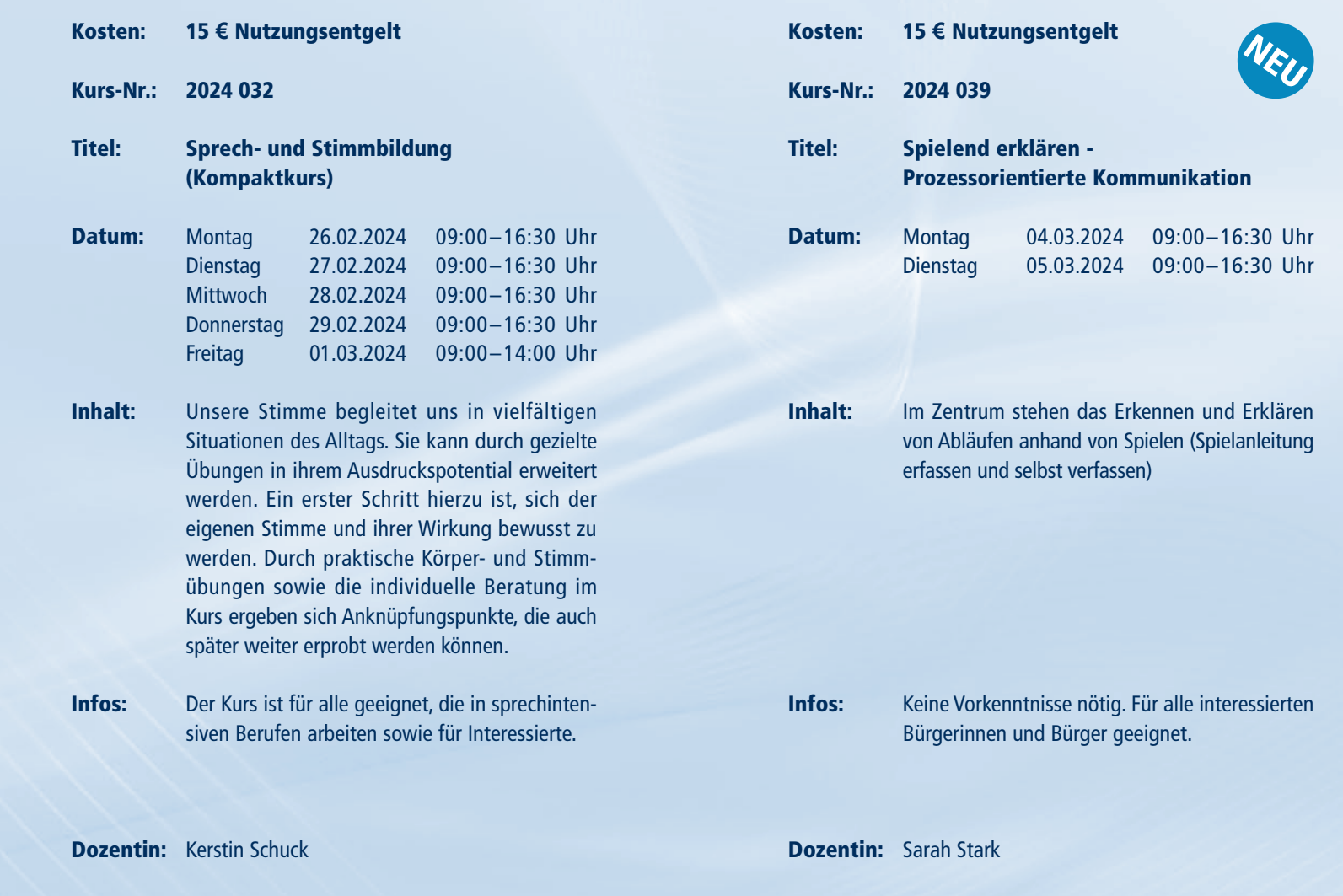

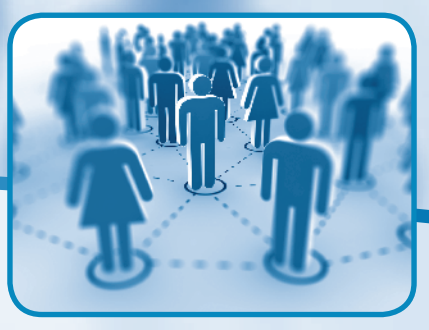

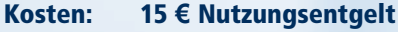

Kurs-Nr.: 2024 046

Titel: Öffentlichkeitsarbeit und Umgang mit Medienvertretern

Informationen zum Seminarablauf erhalten Sie unter www.phänomedial.de

Inhalt: Öffentlichkeitsarbeit ist ein wesentliches Instrument, um Organisationen, Unternehmen und Vorhaben bekannt zu machen sowie die öffentliche Akzeptanz zu stärken. Der Kurs vermittelt Grundlagen der Öffentlichkeitsarbeit, ihren Mitteln und deren Verknüpfung. Schwerpunkte: Arbeiten mit Medien, Medientrends, journalistische Nachricht, Presse-Mitteilung und - Einladung, Übungen, Beispieldiskussion.

Infos: Für alle Interessierten aus Organisationen und Unternehmen, die in Aufgaben der Öffentlichkeitsarbeit involviert sind oder dies vorhaben.

Dozent: Annette Lippstreu

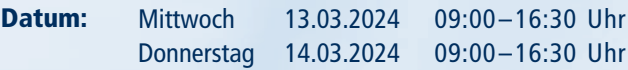

#### <sup>43</sup> EINSTIEG EINSTIEG

# KOMMUNIKATION

der Praxis? Wie können Botschaften über kommuniziert werden? Anhand von Prax spielen werden diese Fragen im Seminar wortet.

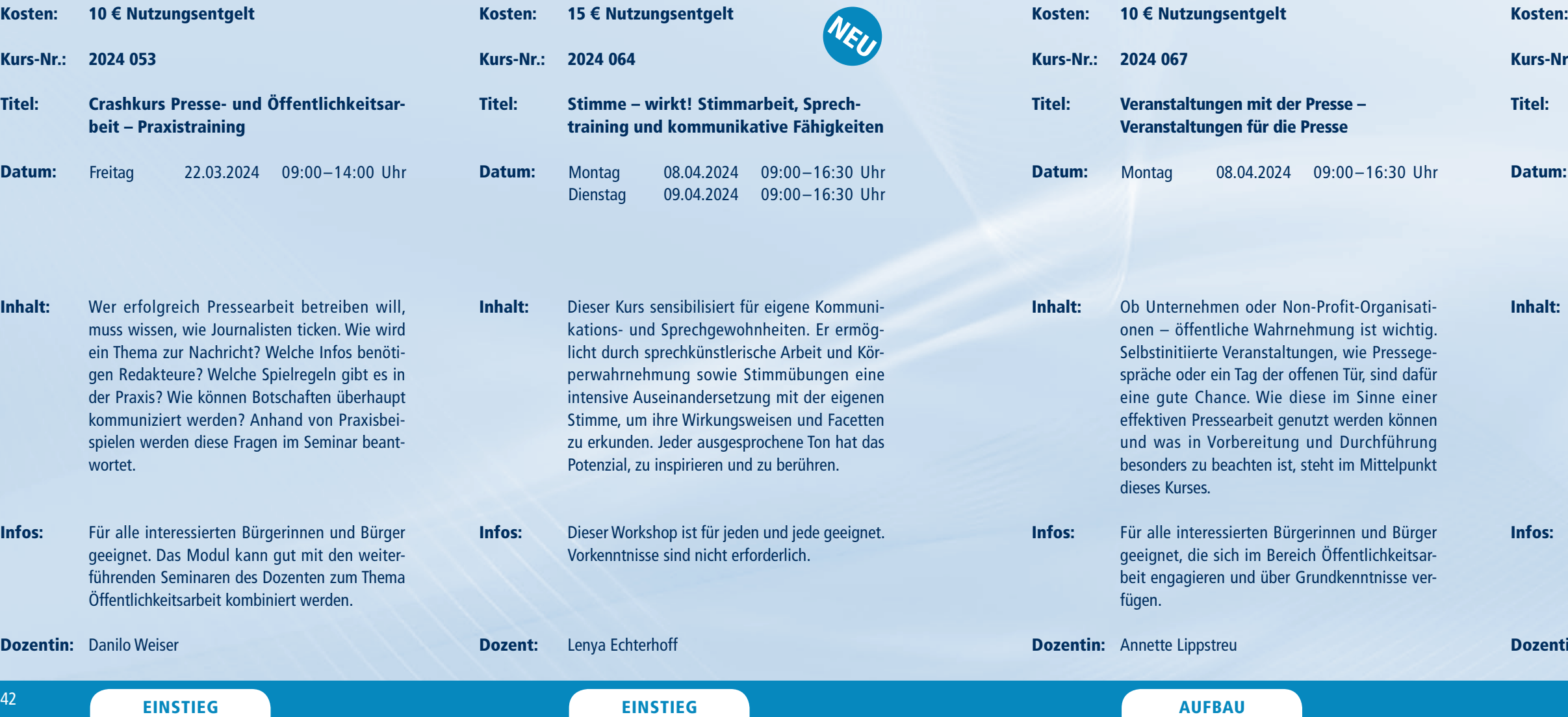

Für alle interessierten Bürgerinnen und geeignet. Das Modul kann gut mit den v führenden Seminaren des Dozenten zum Öffentlichkeitsarbeit kombiniert werden. Infos:

Dozentin: Danilo Weiser

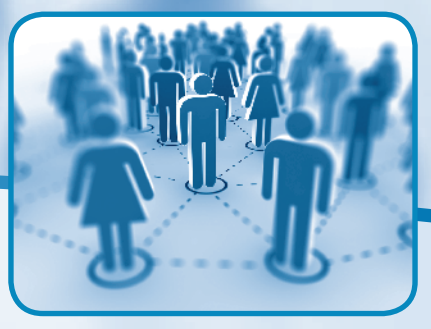

Kurs-Nr.: 2024 072

Titel: Präsentieren und Vortragen (Rhetorik und Bühnen-Präsenz)

- Inhalt: Der Kurs macht Sie vertraut mit Erfolgsfaktoren für gute Vorträge und Präsentationen und vermittelt dabei zentrale Kompetenzen, damit Sie auf der "Bühne" souverän, gelassen und überzeugend auftreten können. Nach dem Kurs haben Sie gelernt, Ihr "Präsentationskonzept" am Publikum auszurichten, Ihre Vorträge passend zu strukturieren und flexibel auf Störungen zu reagieren.
- Infos: Für alle, die Vorträge mit weniger Sorgen und Aufwand vorbereiten und auf der Bühne glänzen wollen.

Dozentin: Philipp Karch

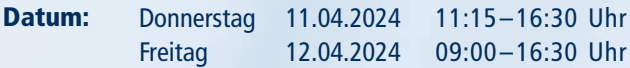

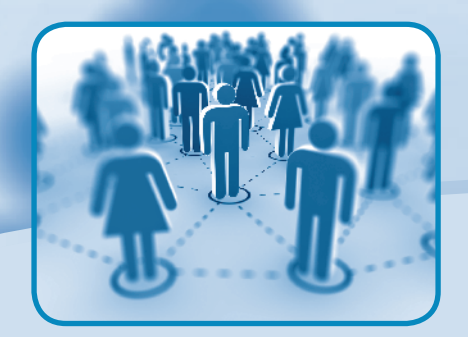

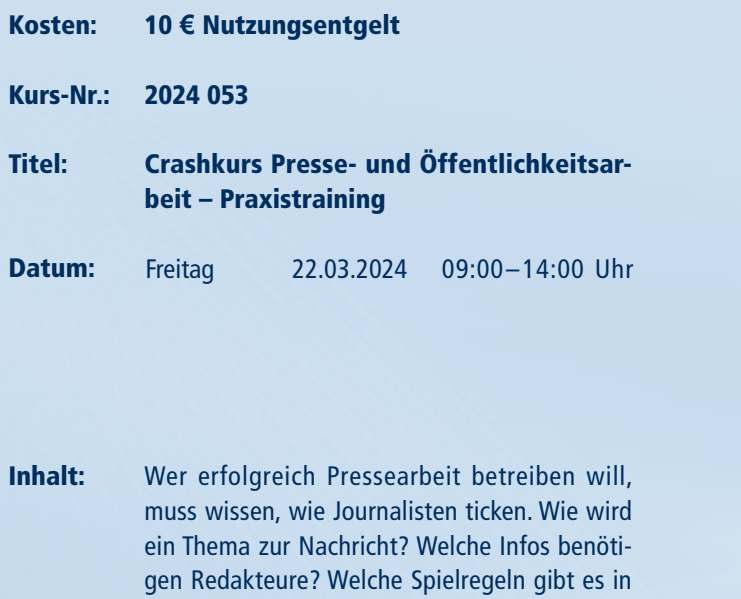

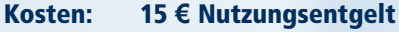

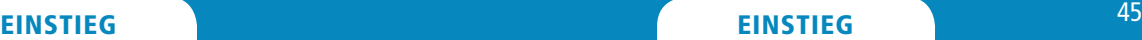

Infos:

Dozent: Volker Dirkes

eine Gechichte und definieren schließlich deren

Kernbotschaft.

""Ihre"" Art der rhetorischen Fertigkeiten für einen professionellen Auftritt reflektieren.

> Vorkenntnisse sind nicht nötig. Für alle interessierten Bürgerinnen und Bürger geeignet.

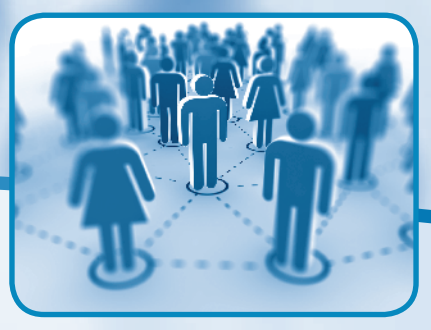

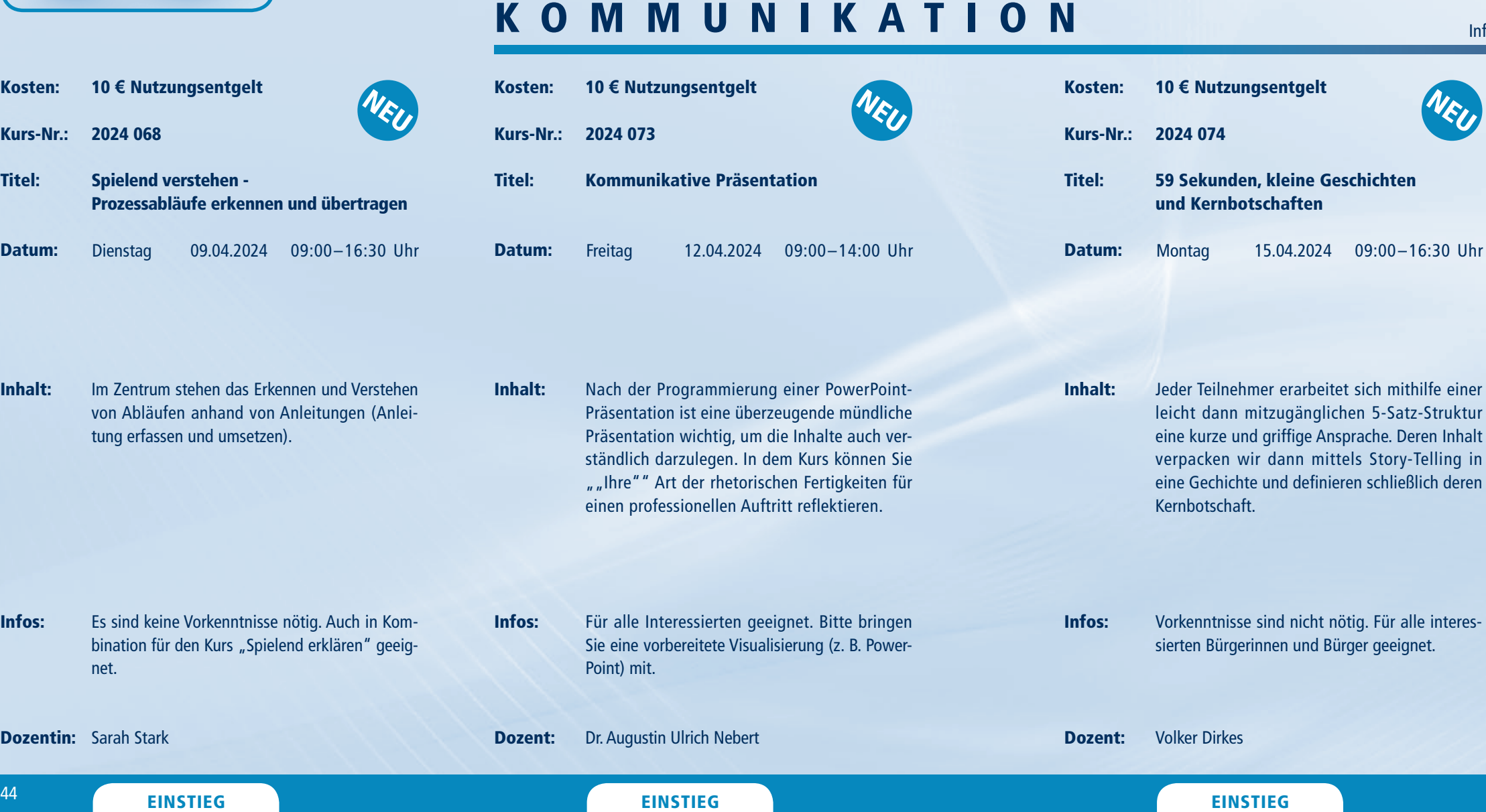

Dozent:

Dozentin: Sarah Stark

Infos: Für alle Interessierten geeignet. Bitte bringen Sie eine vorbereitete Visualisierung (z. B. Power-Point) mit.

Dr. Augustin Ulrich Nebert

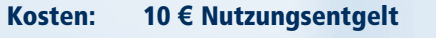

Kurs-Nr.: 2024 079

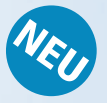

Titel: Sprache kann streicheln und wehtun

- Inhalt: Feedback ist häufig mit Angst vor Kritik verbunden. Sie lernen die Grundprinzipien und Techniken für wertschätzendes Feedback kennen, als Grundlage für hilfreiche Reflexion untereinander und für wertschätzende Selbstreflexion. Echtes Interesse, Verbundenheit und eine achtsame Sprache sind wichtige Schlüssel für den Erfolg.
- Infos: Für alle geeignet, die wissen wollen, wie sie Feedback als wertvolles "Geschenk" verpacken und überreichen können.

Dozentin: Martina Brachwitz

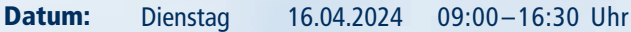

Inhalt:

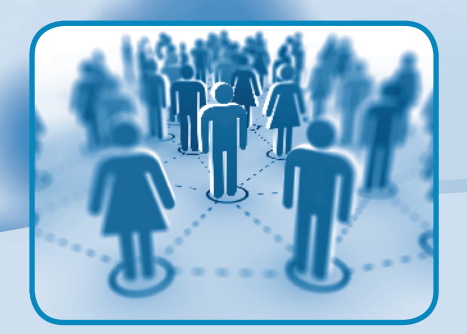

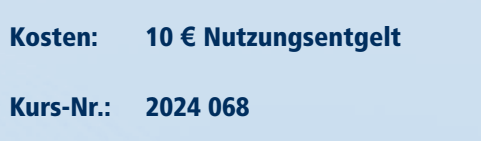

Im Zentrum stehen das Erkennen und Verstehen von Abläufen anhand von Anleitungen (Anlei-

Infos: Es sind keine Vorkenntnisse nötig. Auch in Kombination für den Kurs "Spielend erklären" geeignet.

- Titel: Spielend verstehen - Prozessabläufe erkennen und übertragen
- Datum: Dienstag 09.04.2024 09:00–16:30 Uhr

tung erfassen und umsetzen).

#### <sup>47</sup> EINSTIEG EINSTIEG

# KOMMUNIKATION

Kurs-Nr.: 2024 097

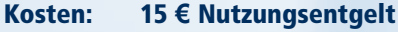

#### Titel: Motivieren und Mobilisieren (Psychologie des Überzeugens)

- Inhalt: Der Kurs macht Sie vertraut mit der Psychologie des Überzeugens und vermittelt dabei praxisnahe und leicht erlernbare Prinzipien und Strategien, wie Sie in typischen Begegnungen des beruflichen und privaten Alltags Menschen erreichen können. Nach dem Kurs haben Sie Argumentations- und Feedback Techniken erlernt, um Menschen "beschleunigen", aber auch "bremsen" zu können.
- Infos: Für alle, die sich immer mal wieder fragen, wie sie nicht nur sich selbst motivieren können, sondern auch Chefs, Kollegen und Mitarbeitende.

Dozent: Philipp Karch

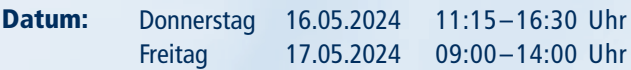

Experimental Mostern: 10 E. Mustaven Mostern: 10 E. Mustavene Mostern: 10 E. Mustavene Mostern: 2008<br>
EINSTIEG 2008 ABOVE Press Considered Final Mostern: 2008 ABOVE 10:30 CB-2008 (Pack Considered Final Mostern: 2008)<br>
EINS Kosten: Kurs-Nr.: 2024 085 Titel: Datum: Inhalt: Infos: Dozent: 10 **€** Nutzungsentgelt Konflikt und Kommunikation Ein Leben ohne Konflikt gibt es nicht. Sie können nicht immer gelöst werden, aber jeder lässt sich durch gelingende Kommunikation regeln. Das Seminar zeigt Wege zur Konfliktbewältigung auf und welchen Nutzen wir daraus ziehen können. Für alle interessierten Bürgerinnen und Bürger geeignet. Es sind keine Vorkenntnisse erforderlich. Volker Dirkes Donnerstag 02.05.2024 09:00–16:30 Uhr Kosten: Kurs-Nr.: 2024 088 Titel: Datum: Inhalt: Infos: **Dozent:** Geralf Tuschy 10 **€** Nutzungsentgelt Dialog – Über die Kunst, sich durch Worte zu verstehen Ganz selbstverständlich verwenden wir Worte. Weniger selbstverständlich ist, dass es uns damit gelingt, einander zu verstehen. Dieser Workshop bietet verschiedene, vielleicht ungewohnte Sichtweisen auf das Phänomen Dialog. Sie helfen, unterschiedliche Gedanken und Meinungen miteinander in Kontakt zu bringen. Gerade in Zeiten großer gesellschaftlicher Herausforderungen braucht es diesen Austausch. Für alle, die sich mit Worten verständigen wollen. Freitag 03.05.2024 09:00–14:00 Uhr Crashkurs Presse- und Öffentlichkeitsarbeit – Krisenkommunikation Kommunikatoren sind nicht nur Verkünder guter Nachrichten. Bei Problemen im Verein, der Firma oder der Behörde droht Ungemach. Im Seminar werden Dynamiken, Ängste und Botschaften erläutert, die während einer Krise eine Rolle spielen. Im Seminar werden Lösungsinstrumente Für alle Interessierten geeignet. Das Modul kann sehr gut mit den weiteren Seminaren des Dozenten zum Thema Öffentlichkeitsarbeit kom-Freitag 19.04.2024 09:00–14:00 Uhr

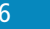

Kosten:

Titel:

Datum:

Inhalt:

Infos:

Kurs-Nr.: 2024 082

Dozent:

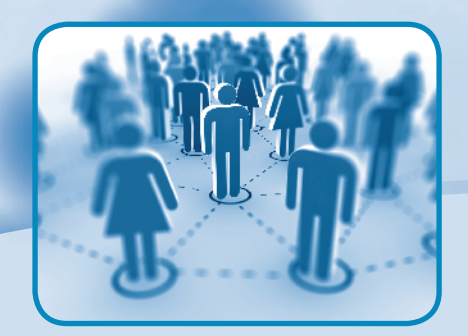

10 **€** Nutzungsentgelt

praxisnah erklärt.

biniert werden.

Danilo Weiser

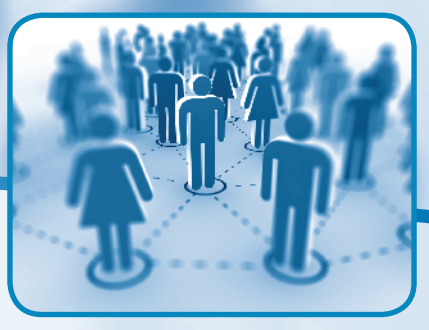

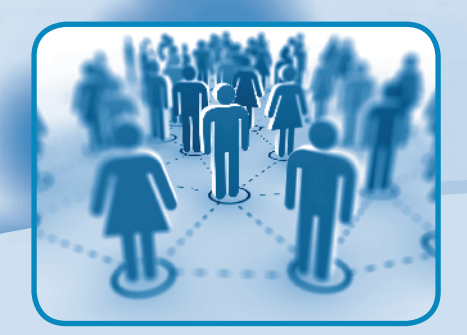

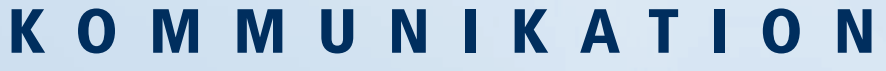

- Kosten: 10 **€** Nutzungsentgelt
- Kurs-Nr.: 2024 119
- Titel: Professionelle PR – Kommunikatoren sind der Schlüssel zum Erfolg
- Datum: Freitag 07.06.2024 09:00–14:00 Uhr

- Inhalt: Die Bedeutung der Presse und Öffentlichkeitsarbeit nimmt unaufhaltsam zu. Ohne überzeugendes Kommunikationsmanagement geht in Firmen, Vereinen und Behörden im digitalen Zeitalter nichts mehr. Im Seminar geht es um die Bedeutung und aktuelle Entwicklung in ÖA/ PR. Zudem wird erklärt, was Kommunikatoren in Schlüsselpositionen zwingend zu beachten haben.
- Infos: Das Seminar eignet sich als theoretischer Einstieg in das Thema und kann mit den darauf basierenden Praxisseminaren des Dozenten kombiniert werden.
- Dozent: Danilo Weiser

#### $^\mathrm{48}$  EINSTIEG EINSTIEG  $^\mathrm{49}$

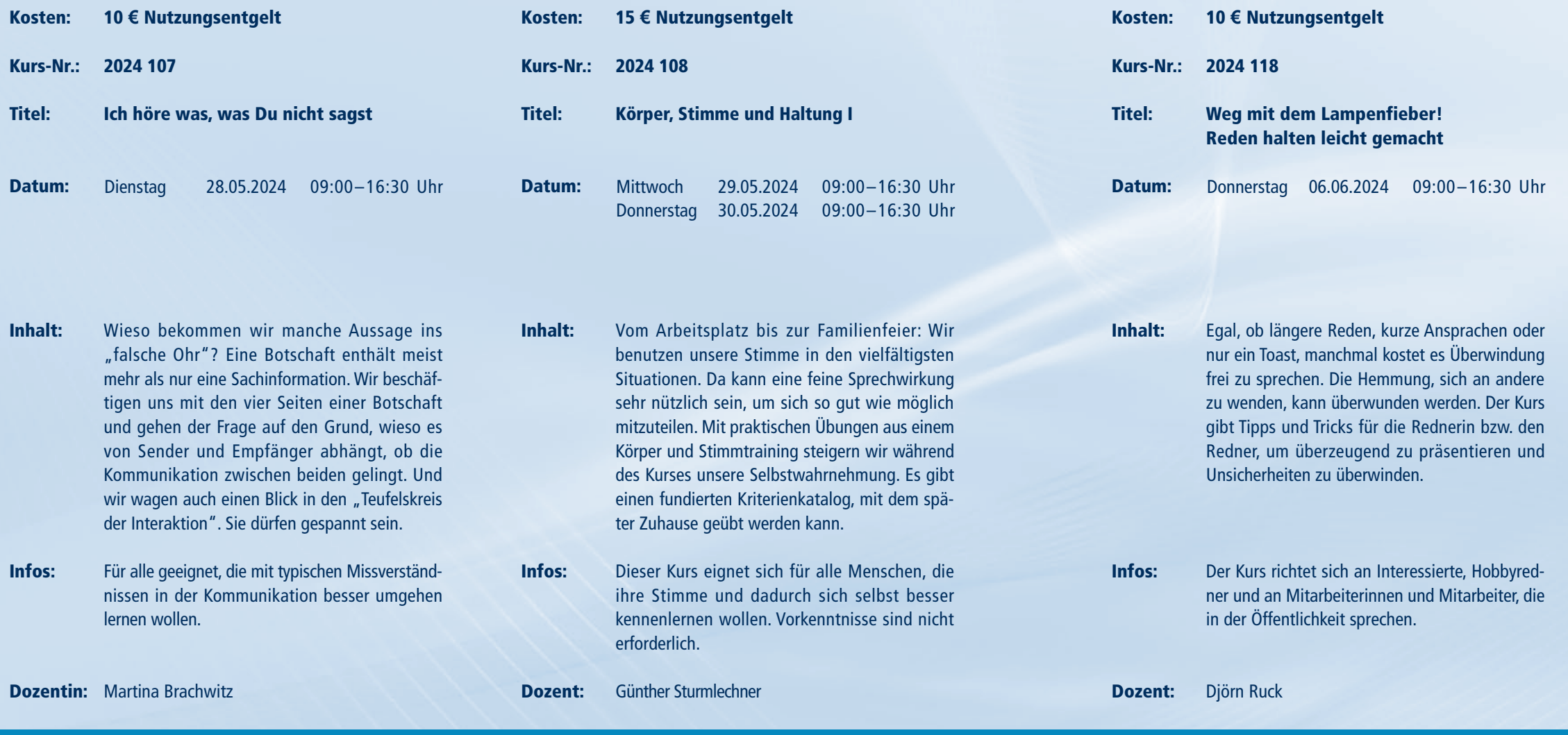

Kurs-

Titel:

**Inhalt** 

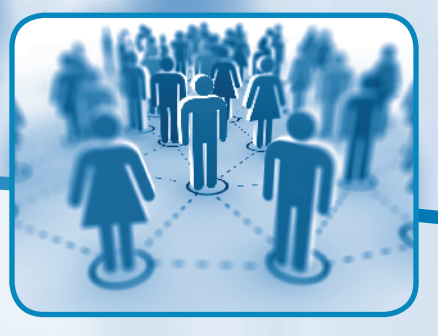

# KOMMUNIKATION

- Inhalt: Was ist Leichte Sprache? Wir sprechen über die Entstehung, Zielgruppen und die Anwendung für Leichte Sprache in der Praxis. Sie lernen rechtliche Grundlagen kennen und erhalten Einblicke in die Entwicklung der Leichten Sprache. Hauptteil des Seminars ist das Regelwerk für Leichte Sprache: Übersetzen, Gestalten, Prüfen. Sie üben an Beispielen das Übersetzen in Leichte Sprache.
- Infos: Zielgruppe des Seminars sind Menschen, die ihre Informationen und Kommunikation barrierefreier gestalten wollen.
- Dozent: Michael Bach
- Kosten: 10 **€** Nutzungsentgelt
- Kurs-Nr.: 2024 132
- Titel: Barrierefreie Kommunikation - Leichte Sprache und ihre Anwendung in der Praxis
- Datum: Mittwoch 19.06.2024 09:00–16:30 Uhr

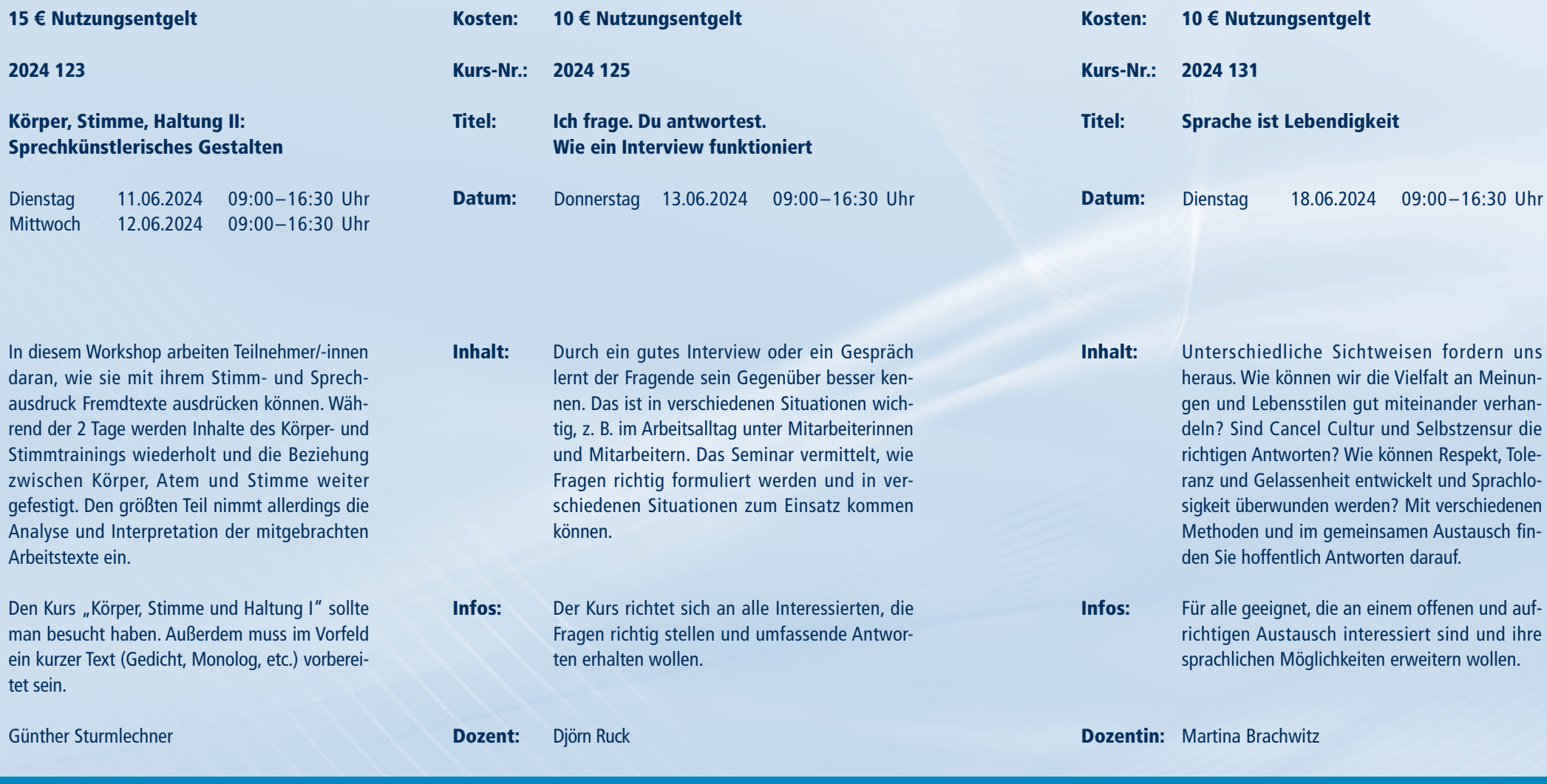

Inhalt:

Infos:

Dozent:

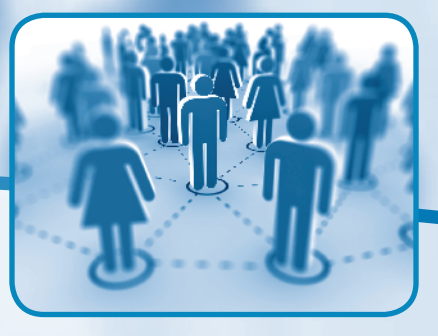

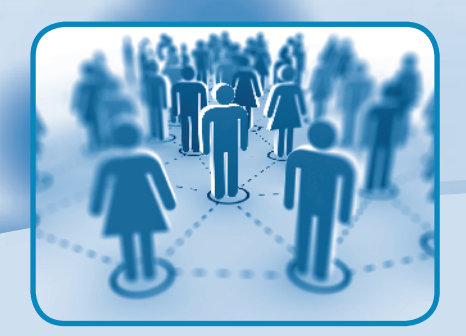

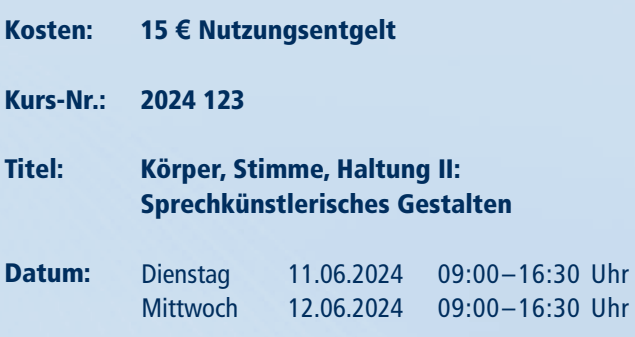

daran, wie sie mit ihrem Stimmausdruck Fremdtexte ausdrücken k

Analyse und Interpretation der mit

Arbeitstexte ein.

tet sein.

Günther Sturmlechner

AUFBAU

#### <sup>53</sup> EINSTIEG EINSTIEG EINSTIEG <sup>52</sup>

Informationen zum Seminarablauf erhalten Sie unter www.phänomedial.de

- Inhalt: Schreibend sich selbst und Erinnerungen (wieder)entdecken und bebildern. Hierbei kann jede/-r Workshopteilnehmer/-in Texte aus sich heraus fließen lassen, Erinnerung bebildern oder revisualisieren. Das Kreative Schreiben erfordert keine Vorkenntnisse, nur Lust, sich mit Schreiben und mit Biographie auseinanderzusetzen. Jede/-r kann mitmachen und schreibend (seine/ ihre) Geschichte(n) entdecken.
- Infos: Methode mit verschiedenen Übungen kennenlernen/erproben, um damit Biographie und Systeme biographischer Verortung zu reflektieren und zu bebildern.
- Dozentin: Dr. Jeannette Drygalla

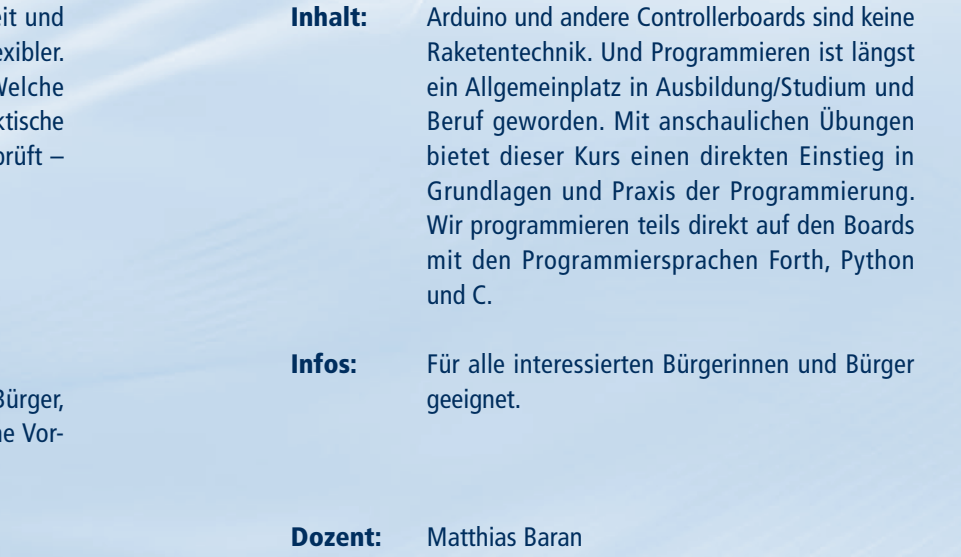

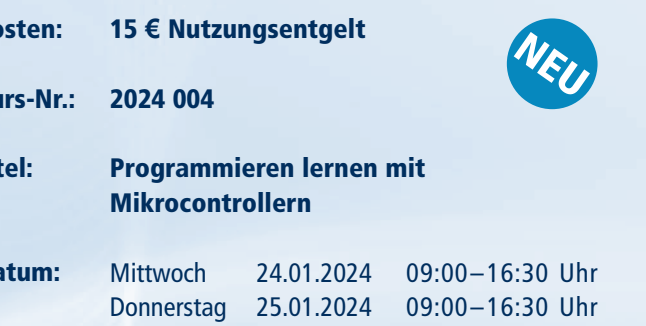

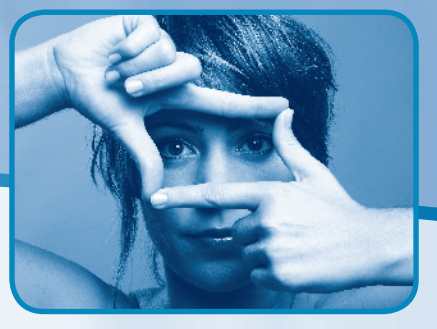

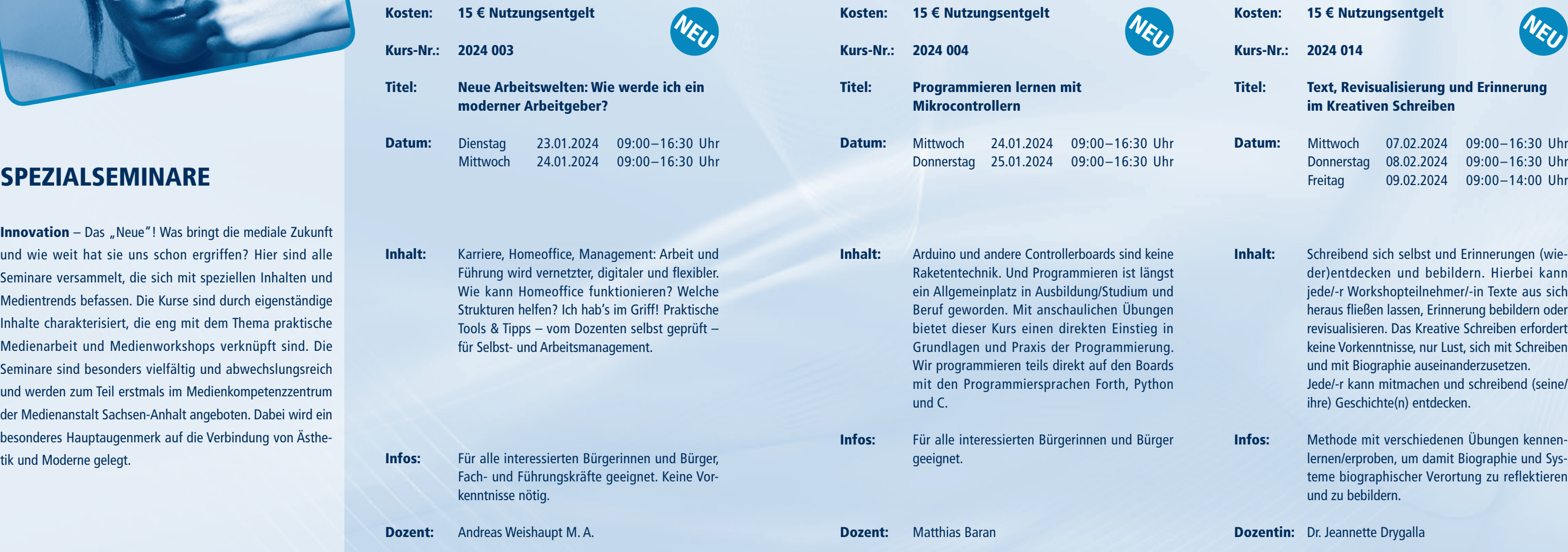

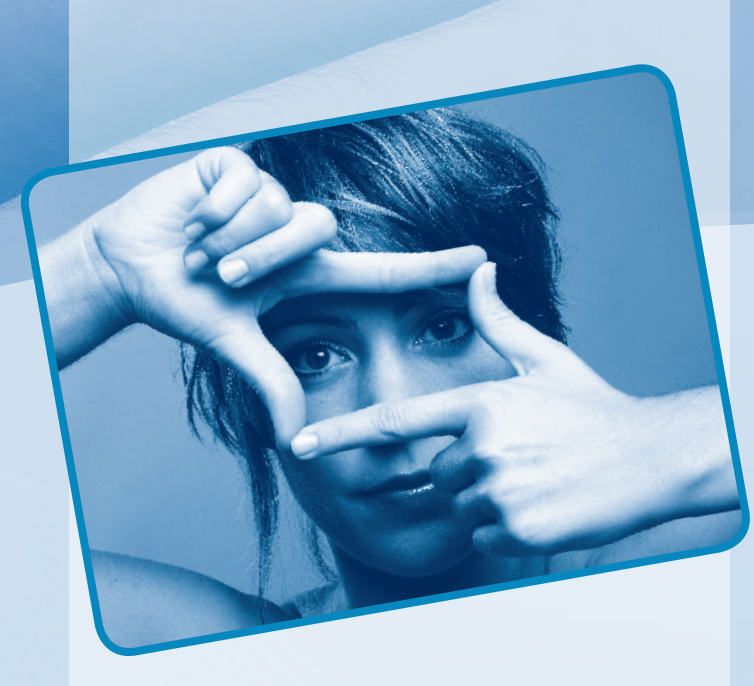

Innovation – Das "Neue"! Was bringt die mediale Zukunft und wie weit hat sie uns schon ergriffen? Hier sind alle Seminare versammelt, die sich mit speziellen Inhalten und Medientrends befassen. Die Kurse sind durch eigenständige Inhalte charakterisiert, die eng mit dem Thema praktische Medienarbeit und Medienworkshops verknüpft sind. Die Seminare sind besonders vielfältig und abwechslungsreich und werden zum Teil erstmals im Medienkompetenzzentrum der Medienanstalt Sachsen-Anhalt angeboten. Dabei wird ein besonderes Hauptaugenmerk auf die Verbindung von Ästhetik und Moderne gelegt.

- Kosten: 15 **€** Nutzungsentgelt
- Kurs-Nr.: 2024 014

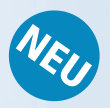

Titel: Text, Revisualisierung und Erinnerung im Kreativen Schreiben

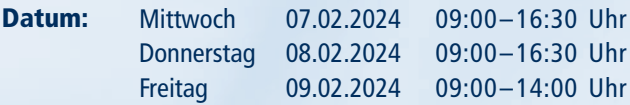

#### <sup>55</sup> EINSTIEG EINSTIEG EINSTIEG <sup>54</sup> EINSTIEG

Informationen zum Seminarablauf erhalten Sie unter www.phänomedial.de

Dozent:

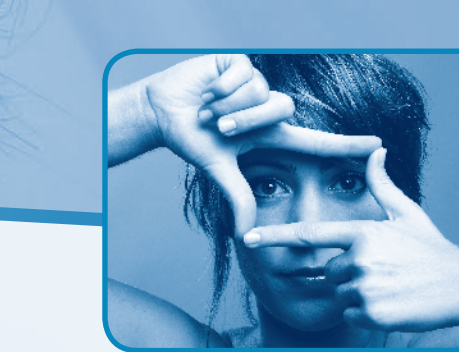

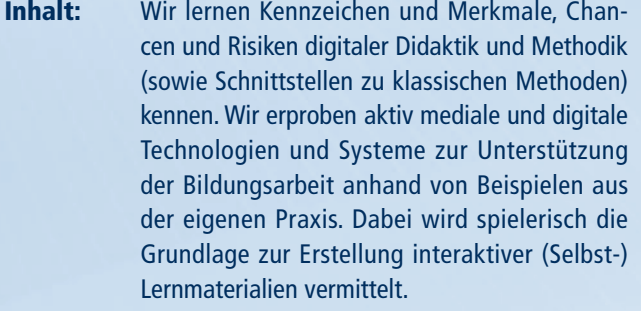

Infos: Geeignet für alle Menschen, die selbst Inha vermitteln. Im Kurs erlernen wir die Grundlage wie das mit digitalen Mitteln gelingt.

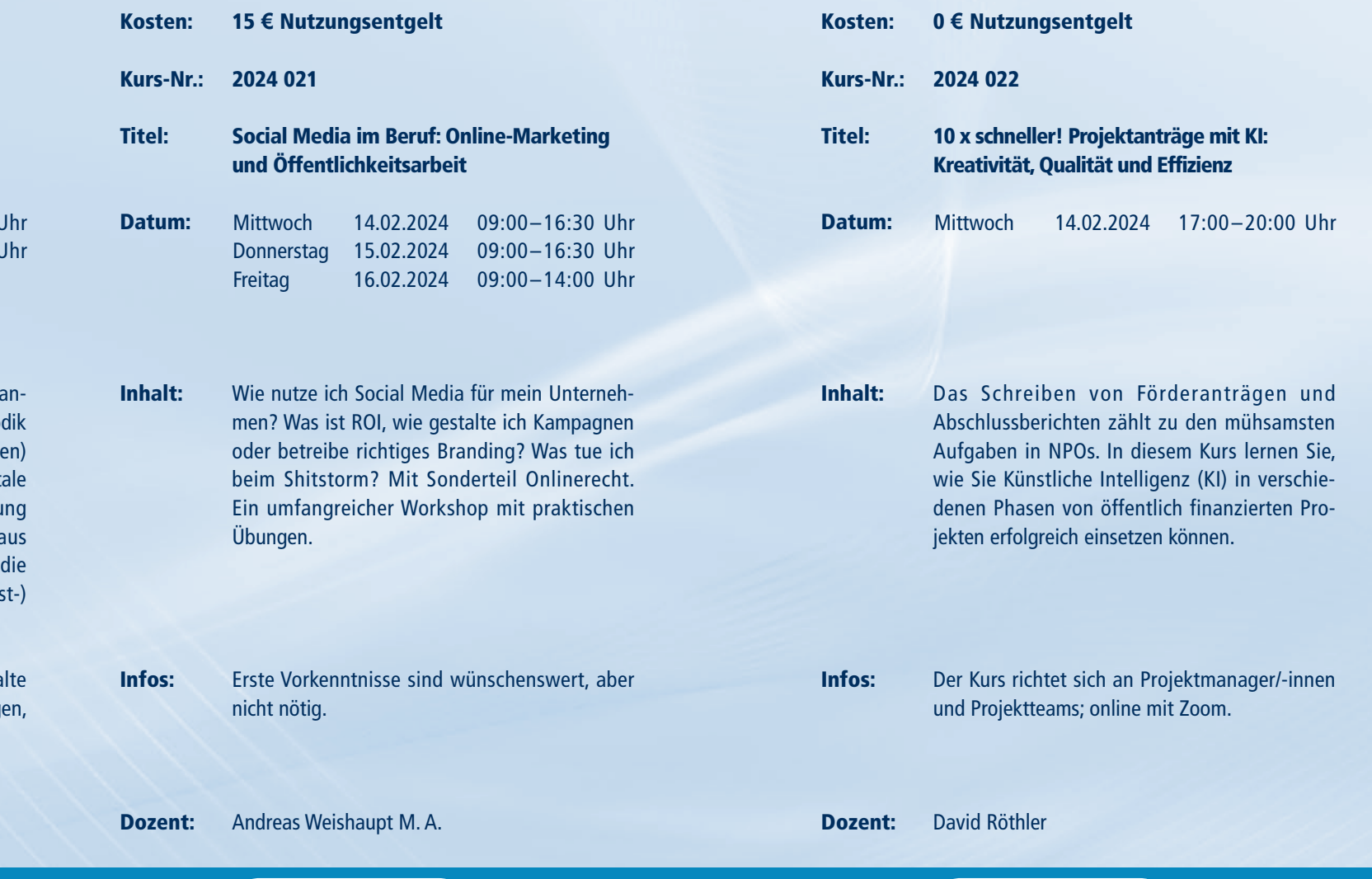

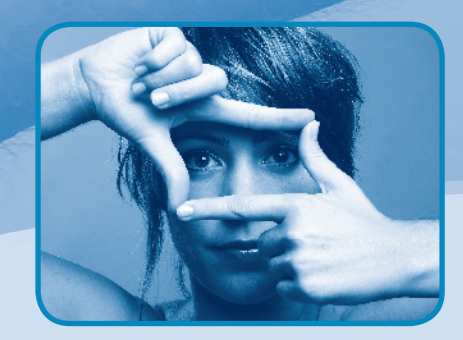

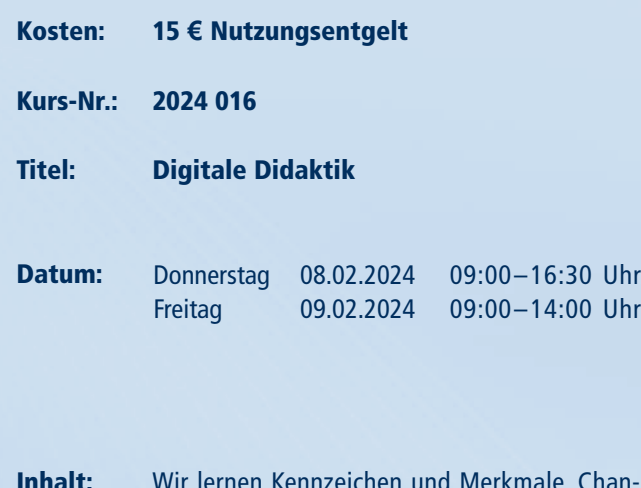

Matthias Melzer

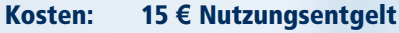

Kurs-Nr.: 2024 027

#### Titel: Textwerkstatt/Schreibcoaching

- Inhalt: Dieser Kurs soll mittels praktischer Übungen des Kreativen Schreibens dabei helfen, eigene und "fremde" Ideen zu formulieren – sei es für einen Artikel, einen Bericht, eine Hausarbeit oder eine Erzählung. Durch das Wechselspiel von freier Assoziation und systematischer Strukturierung bleibt die Freude am Schreiben erhalten und dem "Sich-Verzetteln" wird Einhalt geboten.
- Infos: Für alle, die ihre Idee aufs Papier bringen wollen, geeignet.

#### Dozentin: Saskia Kühn

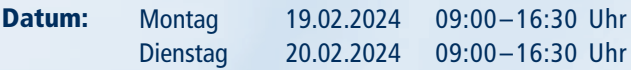

<sup>57</sup> EINSTIEG EINSTIEG

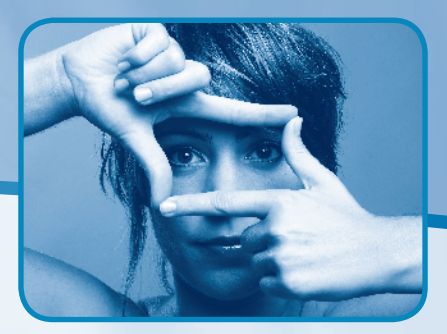

# SPEZIALSEMINARE

Informationen zum Seminarablauf erhalten Sie unter www.phänomedial.de

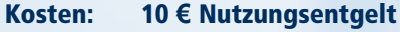

Kurs-Nr.: 2024 044

Titel: Fakt oder Fake wie erkennt man Fake News?

Inhalt: Aldi ruft zum Veganismus auf und Chemtrails sind für uns schädlich. Diese Meldungen haben eines gemeinsam – sie sind erfunden. Fake News sind bewusst gestreute Meldungen im Netz, die nicht oder nur teilweise der Wahrheit entsprechen. Wir begegnen ihnen täglich. Doch woran kann man gefälschte Informationen erkennen und warum werden sie verbreitet?

Infos: Für alle interessierten Bürgerinnen und Bürger geeignet.

Dozentin: Judith Schulz

Datum: Dienstag 12.03.2024 09:00–16:30 Uhr

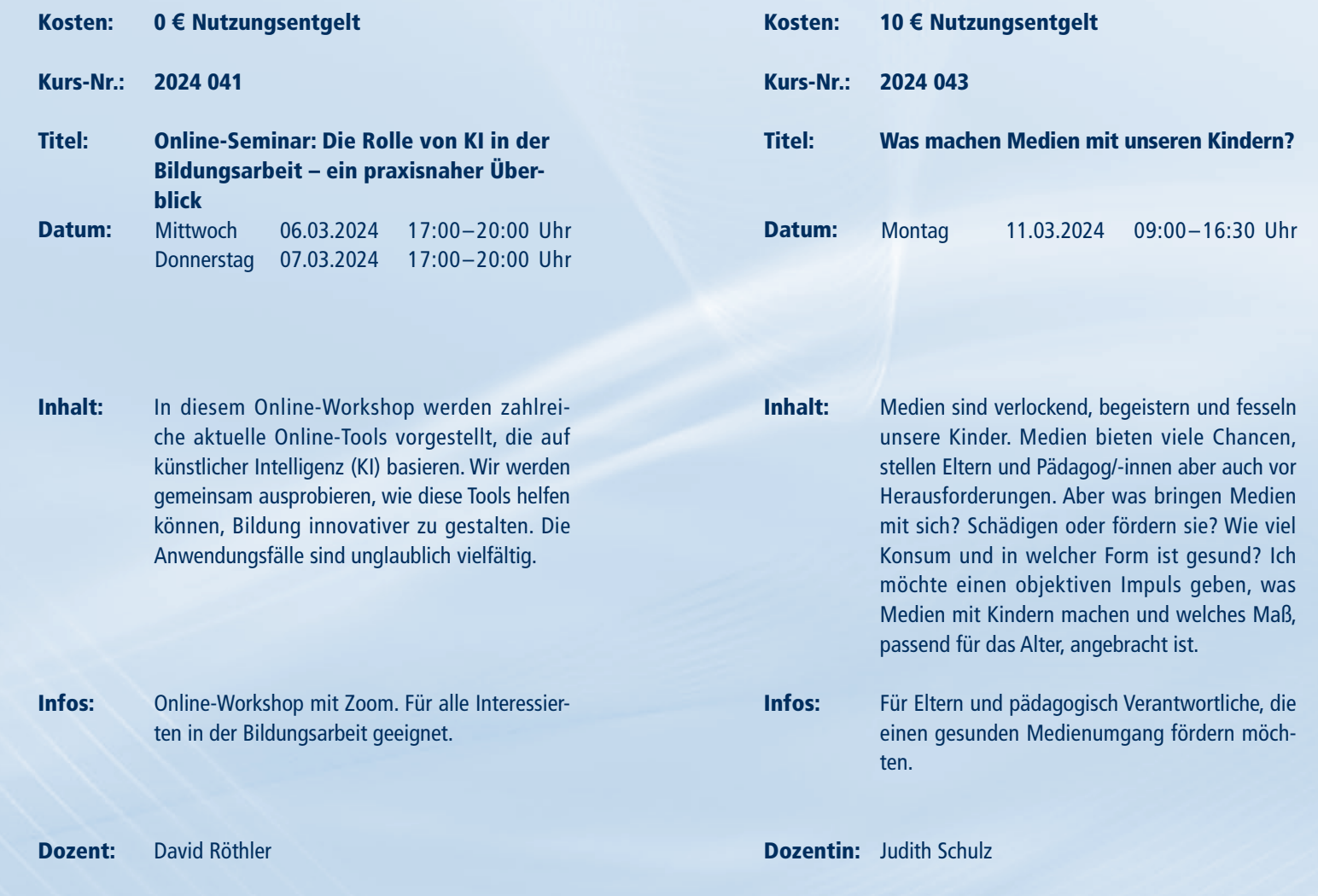

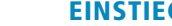

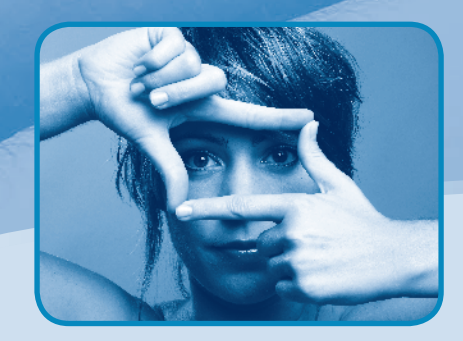

Inhalt:

Infos:

Dozent:

Moderne Arbeitsformen und neue Karrieren wie YouTuber/-in oder Insta-Star machen Digitales normal. Doch was brauche ich als Influencer? Welche Technik und Software kann ich nutzen? Was muss ich Rechtliches beachten? Copyright, Schleichwerbung und wie kann ich mich selbständig machen? Ein umfangreicher Workshop

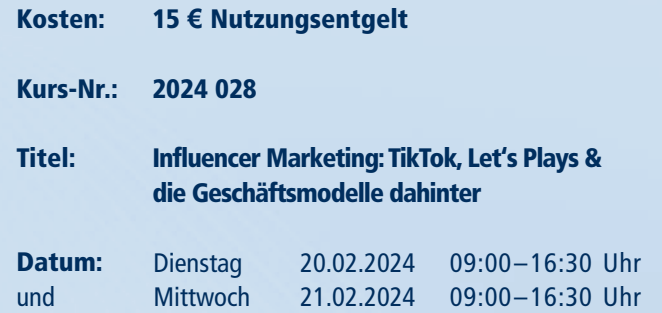

mit praktischen Übungen.

Keine Vorkenntnisse nötig. Für alle interessierten

Bürgerinnen und Bürger geeignet.

56 EINSTIEG EINSTIEG SICH SEINSTIEG EINSTIEG

Andreas Weishaupt M. A.

#### <sup>59</sup> EINSTIEG EINSTIEG

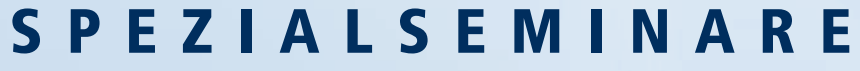

Informationen zum Seminarablauf erhalten Sie unter www.phänomedial.de

Für alle Interessierten sowie Lehrkräfte geeignet. Bitte zwei verschiedenfarbige Stifte und eine Zeitschrift mitbringen.

- Inhalt: Assistive Technologie, oft auch Unterstützungstechnologien genannt, sind Hilfsmittel, die Menschen bei der Nutzung von Smartphones, Tablets und PC unterstützen. Diese Technologie kann dabei helfen, Einschränkungen auszugleichen und so den Alltag vereinfachen. Auch in der Heilerziehungspflege oder Schule spielt Unterstützungstechnologie eine wichtige Rolle.
- Infos: Für alle interessierten Bürgerinnen und Bürger, die assistive Tools kennenlernen und deren Vorteile erproben wollen.
- Dozentin: Judith Schulz

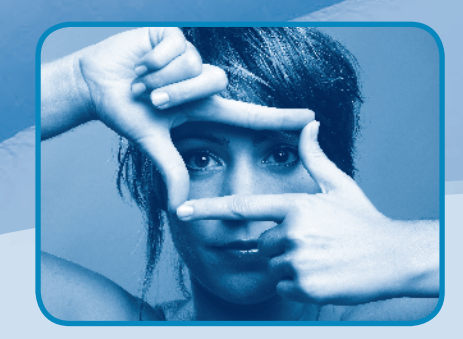

2024 047 Kurs-Nr.:

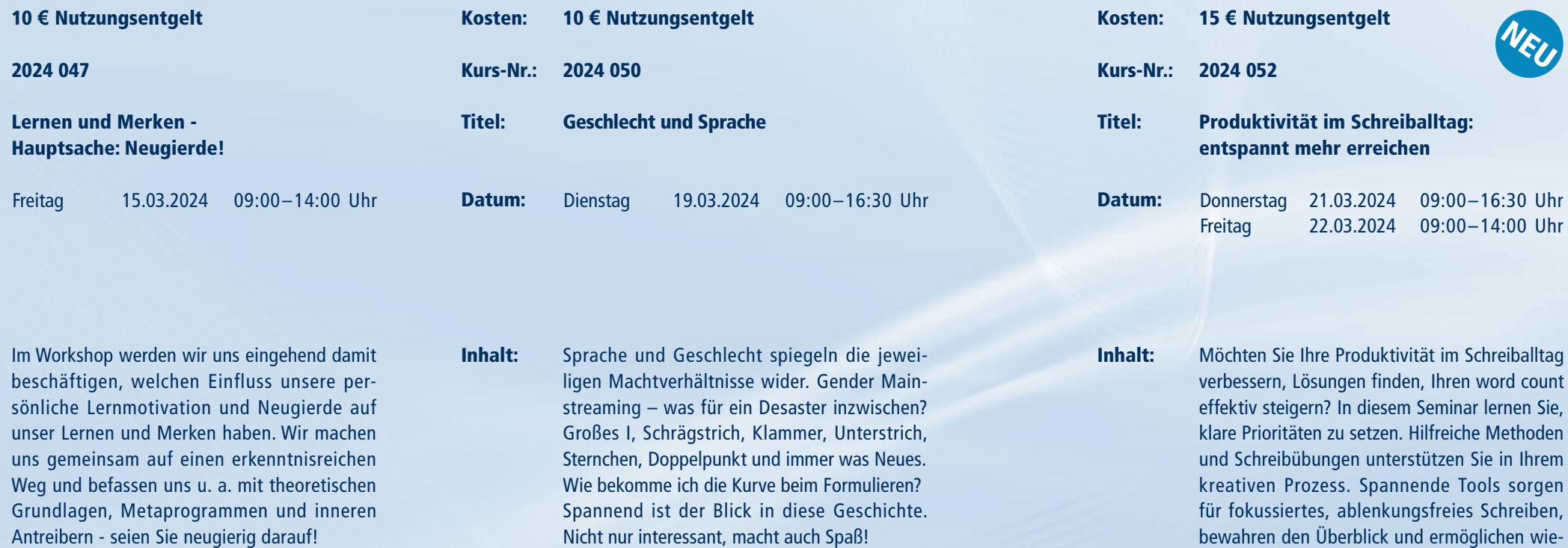

Für alle interessierten Bürgerinnen und Bürger geeignet. Infos: Infos:

Kosten:

Titel:

Datum:

Inhalt:

Infos:

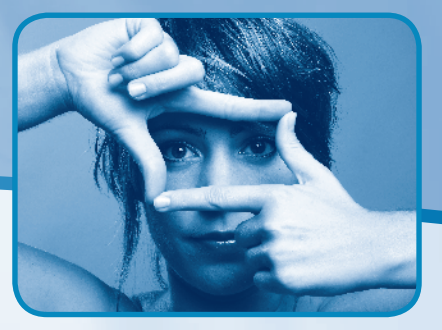

der Schreibspaß und Flow. Für alle interessierten Bürgerinnen und Bürger geeignet.

Dozentin: Sigrid Götz

unser Lernen und

Antreibern - seien

Dozentin: Monika Heinrich

Dozentin: Petra Ottkowski

- Titel: Digitale Barrieren überwinden
- Montag 25.03.2024 09:00-16:30 Uhr Datum:
- Kosten: 10 **€** Nutzungsentgelt
- Kurs-Nr.: 2024 055

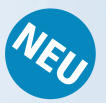

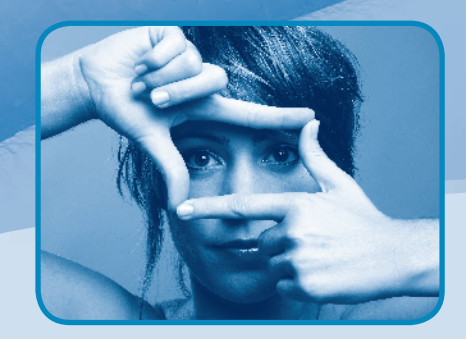

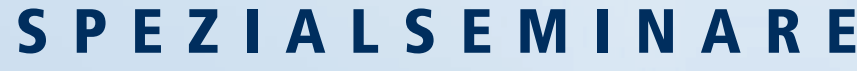

10 **€** Nutzungsentgelt 2024 061 Kurs-Nr.: ELSTER verstehen: Elektronische Steuererklärung einfach erklärt Immer mehr Menschen, gerade auch im Renten- und Pensionsalter, müssen lebenslang eine Steuererklärung abgeben. Das kostenlose ELSTER soll hier helfen. Doch wie funktioniert, wie gut und vor allem sicher ist ELSTER? Welche Datenschutzbedenken gibt es und wie funktioniert das überhaupt? Mit "einfachELSTER" wird zudem ein Service speziell für Rentnerinnen und Rentner vorgestellt und besprochen. Für alle interessierten Bürgerinnen und Bürger, insbesondere für Seniorinnen, Senioren, Pensionärinnen und Pensionäre geeignet. Christian Allner, M.A. 09:00–16:30 Uhr **Datum:** Mittwoch 03.04.2024 17:00–20:00 Uhr **Datum:** Freitag 05.04.2024 09:00–14:00 Uhr Beim Sprechen und Moderieren in den Medien muss sich viel gemerkt und die Konzentration fokussiert werden. Für diese Schlüsselqualifikation gibt es bestimmte Techniken, die in dem Für alle interessierten Bürgerinnen und Bürger 09:00–14:00 Uhr Datum: Mittwoch 03.04.2024 09:00–16:30 Uhr Datum: Mittwoch 03.04.2024 17:00–20:00 Uhr 17:00–20:00 Uhr Donnerstag 04.04.2024 Kosten: Titel: Datum: Inhalt: Infos: Kosten: Kurs-Nr.: 2024 062 Titel: Datum: Inhalt: Infos: 0 **€** Nutzungsentgelt Künstliche Intelligenz am Arbeitsplatz Ende 2022 hat die Künstliche Intelligenz einen großen qualitativen Sprung gemacht. Seitdem ist die Entwicklung durch eine hohe Dynamik gekennzeichnet. Zahlreiche Tools wurden veröffentlicht, die im Arbeitsalltag sehr hilfreich sein können. Es ist jedoch kaum möglich, den Überblick zu behalten. Online-Seminar mit Zoom. **Mittwoch** 

Dozent: David Röthler

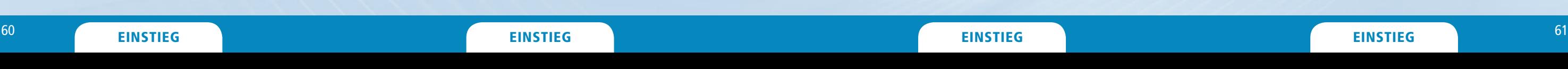

Kurs praktisch vermittelt werden.

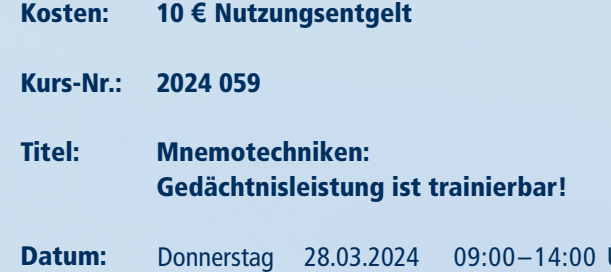

geeignet.

Dr. Augustin Ulrich Nebert

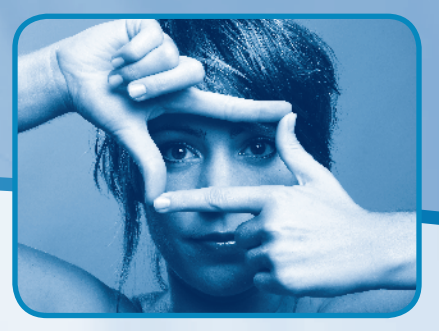

Dozent:

Inhalt:

Infos:

Dozent:

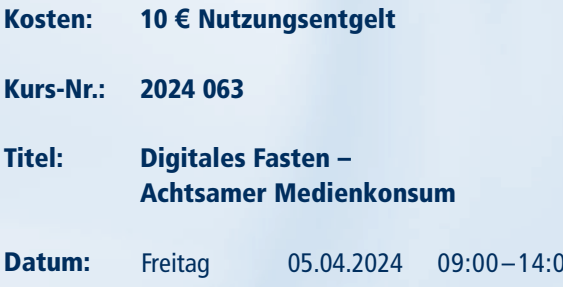

- Inhalt: Ausgehend von der Reizüberflutung insbesondere in den sozialen Medien sowie "alternativer Fakten" werden verschiedene, direkt erlebbare Achtsamkeitsformen und Meditationen praktiziert. Über einen besseren Zugang zum Körper, Gefühl, Intuition und innerem Wissen verbessert sich unsere Medienkompetenz. Welche Achtsamkeitspraxis passt zu mir? Wie kann ich Apps auch zum Entschleunigen nutzen?
- Infos: Für Interessierte, für die mehr Achtsamkeit ein Weg zu einem entspannteren Leben ist. Normale psychische Belastbarkeit ist gewünscht.

Dozent: Torsten Fink

09:00–16:30 Uhr 10.04.2024 09:00–16:30 Uhr 11.04.2024 09:00–14:00 Uhr 12.04.2024 15 **€** Nutzungsentgelt 24 070 **OD im Unterricht - beispielsweise** ogrammieren lernen twoch **nerstag** tag

- lässt sich ein Lernraum mit BYOD (Bring r Own Device) einrichten? Lässt sich das rhaupt handhaben? Was braucht es, wie Aufwand macht das? In diesem Kurs sehen uns ganz praktisch an, wie sich so etwas lisieren lässt und absolvieren dabei gleich h einen Einstieg in die Programmierung mit non (und/oder anderen Sprachen).
- alle interessierten Bürgerinnen und Bürgeeignet. Gern können eigene Laptops, rtphones, Tablets mitgebracht und im Kurs utzt werden.

**Dozent:** Matthias Baran

 $^{62}$  EINSTIEG EINSTIEG  $^{63}$ 

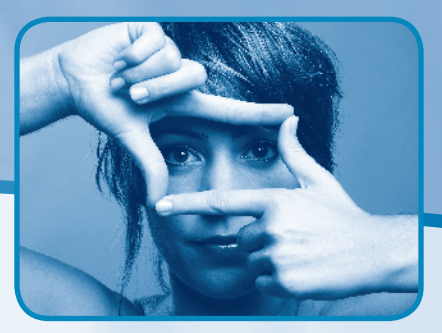

- Dozenten (10+ Jahre Vertriebs-Erfahrung) gel wir Techniken auf den Grund und enttarn Mythen. Ein umfangreicher Workshop!
- Einsteigerfreundlich mit vielen Beispielen! alle interessierten Bürgerinnen und Bürger gee net. Es sind keine Vorkenntnisse nötig. Infos:

![](_page_33_Picture_436.jpeg)

Dozentin: Judith Schulz

![](_page_33_Picture_0.jpeg)

![](_page_33_Picture_437.jpeg)

Andreas Weishaupt M. A. Dozent:

09:00–16:30 Uhr Mittwoch 10.04.2024 Datum:

![](_page_33_Picture_438.jpeg)

- Inhalt: Dieser Kurs bietet einen Einstieg ins große Thema Computerspiele, einen Sprint durch ihre Historie, Überblicke der Arten von Spielen, Jugendschutz und natürlich die Möglichkeit (historisch) wichtige Titel selbst anzuspielen. Die Spieleauswahl erfolgt tagesaktuell und wird die meisten Genres und Alterseinstufungen abdecken.
- Infos: Geeignet für alle Interessierten (z. B. Eltern, Lehrer, Großeltern), die erfahren wollen, was die Faszination am Thema ausmacht.

Dozent: René Föllner

Inhalt:

Infos:

![](_page_34_Picture_5.jpeg)

![](_page_34_Picture_0.jpeg)

![](_page_34_Picture_356.jpeg)

geeignet.

- Kosten: 0 **€** Nutzungsentgelt
- Kurs-Nr.: 2024 087
- Titel: Online-Seminare mit KI
- Datum: Uhr **Datum:** Donnerstag 02.05.2024 17:00–20:00 Uhr

![](_page_34_Picture_357.jpeg)

Dozentin: Judith Schulz

- Inhalt: Mittlerweile haben sich Videokonferenzen und Online-Seminare etabliert und die Ansprüche an methodische und technische Qualität sind gestiegen. Die Möglichkeiten und Chancen bei der Nutzung von KI im Kontext von Online-Seminaren werden allerdings noch kaum genutzt. KI kann Online-Seminare zu Inklusion und Partizipation beitragen.
- Infos: Online-Seminar über Zoom.

Dozent: David Röthler

#### $^{64}$  EINSTIEG EINSTIEG  $^{65}$

- Titel: Datenschutz und Datensicherheit: KI, DSGVO & Co.
- Datum: Donnerstag 23.05.2024 09:00–16:30 Uhr Freitag 24.05.2024 09:00–14:00 Uhr
- Inhalt: Unser Leben ist digital. Überall fallen Daten an: im Privaten, im Beruf, in der Ausbildung oder im Studium. Wie kann man diese Daten sicher speichern? Auf der eigenen Festplatte, in der Cloud, im Intranet? Was kann ich bei der Sicherheit machen (Hacking und Diebstahl) und was muss ich rechtlich beachten (DSGVO, Gesetze)?
- Infos: Für alle interessierten Bürgerinnen und Bürger geeignet.
- **Dozent:** Christian Allner, M.A.

#### einig and the einstieg of the einstieg of the einstieg einstieg einstieg einstieg einst eine einstlich einstlich ein der einstlich ein der einstlich ein der einstlich ein der einstlich ein der einstlich ein der einstlich e

![](_page_35_Picture_398.jpeg)

![](_page_35_Picture_5.jpeg)

![](_page_35_Picture_0.jpeg)

![](_page_35_Picture_399.jpeg)

- Kosten: 15 **€** Nutzungsentgelt
- Kurs-Nr.: 2024 102

![](_page_35_Picture_9.jpeg)

Inhalt:

![](_page_36_Picture_7.jpeg)

Infos:

Dozent:

![](_page_36_Picture_0.jpeg)

Kosten: Kurs-Nr.: 2024 105 15 **€** Nutzungsentgelt

- Titel: **Content Marketing: M** Google Bard & Co.
- Datum: Montag Dienstag 27.05.2024 28.05.2024 09:00–16:30 Uhr 09:00–16:30 Uhr

Christian Allner, M.A.

- Titel: Videokonferenzen mit KI "upgraden"
- Datum: 05.06.2024 17:00-20:00 Uhr

![](_page_36_Picture_367.jpeg)

- Kosten: 0 **€** Nutzungsentgelt
- Kurs-Nr.: 2024 116

![](_page_36_Picture_10.jpeg)

- Inhalt: Mittlerweile haben sich Videokonferenzen und Online-Seminare etabliert und die Ansprüche an methodische und technische Qualität sind gestiegen. Im Online-Seminar werden wir ausprobieren, diskutieren und reflektieren, was Künstliche Intelligenz technisch, inhaltlich und methodisch zum Erfolg von Online-Meetings beitragen kann.
- Infos: Online-Seminar über Zoom.

Dozent: David Röthler

![](_page_37_Picture_0.jpeg)

**In** 

![](_page_37_Figure_1.jpeg)

![](_page_37_Picture_355.jpeg)

![](_page_37_Picture_4.jpeg)

- Kosten: 15 **€** Nutzungsentgelt
- Kurs-Nr.: 2024 134
- Titel: Techniken der Mediation für die digitale Kommunikation in Beruf und Alltag
- Datum: Freitag 21.06.2024 09:00–14:00 Uhr
- Inhalt: Ob Videokonferenz, Team-Speak, Chat oder E-Mail – wir sind es gewöhnt miteinander in Kontakt zu treten, ohne einander physisch zu begegnen. Im digitalisierten Alltag zeigen sich besondere Herausforderungen und Konfliktpotenziale dieser Kommunikation. Im Workshop werden ausgewählte Techniken der Mediation vermittelt, die Gesprächshemmnisse abbauen und bestehende Konflikte produktiv bearbeiten helfen.
- Infos: Für alle interessierten Bürgerinnen und Bürger geeignet; Erfahrungen mit Telefon- und Videokonferenzen sind von Vorteil.

Dozentin: Daniela Tschorn

![](_page_38_Picture_0.jpeg)

**OFFENER KANAL** Merseburg-Querfurte.V.

![](_page_38_Picture_346.jpeg)

![](_page_38_Picture_10.jpeg)

Beachten Sie, dass die Seminare auf dieser und der folgenden Seite im Rahmen des Kooperationsprojektes "Phänomedial!" vor Ort im

![](_page_38_Picture_347.jpeg)

- Inhalt: Freie und quelloffene Software ist ein Gemeingut. Ohne Lizenzkosten ist sie angelegt und kann so genutzt, verteilt, studiert und geändert werden. Dieser Kurs bietet einen praktischen Einstieg in die Arbeit mit freier Software. Bewährte und hilfreiche Tools, auch in Form von portablen Apps, für den Arbeitsalltag und Gestaltungsaufgaben in der Bildung, dem Verein oder für privat werden ausprobiert.
- Infos: Für alle interessierten Menschen geeignet. Die Teilnehmenden können gern eigene Geräte mitbringen.
- Kurs-Nr.: B 2024 021
- Titel: Faire und nachhaltige DSGVO-konforme Software kennenlernen und testen
- Datum: Freitag 07.06.2024 14:00–19:00 Uhr

Dozent: Matthias Baran

#### <sup>73</sup> EINSTIEG EINSTIEG <sup>72</sup> EINSTIEG Germany in the second control of the experimental control of the experimental control of the experimental control of the experimental control of the experimental control of the experimental control of the experimental cont

**Bitte melden Sie sich für die Seminare ausschließlich über das Medienkompetenzzentrum der MSA (Reichardtstraße 8, 06114 Halle) an. Benutzen Sie das Anmeldeformular aus dieser Broschüre (Seite 91), um sich per Post bzw. Fax (0345 5213–111) für die Seminare anzumelden oder nutzen Sie die Online-Anmeldung: (www.phänomedial.de).**

Offenen Kanal Merseburg-Querfurt Geusaer Str. 86 b 06217 Merseburg

stattfinden werden.

# ANGEBOTE VOR ORT IM OK UND NKL Informationen zum Seminarablauf erhalten Sie unter www.phänomedial.de

703

# ANGEBOTE VOR ORT IM OK UND NKL

 $70<sub>3</sub>$ 

![](_page_39_Picture_8.jpeg)

Informationen zum Seminarablauf erhalten Sie unter www.phänomedial.de

#### EINSTIEG

![](_page_39_Picture_370.jpeg)

- Kosten: 15 **€** Nutzungsentgelt
- Kurs-Nr.: B 2024 020

#### Titel: Luftaufnahmen mit Drohnen für Anfänger

- Datum: Donnerstag 06.06.2024 10:00–16:00 Uhr Freitag Samstag 07.06.2024 08.06.2024 10:00–16:00 Uhr 10:00–16:00 Uhr
- Inhalt: Fliegen und seine persönliche Umgebung aus der Luft zu filmen oder zu fotografieren und dabei selbst fest auf dem Boden stehen und alles kontrollieren – das ermöglichen Drohnen. In diesem Seminar wird den Teilnehmenden die Faszination von Luftaufnahmen Schritt für Schritt nähergebracht.
- Infos: Für alle interessierten Bürgerinnen und Bürger geeignet. Voraussetzung ist das Mitbringen einer eigenen Drohne unter 2 kg.

Dozent: Sebastian Hösel

![](_page_39_Picture_0.jpeg)

**Bitte melden Sie sich für die Seminare ausschließlich über das Medienkompetenzzentrum der MSA (Reichardtstraße 8, 06114 Halle) an. Benutzen Sie das Anmeldeformular aus dieser Broschüre (Seite 91), um sich per Post bzw. Fax (0345 5213–111) für die Seminare anzumelden oder nutzen Sie die Online-Anmeldung: (www.phänomedial.de).**

Beachten Sie, dass die Seminare auf dieser und der folgenden Seite im Rahmen des Kooperationsprojektes "Phänomedial!" **vor Ort** im

Offenen Kanal Wernigerode Theodor-Fontane-Straße 9A 38855 Wernigerode

stattfinden werden.

#### EINSTIEG

Dozent:

- Kosten: Kurs-Nr.: B 2024 002 15 **€** Nutzungsentgelt
- 
- Titel: Einführung in die Farbkorrektur im Videoschnitt

Datum: **Montag** Dienstag

Vitus Soska

 $\blacksquare$  . The contract of the contract of the contract of the contract of the contract of the contract of the contract of the contract of the contract of the contract of the contract of the contract of the contract of the

![](_page_40_Picture_22.jpeg)

- 22.01.2024 10:00–17:00 Uhr 23.01.2024 10:00–17:00 Uhr
- Inhalt: Der Workshop gibt einen Startpunkt in das Thema der digitalen Farbbearbeitung. Angefangen bei den theoretischen Begrifflichkeiten von Farbräumen, wird der Workshop technische Aspekte von digitalen Kameras, sowie deren verschiedene Aufnahmeformate beleuchten und welche Herausforderungen bei der Farbkorrektur auftreten können. Im Fokus steht die praktische Arbeit an einem realen Beispiel.
- Infos: Kenntnisse im Umgang mit Videoschnittprogrammen sind hilfreich, aber nicht zwingend Voraussetzung.

![](_page_40_Picture_13.jpeg)

![](_page_40_Picture_367.jpeg)

- Kurs-Nr.: B 2024 011
- Titel: Einführung in Adobe After Effects

- Inhalt: Die Teilnehmenden bekommen einen groben Überblick über alle wesentlichen Teile der AfterEffects-Software. Anhand zwei konkreter Beispiele erlernen sie die wichtigsten Grundlagen der Objekt- und Textanimation und der Bildmischung. Die von den Teilnehmenden in Zweiergruppen erstellten Ergebnisse werden in einer gemeinsamen Runde mit allen besprochen und ausgewertet.
- Infos: Kenntnisse im Umgang mit Video-/Bildbearbeitungssoftware sind hilfreich, aber nicht zwingend Voraussetzung.

Dozent: Julian Mandernach

![](_page_40_Picture_368.jpeg)

# ANGEBOTE VOR ORT IM OK UND NKL

![](_page_40_Picture_1.jpeg)

![](_page_40_Picture_369.jpeg)

- Datum: Donnerstag Freitag 15.02.2024 16.02.2024 10:00–17:00 Uhr 10:00–17:00 Uhr
- Inhalt: Der Kurs gibt eine Einführung in die unterschiedlichen Strategien des Videoschnitts und soll neben den grundlegenden Techniken der Videobearbeitungssoftware, vor allem die verschiedenen Herangehensweisen an den Aufbau der bildlichen Erzählweise beleuchten. Dabei wird mit vorhandenem Videomaterial beispielhaft das Gelernte praktisch umgesetzt.
- Infos: Erste Erfahrungen im Umgang mit Videobearbeitungssoftware sind wünschenswert.

Dozentin: Maike Draijer

Informationen zum Seminarablauf erhalten Sie unter www.phänomedial.de

**Bitte melden Sie sich für die Seminare ausschließlich über das Medienkompetenzzentrum der MSA (Reichardtstraße 8, 06114 Halle) an. Benutzen Sie das Anmeldeformular aus dieser Broschüre (Seite 91), um sich per Post bzw. Fax (0345 5213–111) für die Seminare anzumelden oder nutzen Sie die Online-Anmeldung: (www.phänomedial.de).**

Beachten Sie, dass das Seminar auf dieser Seite im Rahmen des Kooperationsprojektes "Phänomedial!" **vor Ort** im

Offenen Kanal Magdeburg Olvenstedter Straße 10 39108 Magdeburg

stattfinden werden.

Kosten: Kurs-Nr.: B 2024 006 Titel: Datum: Inhalt: Infos: Dozent: 15 **€** Nutzungsentgelt Einführung in die Videopraxis Der Kurs soll Grundkenntnisse zur Handhabung von Videokamera und Videoschnittprogramm vermitteln. Im Verlauf des Kurses wird ein kurzer Videofilm entstehen, dessen wesentliche Bestandteile (Bild, Licht, Ton, Kommentar, Musik) zu einem Gesamtwerk zusammengeführt werden. Dabei werden praktische Fertigkeiten vermittelt, die es den Teilnehmenden ermöglicht, eigenständig Filme zu produzieren. Für alle interessierten Bürgerinnen und Bürger auch ohne Vorkenntnisse. Technik kann vom Offenen Kanal zur Verfügung gestellt werden. Andreas Leitel **Samstag** Samstag 10.02.2024 10:00–17:00 Uhr 17.02.2024 10:00–17:00 Uhr Kosten: Kurs-Nr.: B 2024 010 Titel: Datum: Inhalt: Infos: Dozent: 0 **€** Nutzungsentgelt Bilder lernen laufen Wie die Bilder laufen lernten - lässt sich am besten mit Hilfe der Trickbox erfahren. Anhand selbst gewählter Materialien und einer eigens kreierten Szene lernen die Teilnehmenden, einzelne Bilder in Bewegung zu versetzen. Ergänzt durch Text, Musik und Geräusche entsteht eine Animation, die den Entstehungsprozess erlebbar macht. Für Kinder und Jugendliche ab 8 Jahren. Max. 8 Teilnehmende. Andreas Leitel Samstag Samstag 24.02.2024 02.03.2024 10:00–15:30 Uhr  $10:00-15:30$  Uhr EINSTIEG THE REAL PROPERTY OF CONTRACT CONTRACT CONTRACT CONTRACT CONTRACT CONTRACT CONTRACT CONTRACT CONTRACT CONTRACT CONTRACT CONTRACT CONTRACT CONTRACT CONTRACT CONTRACT CONTRACT CONTRACT CONTRACT CONTRACT CONTRACT CO

![](_page_41_Picture_8.jpeg)

![](_page_41_Figure_10.jpeg)

Beachten Sie, dass die Seminare auf dieser und der folgenden Seite im Rahmen des Kooperationsprojektes "Phänomedial!" vor Ort im

# ANGEBOTE VOR ORT IM OK UND NKL

**Bitte melden Sie sich für die Seminare ausschließlich über das Medienkompetenzzentrum der MSA (Reichardtstraße 8, 06114 Halle) an. Benutzen Sie das Anmeldeformular aus dieser Broschüre (Seite 91), um sich per Post bzw. Fax (0345 5213–111) für die Seminare anzumelden oder nutzen Sie die Online-Anmeldung: (www.phänomedial.de).**

Offenen Kanal Salzwedel Altperverstraße 23 29410 Salzwedel

stattfinden werden.

# ANGEBOTE VOR ORT IM OK UND NKL

![](_page_42_Picture_1.jpeg)

Beachten Sie, dass die Seminare auf dieser und der folgenden Seite im Rahmen des Kooperationsprojektes "Phänomedial!" vor Ort im

![](_page_42_Picture_335.jpeg)

 $70<sub>3</sub>$ 

# **NETZWERK**<br>**NEDIENKOMPETENZ** SACHSEN-ANHALT

**Bitte melden Sie sich für die Seminare ausschließlich über das Medienkompetenzzentrum der MSA (Reichardtstraße 8, 06114 Halle) an. Benutzen Sie das Anmeldeformular aus dieser Broschüre (Seite 91), um sich per Post bzw. Fax (0345 5213–111) für die Seminare anzumelden oder nutzen Sie die Online-Anmeldung: (www.phänomedial.de).**

Offenen Kanal Wettin Lange Reihe 49 06193 Wettin-Löbejün, OT Wettin

Die Angebote und Initiativen zur Medienkompetenzförderung in Sachsen-Anhalt sind reichhaltig und vielfältig. Die Bündelung der vielen Ideen und der gegenseitige Transfer von Erfahrungen sind Ausgangspunkte und Voraussetzungen für die Entwicklung innovativer Lösungen.

Vor diesem Hintergrund hat die Medienanstalt mit Unterstützung der Landesregierung und des Bildungswerk der Wirtschaft Sachsen-Anhalt e.V. das Zweijahres-Projekt "Netzwerk Medienkompetenz Sachsen-Anhalt" ins Leben gerufen. Die Beratungs-, Vernetzungs- und Koordinierungsstelle für eine erfolgreiche und zielorientierte Zusammenarbeit steht nun für alle interessierten Bürgerinnen und Bürger sowie allen fachlich involvierten Einrichtungen, Vereinen und Initiativen bereit.

Ziel dieses Projektes ist es, die Aktivitäten im Bereich der Medienkompetenzförderung zu stärken, zu verknüpfen und auszubauen, um ein gemeinsames Konzept für das Land zu verwirklichen. Alle bestehenden Maßnahmen und Kooperationen zur Vernetzung im Land sollen untereinander weitergeführt und intensiviert werden.

![](_page_42_Figure_14.jpeg)

Titel:

Datum:

Kosten: Kurs-Nr.: B 2024 015 Titel: Datum: Inhalt: Infos: 0 **€** Nutzungsentgelt Trickfilm-Werkstatt in den Winterferien In der Trickfilmwerkstatt schreiben die Teilnehmenden kreative Geschichten, basteln Figuren und Hintergründe und erstellen eine Stopp-Trick-Animation mit dem Tablet. Auch die Vertonung des Films wird von den Teilnehmenden selbst gemacht. Sie nehmen Sprache und Geräusche auf und schneiden am PC alles zusammen. Die Produktion erfolgt im Team. Ein Ferienangebot für Kinder ab 8 Jahren. Das Ergebnis wird im OK gesendet. Eine Freistellung zur Sendung wird vor Ort erbeten. Mittwoch 27.03.2024 10:00–15:00 Uhr Kosten: Kurs-Nr.: B 2024 005 15 **€** Nutzungsentgelt Videogeschichten mit KI erzählen Wir lernen Künstliche Intelligenz kennen und nutzen sie, um eine Geschichte zu erzählen. Dieser Workshop richtet sich an junge Menschen, die Freude am Spielen haben und sich für das Erstellen von Bildern, Videos und Geschichten interessieren. Nach einer theoretischen Einführung und der Vorstellung einiger Tools werden wir gemeinsam Texte, Bilder und schließlich sogar ein Video erstellen. Bitte "Lieblingsspielzeug" (Spielfigur, Kuscheltier, o. ä.) mitbringen! Es sind keine Vorkenntnisse nötig. Teilnahme ab 10 Jahren. **Mittwoch** Donnerstag 08.02.2024 11:00–16:00 Uhr 07.02.2024 11:00–16:00 Uhr

**Dozent:** Ary Lieberwirth

Dozentin: Lisa Krug

Inhalt:

Infos:

<sup>82</sup> <sup>83</sup> EINSTIEG EINSTIEG

# NETZWERK<br>EDIENKOMPETENZ SACHSEN-ANHALT

# **OFFENER KANAL DESSAU**

**Bitte melden Sie sich für die Seminare ausschließlich über das Medienkompetenzzentrum der MSA (Reichardtstraße 8, 06114 Halle) an. Benutzen Sie das Anmeldeformular aus dieser Broschüre (Seite 91), um sich per Post bzw. Fax (0345 5213–111) für die Seminare anzumelden oder nutzen Sie die Online-Anmeldung: (www.phänomedial.de).**

Beachten Sie, dass die Seminare auf dieser und der folgenden Seite im Rahmen des Kooperationsprojektes "Phänomedial!" **vor Ort** im

Offenen Kanal Dessau Poststraße 6 06844 Dessau

stattfinden werden.

Der Medienpädagogische Atlas bietet einen Überblick über medienpädagogische Angebote von Institutionen, Einrichtungen, Netzwerken und Vereinen aus ganz Sachsen-Anhalt und macht diese transparent. Der Atlas richtet sich an Multiplikatoren, die Aus- und Fortbildungen suchen, an Eltern, die Beratung zur Medienerziehung wünschen, an Lehrkräfte, die Methoden für die praktische Medienarbeit suchen und an alle Bürgerinnen und Bürger, die auf der Suche nach Unterstützung bei der Produktion von eigenen Medieninhalten sind. Hier finden Sie neue Kontakte, um sich untereinander zu vernetzen und auszutauschen.

> Fortbildungen Regionaltreffen lugendarbeit **Tagunge**

AUFNAHME IN DEN MEDIENPÄDAGOGISCHEN ATLAS Sie sind medienpädagogisch aktiv und haben auch eigene entsprechende Angebote? Nutzen Sie unseren Medienpädagogischen Atlas zur Vernetzung und tragen Sie Ihr Angebot und Ihre Aktivitäten online ein! Unter www.medien-kompetenznetzwerk.de finden Sie alles, was Sie dafür benötigen.

# ANGEBOTE VOR ORT IM OK UND NKL

![](_page_44_Picture_378.jpeg)

Infos: Is der Wisht, wissenverstehbar zu machen – mit dem Ziel, die Akzeptanz und Relevanz der Wissenschaft für Gesellschaft und Politik zu erhöhen. Das Radio ist ein weiteres Mittel, um dies zu befördern und um Wissenschaft und Gesellschaft in den Diskurs miteinander zu bringen. Es sind keine Vorkenntnisse erforderlich. Für alle interessierten Bürgerinnen und Bürger geeignet.

Dozenten: Aljoscha Hartmann, Daniel Ott

Dozenten: Stephanie Scholz, Aljoscha Hartmann

Infos: Für alle interessierten Bürgerinnen und Bürger geeignet.

![](_page_44_Picture_379.jpeg)

#### $^\mathrm{84}$  Bin and the set of the set of the set of the set of the set of the set of the set of the set of the set of the set of the set of the set of the set of the set of the set of the set of the set of the set of the se EINSTIEG

Informationen zum Seminarablauf erhalten Sie unter www.phänomedial.de

**Bitte melden Sie sich für die Seminare ausschließlich über das Medienkompetenzzentrum der MSA (Reichardtstraße 8, 06114 Halle) an. Benutzen Sie das Anmeldformular aus dieser Broschüre (Seite 91), um sich per Post bzw. Fax (0345 5213–111) für die Seminare anzumelden oder nutzen Sie die Online-Anmeldung: (www.phänomedial.de).**

Beachten Sie, dass die Seminare auf dieser und der folgenden Seite im Rahmen des Kooperationsprojektes "Phänomedial!" **vor Ort** im

Radio Corax Unterberg 11 06108 Halle

stattfinden werden.

# ANGEBOTE VOR ORT IM OK UND NKL

![](_page_44_Picture_1.jpeg)

![](_page_44_Picture_14.jpeg)

- Kosten: 15 **€** Nutzungsentgelt
- Kurs-Nr.: B 2024 019

![](_page_44_Picture_18.jpeg)

Titel: Frei und kreativ schreiben im Radio

- Inhalt: Im Radio wird nicht nur gesprochen, es wird formuliert und es wird geschrieben. Ob im Hörstück, der Moderation oder dem Feature, um das kreative Schreiben kommt man nicht herum und schon wenige Werkzeuge reichen für ein neues Hörerlebnis. Aber was heißt das eigentlich: Schreiben fürs Sprechen? Was sind Ansätze für einen kreativen Umgang mit Sprache im Radio? Wir probieren es aus.
- Infos: Es sind keine Vorkenntnisse erforderlich. Für alle interessierten Bürgerinnen und Bürger geeignet.

Dozenten: Stephanie Scholz, Julie Guigonis

![](_page_44_Picture_380.jpeg)

<sup>86</sup> <sup>87</sup> EINSTIEG EINSTIEG

![](_page_45_Picture_9.jpeg)

# **PHÄNOMEDIAL!**

# LERN, WAS DU WILLST!

# Stendaler Fernsehen<br>COFFENER KANAL e.V.

**Bitte melden Sie sich für die Seminare ausschließlich über das Medienkompetenzzentrum der MSA (Reichardtstraße 8, 06114 Halle) an. Benutzen Sie das Anmeldeformular aus dieser Broschüre (Seite 91), um sich per Post bzw. Fax (0345 5213–111) für die Seminare anzumelden oder nutzen Sie die Online-Anmeldung: (www.phänomedial.de).**

![](_page_45_Picture_251.jpeg)

 $\emph{7}_Q$ 

Beachten Sie, dass das Seminar auf dieser Seite im Rahmen des Kooperationsprojektes "Phänomedial!" **vor Ort** im

Stendaler Fernsehen Offener Kanal e. V. Bruchstraße 1, 39576 Stendal

stattfinden werden.

# www.phänomedial.de

![](_page_46_Picture_0.jpeg)

![](_page_46_Picture_1.jpeg)

92,5

Beachten Sie, dass die Seminare auf dieser und der folgenden Seite im Rahmen des Kooperationsprojektes "Phänomedial!" vor Ort bei

**Bitte melden Sie sich für die Seminare ausschließlich über das Medienkompetenzzentrum der MSA (Reichardtstraße 8, 06114 Halle) an. Benutzen Sie das Anmeldeformular aus dieser Broschüre (Seite 91), um sich per Post bzw. Fax (0345 5213–111) für die Seminare anzumelden oder nutzen Sie die Online-Anmeldung: (www.phänomedial.de).**

![](_page_46_Picture_15.jpeg)

![](_page_46_Picture_16.jpeg)

radio hbw Herrenbreite 9

06449 Aschersleben

stattfinden werden.

![](_page_46_Picture_306.jpeg)

![](_page_46_Picture_8.jpeg)

Ein Kurs für SelbstSender, aber auch Medien-Personal und Marketing. Vorkenntnisse sind nicht erforderlich. Audioerfahrung wäre günstig.

Dozentin: Rebecca Göring

Dat

Dozentin: Rebecca Göring

703

# ANMELDEFORMULAR

Bitte senden Sie das vollständig ausgefüllte Anmeldeformular mit Ihren persönlichen Daten an folgende Adresse: Medienanstalt Sachsen-Anhalt · Medienkompetenzzentrum · Frau Kirstin Quessel · Reichardtstraße 8 · 06114 Halle (Saale) Tel.: (0345) 52 13–0 · Fax: (0345) 52 13–111

Mit meiner Unterschrift erkläre ich, dass mir die Teilnahmebedingungen für die Seminare im MKZ der Medienanstalt Sachsen-Anhalt bekannt sind. Ich weiß, dass ich mich hiermit verbindlich für den angegebenen Kurs anmelde. Sollte ich an dem Seminar nicht teilnehmen können, teile ich dies sofort den Mitarbeiterinnen und Mitarbeitern des MKZ mit. Für jedes Seminar wird ein Nutzungsentgelt lt. Nutzungsentgeltordnung der MSA erhoben, welches am ersten Schulungstag vor Ort in bar zu entrichten ist. Teilnehmer unter 18 Jahren sind hiervon befreit. Durch unbegründetes Fernbleiben oder zu späte Absage, z.B. erst am Tag des Seminars und ohne wichtigen Grund, können Kosten entstehen, die auf die unentschuldigt fehlenden Teilnehmerinnen und Teilnehmer umgelegt werden. Im Fall eines kurzfristigen Kursausfalls können keine Fahrt- bzw. Unterbringungskosten erstattet werden. Bitte beachten Sie dies bei Ihren Reisebuchungen. Ihre personengebundenen Daten werden nicht an Dritte weitergegeben und nicht netzbasiert gespeichert. Sie dienen ausschließlich der Verwaltung der Teilnehmerdaten zur Sicherstellung des Seminarbetriebes. Eine Löschung dieser Informationen erfolgt auf Wunsch jederzeit. Für eventuelle Neuanmeldungen werden diese individuellen Personendaten dann neu erhoben.

![](_page_47_Figure_17.jpeg)

die Felder in Blockschrift ausfüllen!)

ätigkeit:

**Nichtkommerzielles** der Einrichtungen? Kreuzen Sie bitte Zutreffendes an!

![](_page_47_Picture_296.jpeg)

#### Lokalradio (NKL) Offener Kanal (OK) keine

# ANMELDUNG

## WIE MELDE ICH MICH AN?

Bitte lesen Sie die Teilnahmebedingungen, bevor Sie sich verbindlich für ein Seminar im Medienkompetenzzentrum der Medienanstalt Sachsen-Anhalt anmelden!

Die Teilnahme an Schulungen, Seminaren und Veranstaltungen im MKZ ist durch eine beschränkte Teilnehmeranzahl nur nach vorheriger Anmeldung möglich. Diese Anmeldung muss in schriftlicher Form als Brief, per Fax oder bequem im Internet unter phänomedial.de erfolgen und dem MKZ spätestens 14 Tage vor Beginn der jeweiligen Veranstaltung zugegangen sein. Der Eingang der Anmeldung wird schriftlich bzw. per E-Mail bestätigt, diese Bestätigung bedeutet nicht die Zulassung zur Teilnahme.

Die Durchführung eines Kurses erfolgt nur bei einer Mindestteilnehmerzahl von 4 Personen. Sollten für einen Kurs mehr Anmeldungen eingehen, als Schulungsplätze vorhanden sind, entscheidet das MKZ zwei Wochen vor Veranstaltungsbeginn über Zu- bzw. Absage. Diese Mitteilung erfolgt schriftlich bzw. per E-Mail. Erst nach Erhalt dieser Mitteilung ist im Falle der Zusage von einer verbindlichen Zulassung zum jeweiligen Kurs auszugehen, der zur Teilnahme berechtigt. Ein sonstiger Rechtsanspruch auf Teilnahme besteht nicht.

Ist nach erfolgter Anmeldung die Kursteilnahme nicht möglich, ist hiervon umgehend das MKZ zu informieren, um den Kursplatz ggf. anderen interessierten Personen zur Verfügung stellen zu können. Alle angegebenen Seminartermine für den jeweiligen Kurs sind zusammenhängend. Bei mehrtägigen Seminaren ist die Anwesenheit für den gesamten Schulungszeitraum erforderlich. Die durch unbegründetes Fernbleiben oder durch zu späte unbegründete Absage eventuell entstehenden Kosten können Ihnen in Rechnung gestellt werden.

Ab dem 1. Januar 2022 erhöht sich das Nutzungsentgelt für alle mehrtägigen Schulungen von 10 € auf 15 €. Das Entgelt ist am jeweils ersten Kurstag in der MKZ-Geschäftsstelle in bar gegen Quittung zu entrichten. Kinder und Jugendliche unter 18 Jahren bleiben davon weiterhin befreit und haben sich durch ein geeignetes Dokument auf Nachfrage auszuweisen. Reine Online Schulungen bleiben grundsätzlich kostenfrei.

Die jeweiligen Dozenten stellen für den Besuch der Veranstaltungen am Ende des Kurses Teilnahmebestätigungen aus.

Ihre personengebundenen Daten werden nicht an Dritte weitergegeben und nicht netzbasiert gespeichert. Sie dienen ausschließlich der Verwaltung der Teilnehmerdaten zur Sicherstellung des Seminarbetriebes. Eine Löschung dieser Informationen erfolgt auf Wunsch jederzeit. Für eventuelle Neuanmeldungen werden diese individuellen Personendaten dann neu erhoben.

![](_page_48_Picture_761.jpeg)

# TERMINÜBERSICHT JANUAR BIS JULI 2024

# WEGBESCHREIBUNG

• Biegen Sie in die Ernestusstraße (dritte Straße rechts), kurz danach links in die Karl-Liebknecht-Straße und schließlich rechts in die Reichardtstraße ein.

 $\overline{\rho}$ 

• Das MKZ befindet sich im letzten Drittel der Straße auf der linken Seite.

**Bitte beachten Sie, dass auf dem Gelände des MKZ/ der Medienanstalt Sachsen-Anhalt keine Parkmöglichkeiten bereitgestellt werden! Durch Bauarbeiten im Stadtgebiet kann es zu Abweichungen bei der Nutzung des ÖPNV kommen. Bitte informieren Sie sich rechtzeitig über die aktuelle Lage.**

#### MIT DER STRASSENBAHN – VOM HAUPTBAHNHOF HALLE (SAALE)

- Straßenbahnlinie 12: Am Riebeckplatz in Richtung Trotha einsteigen. An der Haltestelle Reileck aussteigen.
- Straßenbahnlinie 7:

Am Riebeckplatz in Richtung Kröllwitz einsteigen. An der Haltestelle Reileck aussteigen.

Bitte beachten Sie, dass die Wegbeschreibung durch verschiedene Baumaßnahmen der Stadt Halle (Saale) abweichen kann.

#### VON DER AUTOBAHN A14 – ABFAHRT HALLE/PEISSEN

- Fahren Sie auf der B100 in Richtung Halle immer geradeaus.
- Biegen Sie am Ende der Straße links in die Dessauer Straße ab und ordnen Sie sich rechts ein, um in Richtung Könnern abzubiegen.
- Fahren Sie kurz danach in Richtung Wolfensteinstraße ab.
- Danach überqueren Sie eine große Kreuzung auf der Reilstraße.
- Biegen Sie die nächste Straße links ab in Richtung Diakoniewerk (Straßenbahnschienen).

# TERMINÜBERSICHT JANUAR BIS JULI 2024 TERMINÜBERSICHT JANUAR BIS JULI 2024

![](_page_49_Picture_1222.jpeg)

![](_page_49_Picture_1223.jpeg)

# TERMINÜBERSICHT JANUAR BIS JULI 2024

![](_page_50_Picture_366.jpeg)

#### IMPRESSUM SEMINARBROSCHÜRE

#### Herausgeber:

Medienanstalt Sachsen-Anhalt Medienkompetenzzentrum (MKZ) Reichardtstraße 8 | 06114 Halle (Saale) Telefon: (0345) 52 13 - 0 | Fax: (0345) 52 13 - 111 www.medienanstalt-sachsen-anhalt.de mkz@medienanstalt-sachsen-anhalt.de

#### Redaktion:

Matthias Schmidt | Bereichsleiter Kirstin Quessel | Assistentin Silke Oksas | Assistentin

#### Satz, Layout & Druck:

IMPRESS DRUCKEREI Halle

![](_page_51_Picture_0.jpeg)

## KOSTENFREIE SPRECHSTUNDENTERMINE

2024 001 Online-Mediensprechstunde – Digitale Hilfen für Senioren/-innen Seite 10

Donnerstag 11.01.2024 16:00–17:00 Uhr 17:00–18:00 Uhr 18:00–19:00 Uhr 19:00–20:00 Uhr

2024 011 Online-Mediensprechstunde – Digitale Hilfen für Senioren/-innen Seite 13

![](_page_51_Picture_128.jpeg)

2024 010 Mediensprechstunde – Digitale Hilfen für Senioren/-innen Seite 12

Freitag 02.02.2024 09:00–10:00 Uhr 10:00–11:00 Uhr 11:00–12:00 Uhr 12:00–13:00 Uhr 13:00–14:00 Uhr

2024 130 Mediensprechstunde

Seite 29

Montag 17.06.2024 09:00–16:30 Uhr

NEUES ANGEBOT FÜR SENIORINNEN UND SENIOREN

# MEDIENKOMPETENZ<br>FÜR ALLE

# www.phänomedial.de

Suche

![](_page_52_Picture_3.jpeg)